# **UNIVERSIDAD PRIVADA ANTENOR ORREGO**

**FACULTAD DE INGENIERÍA**

**ESCUELA PROFESIONAL DE INGENIERÍA DE COMPUTACIÓN Y**

**SISTEMAS**

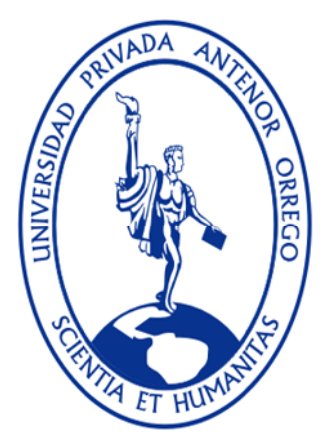

**TRABAJO DE SUFICIENCIA PROFESIONAL PARA OBTENER EL TÍTULO DE INGENIERO DE COMPUTACIÓN Y SISTEMAS, MEDIANTE LA MODALIDAD DE TITULACIÓN PROFESIONAL EXTRAORDINARIA 2013-10**

**"DISEÑO DE UN SISTEMA INFORMÁTICO WEB DE GESTIÓN DE PEDIDOS Y ABASTECIMIENTO DE MATERIALES PARA LA EMPRESA PROYERSAC UTILIZANDO METODOLOGÍA RUP"**

**ÁREA DE INVESTIGACIÓN: SISTEMAS DE INFORMACIÓN AUTORES:**

**Br. MEDRANO HERRERA, MARLO ELY Br. RODRÍGUEZ ARTEAGA, PAOLO CESAR**

**ASESOR:**

**Ing. MENDOZA PUERTA, HENRY ANTONIO**

**TRUJILLO – PERÚ 2013**

# **"Diseño de un sistema informático web de gestión de pedidos y abastecimiento de materiales para la empresa Proyersac utilizando metodología RUP"**

**Elaborado por:**

Br. Medrano Herrera, Marlo

Br. Rodríguez Arteaga, Paolo

**Aprobada por:**

Ing. Ms. Jorge Huapaya Escobedo CIP: Presidente

Ing. Armando Caballero Alvarado CIP: Secretario

Ing. Freddy Infantes Quiroz CIP: Vocal

Ing. Henry Mendoza Puerta CIP: Asesor

# **PRESENTACIÓN**

Señores Miembros del jurado:

De conformidad y en cumplimiento de los requisitos estipulados en el reglamento de grados y Títulos de la Universidad Privada Antenor Orrego y el Reglamento del Programa Académico de Titulación Profesional Extraordinaria de la Facultad de Ingeniería, ponemos a vuestra disposición el presente Trabajo de Suficiencia Profesional titulado: **"Diseño de un sistema informático web de gestión de pedidos y abastecimiento de materiales para la empresa Proyersac utilizando metodología RUP"** para obtener el Título Profesional de Ingeniero de Computación y Sistemas mediante la modalidad de Titulación Profesional Extraordinaria.

El contenido del presente trabajo ha sido desarrollado tomando como marco de referencia los lineamientos establecidos en el Curso de Titulación Extraordinaria y los conocimientos adquiridos durante nuestra formación profesional, consulta de fuentes bibliográficas e información obtenida en Proyersac.

Los Autores.

Br. Medrano Herrera, Marlo **Br. Rodríguez Arteaga, Paolo** Br. Rodríguez Arteaga, Paolo

# **DEDICATORIA**

La concepción de este proyecto está dedicada a mi familia, pilares fundamentales en mi vida. Sin ellos, jamás hubiese podido conseguir lo que hasta ahora he logrado. Su comprensión y apoyo incondicional e irreversible han hecho de ellos el gran ejemplo a seguir y destacar.

#### **Marlo Medrano Herrera**

Dedico el presente trabajo a nuestro Creador ya que siempre he sentido su amor y por guiarme por el camino correcto.

También a mi familia ya que son los seres que más amo en este mundo y por ser la fuente de Inspiración, para superarme cada día y poder luchar, para que la vida nos depare un futuro mejor.

#### **Paolo Rodríguez Arteaga**

# **AGRADECIMIENTOS**

Agradecemos la participación conjunta de quienes colaboraron, facilitando la recopilación de información para así poder enmarcar nuestro proyecto. A Dios, mis padres, compañeros y a nuestro Asesor Ing. Mendoza Puerta

Henry, quien en cada asesoría fue muy importante con su contribución del conocimiento.

**Medrano Herrera, Marlo**

A Dios por el camino recorrido, mis padres y a mis hermanos por su amor y apoyo, a todos aquellos que de una u otra forma fueron participes de mi trabajo. A todos aquellos a quienes nuestro trabajo pueda serles útil.

# **Rodríguez Arteaga, Paolo**

# **RESUMEN**

# **"Diseño de un sistema informático web de gestión de pedidos y abastecimiento de materiales para la empresa Proyersac utilizando metodología RUP"**

**Por:**

**Br. Medrano Herrera, Marlo**

**Br. Rodríguez Arteaga, Paolo**

El presente trabajo contiene la documentación del diseño de un sistema informático web del proceso de abastecimiento en la empresa Proyersac, el proceso actual comprende la requisición de compra, la solicitud de cotización, la cotización, la orden de compra, las aprobaciones de los documentos, la guía de remisión, las notas de entrada y salida; dichas actividades se realizan manualmente y debido al volumen de operaciones que se realiza se escapa del control, todos los datos se almacena en hojas Excel y/o cuadernos.

La solución al problema consiste en desarrollar un Sistema Informático web de gestión de abastecimiento de materiales para la empresa Proyersac utilizando metodología RUP, modelado en Rational Rose y diseñado en Dreamweaver CS4.

Con la implementación del sistema se espera agilizar el proceso de abastecimiento, se lograra tener la información integrada, tener un mejor control de los inventarios, se brindaran reportes de forma eficiente, y se mejorará principalmente el tiempo en el abastecimiento, mejorando por efecto la producción.

.

VI

# **ABSTRACT**

# **"Design of a computer system management web materials supply company Proyersac using RUP"**

**By:**

- **Br. Medrano Herrera, Marlo**
- **Br. Rodríguez Arteaga, Paolo**

This paper contains documentation for the design of a web information system sourcing process Proyersac company, the current process includes purchase requisition, request for quotation, quotation, purchase order, document approvals, reference guide, notes and out, these activities are done manually and due to the volume of transactions is done is beyond the control, all data is stored in Excel sheets and / or workbooks.

The solution to the problem is to develop a computer system management web materials supply company Proyersac using RUP, Rational Rose modeling and designed in Dreamweaver CS4.

With the implementation of the system is expected to streamline the procurement process, managed to have the information be integrated to better control inventory, be afforded for efficient reporting, and primarily improve the supply time, improving the effect of production.

# ÍNDICE DE CONTENIDOS

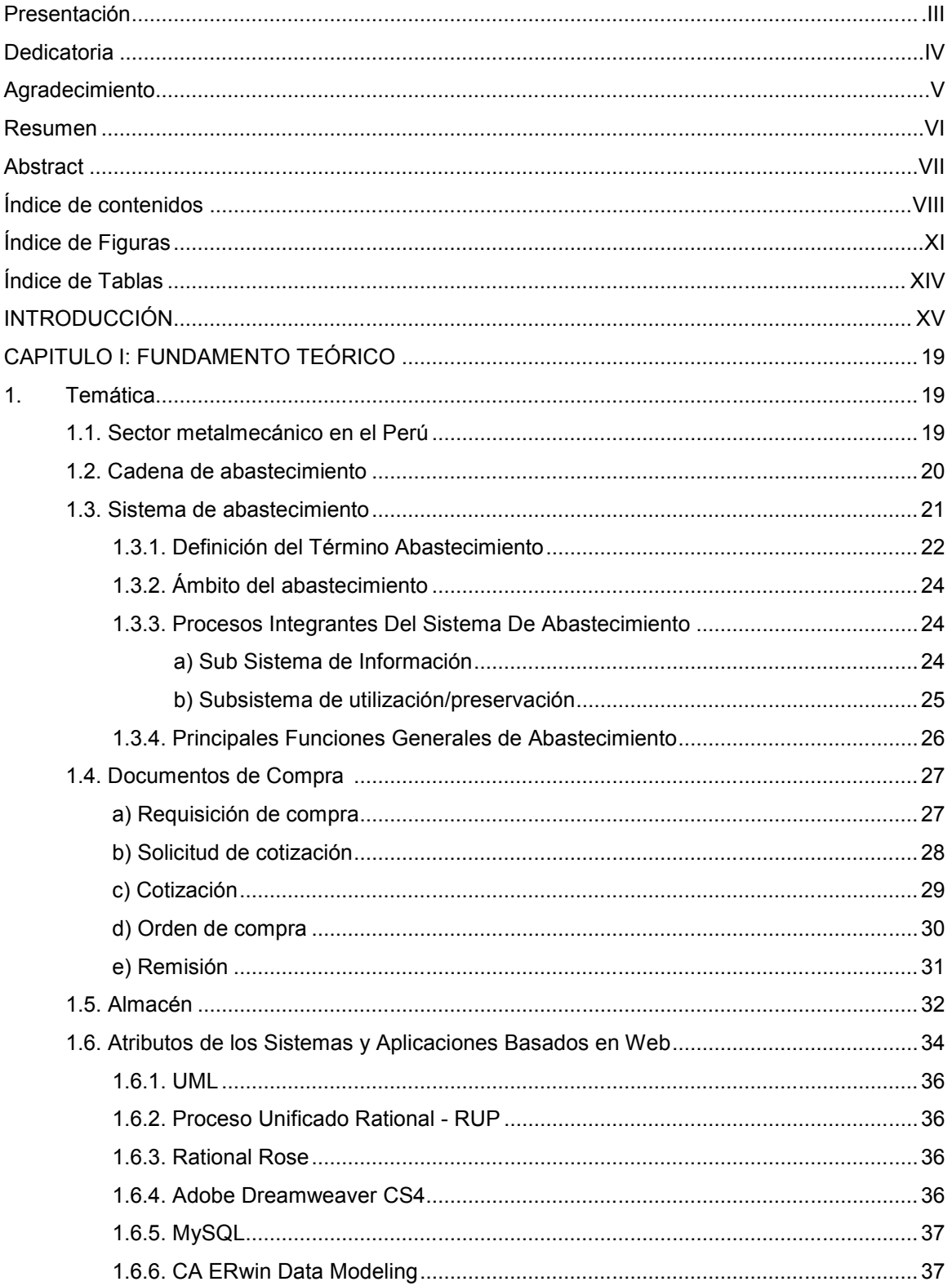

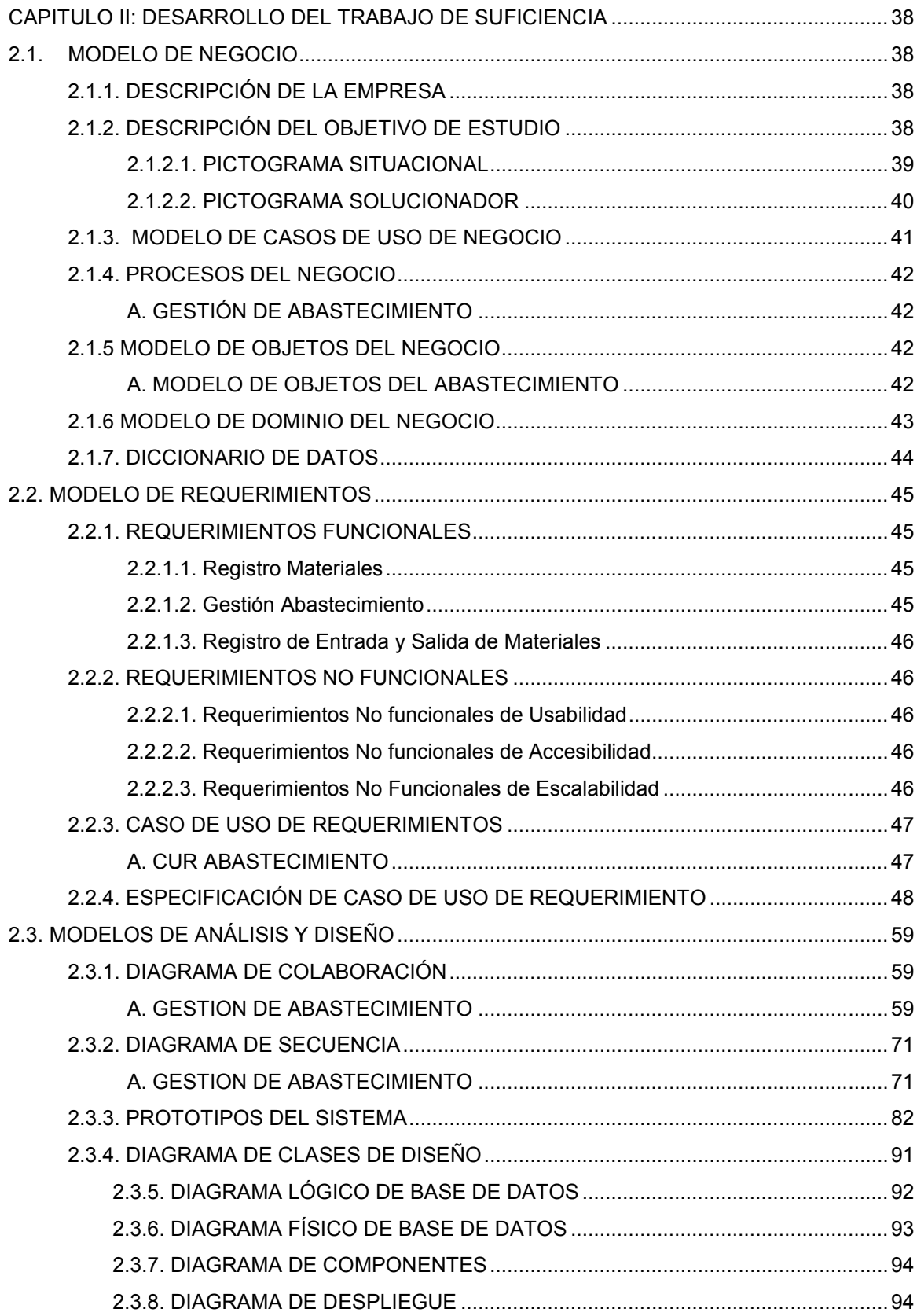

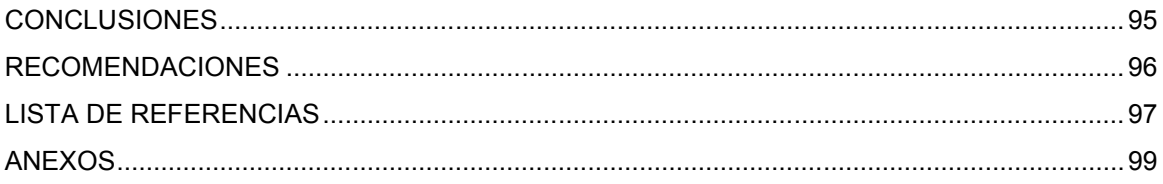

# **ÍNDICE DE FIGURAS**

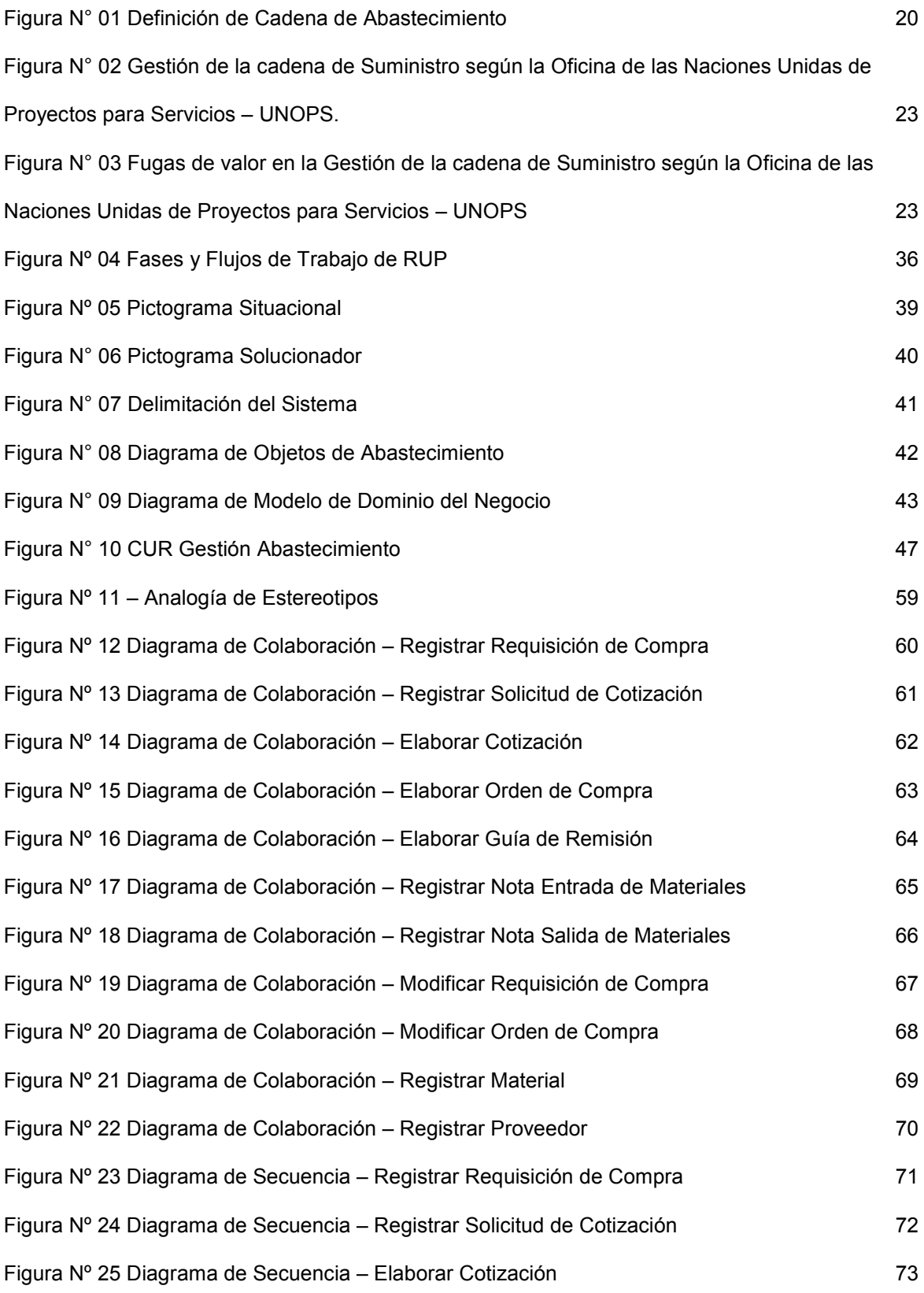

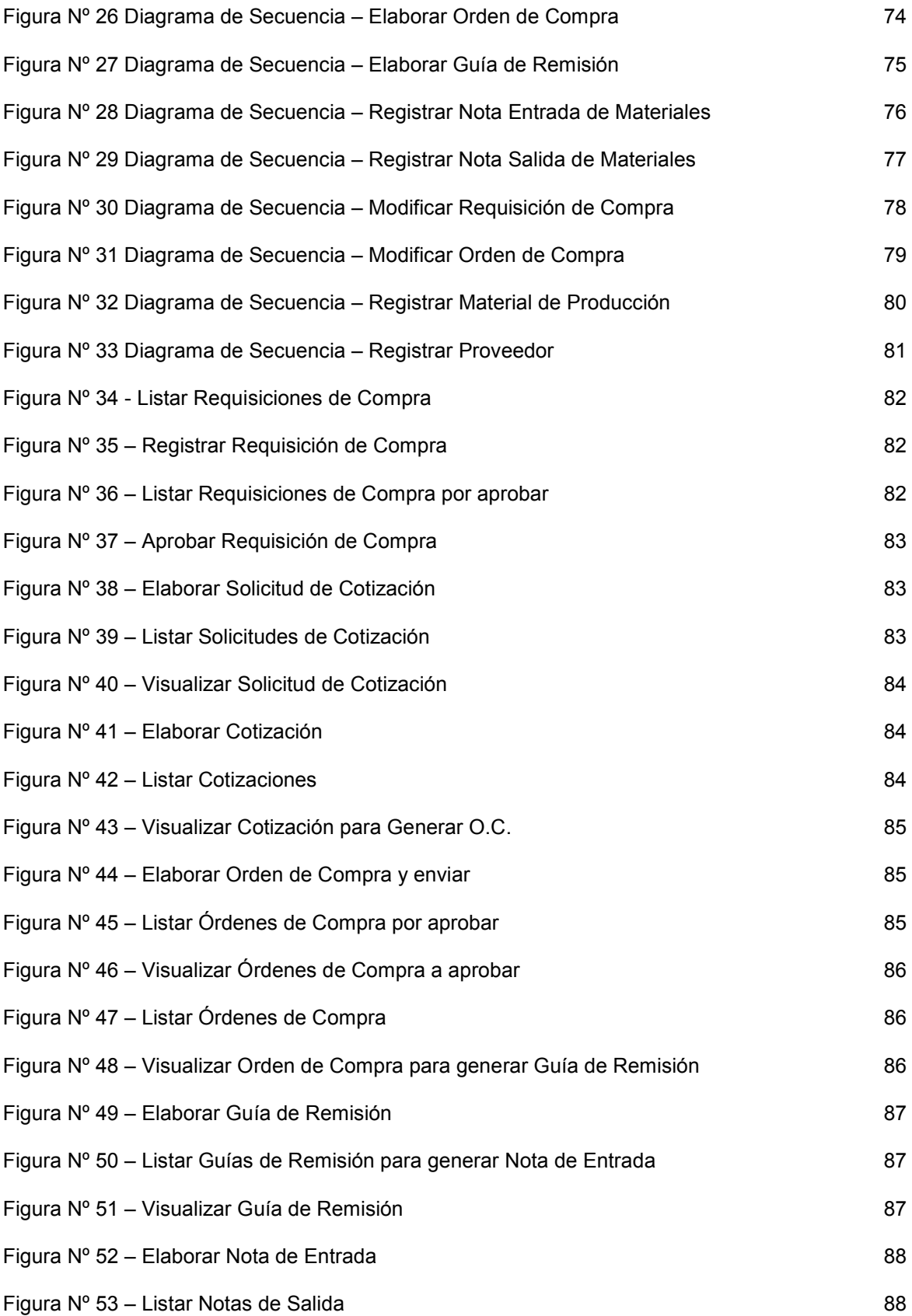

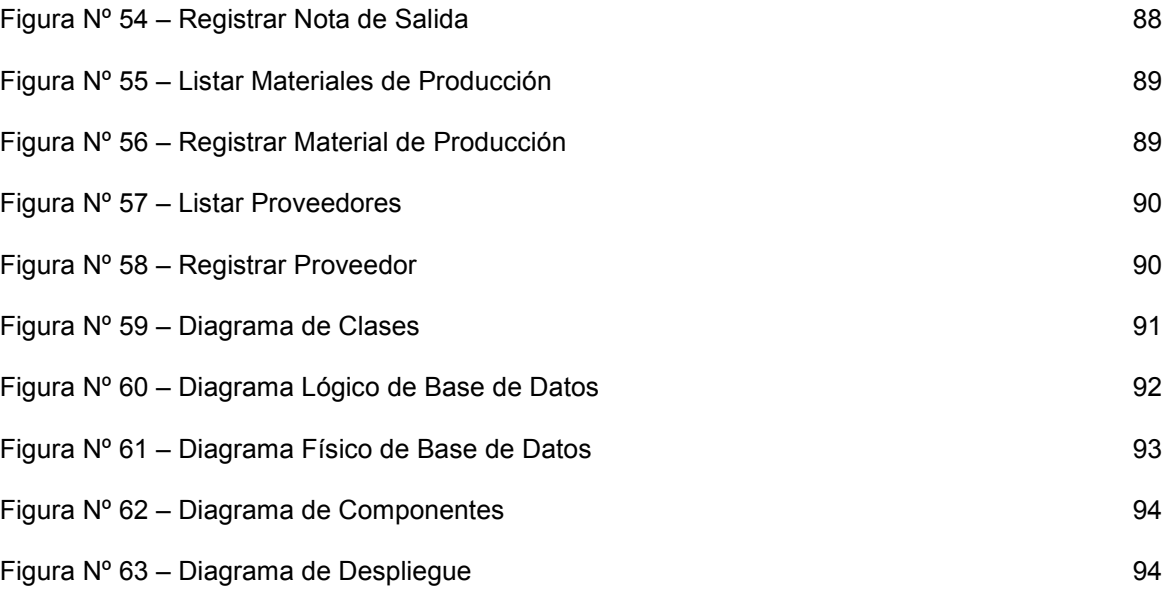

# **ÍNDICE DE TABLAS**

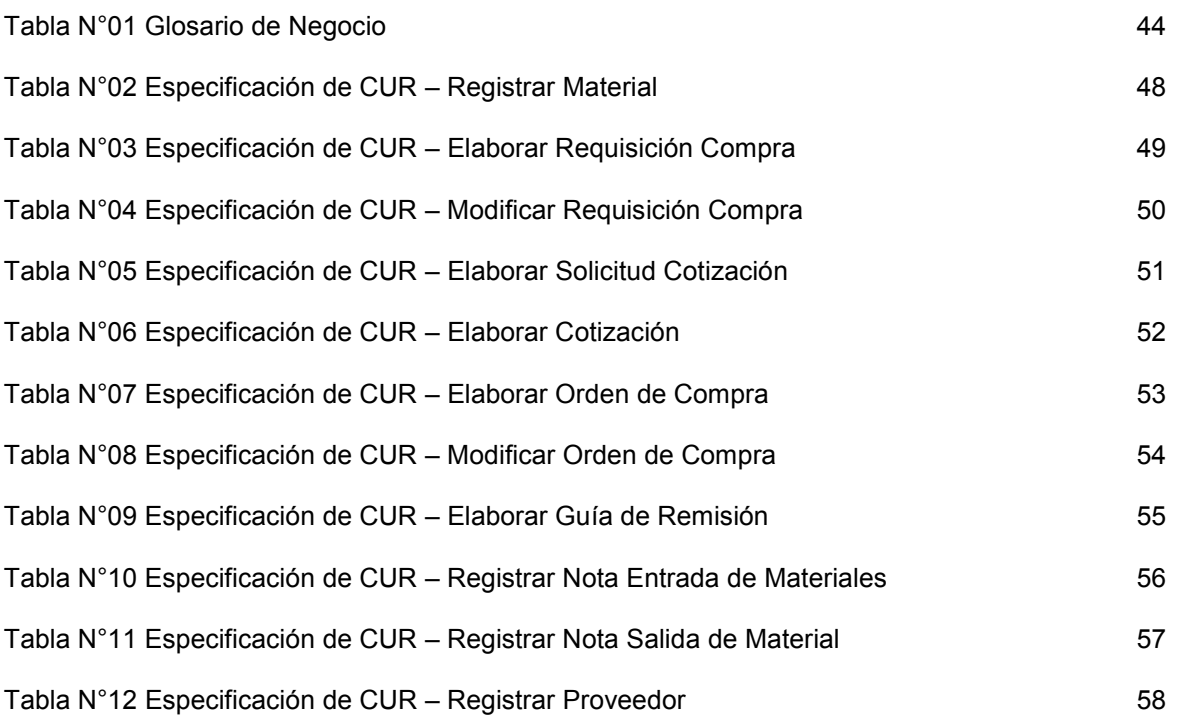

# **INTRODUCCIÓN**

En la actualidad los sistemas de información bajo ambiente Web se han ido aplicando con más frecuencia, gracias a que la Internet ha permitido la migración de aplicaciones de escritorio a la Web a través de distintas tecnologías y esto ha hecho que las empresas y entidades educativas hayan optado por ampliar su mercado para así poder posicionarse en un punto estratégico con respecto a los demás y tener como resultado final un buen servicio a los usuarios.

La importancia de la toma de decisiones dentro de las empresas y entidades han hecho que el análisis de información sea muy estricto debido al costo que puede ocasionar los errores administrativos. Es aquí donde surge la necesidad de implementar los sistemas de información web como una herramienta para acceder a la información de forma eficiente, efectiva y con un bajo costo, pues de ello dependerá el éxito o fracaso de la organización.

En este proyecto describimos la realidad problemática que presenta la institución de la siguiente manera:

En la actualidad las empresas del sector metalmecánico vienen creciendo en sus operaciones debido al desarrollo económico del país y especialmente en los sectores de construcción y manufactura, sin embargo la mayoría de estas empresas presentan una deficiencia en lo que respecta a pedidos de materiales, ocasionando problemas en los demás procesos.

Debido a esto la empresa Proyersac se encuentra en expansión y carece de procedimientos y soluciones automatizadas que le brinden el confort y seguridad en la gestión de pedidos y abastecimiento de materiales.

En vista del problema existente, planteamos una alternativa de solución, mediante el desarrollo de un sistema informático web el cual nos permitirá la gestión de pedidos y almacenamiento que ayudará a automatizar los procesos existentes.

#### **a) Definición del Problema**

La empresa Proyersac actualmente no cuenta con un sistema informático que le permita mejorar la gestión de pedidos y abastecimiento, a consecuencia de esto se presenta el siguiente escenario:

 No existe un control de la información de cotización y órdenes de compra de materiales a los proveedores

Actualmente existe demasiada improvisación lo cual provoca la inconsistencia de información y pérdidas de tiempo. Por Ejemplo. En ciertas ocasiones, no se solicita una cotización de materiales y se les pide directamente vía teléfono o visitado el local, obviando las cotizaciones y órdenes de compra, ocasionando un des encuadre al realizar los balances de órdenes de compra y cotizaciones.

No se tiene un control adecuado sobre las solicitudes de materiales

En el área de producción se realizan solicitudes de materiales y no todas estas solicitudes son documentadas, por lo tanto se origina que un pedido se realice varias veces. Por Ejemplo. A menudo un obrero se dirige al almacén para solicitar cierta cantidad de materiales, el cual es entregado, un rato después otro obrero se dirige al almacén solicitando el mismo material, el cual va dirigido al mismo proyecto, ocasionando una doble solicitud del mismo material.

Se desconoce el stock de los materiales

Actualmente no se sabe cuántos materiales existen en el almacén y por lo tanto se desconoce el stock de estos. Cuando no existe stock se genera un retraso en la producción. (Ej. El jefe de almacén no registra todas las entradas y salidas de los materiales que se llevan en un cuaderno de control.

Dificultad al momento de elaborar los reportes

El jefe del almacén debe de buscar la información necesaria para luego integrarla y realizar los reportes semanalmente. Ej. El jefe de almacén tiene la tediosa responsabilidad al finalizar la semana de juntar las órdenes de compra y cotizaciones para realizar el balance de estos, para luego ser enviados al departamento de contabilidad.

Lo anterior conlleva a formular el siguiente problema:

# **b) Formulación del problema**

*¿Cómo mejorar el proceso de abastecimiento en empresa Proyersac utilizando Sistemas de información?*

### **c) Objetivos del Trabajo de Habilitación**

Mencionamos a continuación los objetivos:

#### **Objetivo General:**

Diseñar un Sistema Informático Web que permita la mejora del proceso de abastecimiento de materiales de la empresa Proyersac utilizando la metodología RUP.

### Objetivos Específicos:

- Elaborar el Modelo de Negocio de la gestión de abastecimiento de materiales de la empresa Proyersac.
- Identificar los requerimientos para la automatización del manejo de la información dentro del Sistema Informático Web de gestión de abastecimiento de materiales
- Realizar el análisis y diseño del Sistema Informático Web de gestión de abastecimiento de materiales, empleando el Proceso Unificado de Rational.
- Construir la Base de Datos a partir del modelo de clases, utilizando el manejador de base de datos MySQL.
- Realizar los prototipos del Sistema Informático Web de gestión de abastecimiento de materiales utilizando Adobe Dreamweaver CS4.

### **d) Aportes del trabajo**

El presente trabajo contribuirá a:

### Académico

 Constituirá un medio de consulta para los alumnos y bachilleres de ingeniería de computación y sistemas interesados en diseñar, construir e implantar un sistema de gestión de pedidos y abastecimiento de materiales.

# Económico

- Reducción de costos debido a la eficiencia en los procesos de abastecimiento en el almacén.
- El sistema informático permitirá ahorra tiempo en la búsqueda de información actualizada, fiable y permanente.
- Ayudará en el control del almacén a través de la correcta gestión de sus entradas y salidas.

# **Organizacional**

- Mejorar la competitividad y la calidad de servicio.
- Automatización y modernización de la empresa por medio de la información digitalizada.
- Seguridad en el manejo de datos con las apropiadas y correctas copias de seguridad.

El trabajo comprende los siguientes capítulos:

- En el Capítulo I Fundamento Teórico, breve descripción de la empresa Proyersac, algunos términos con sus respectivas definiciones, para el mejor entendimiento del mismo.
- En el Capítulo II Desarrollo del Trabajo de Suficiencia, se detalla el Proceso Unificado Rational (RUP) descrito en todas sus etapas y las conclusiones del proyecto que ayudaran a entender los objetivos del mismo.

# CAPITULO I: FUNDAMENTO TEÓRICO

#### **1. Temática**

#### **1.1. Sector metalmecánico en el Perú (Comités Metal Mecánicos, 2013)**

La Industria Metalmecánica comprende un diverso conjunto de actividades manufactureras que, en mayor o menor medida, utilizan entre sus insumos principales productos de la siderurgia y/o sus derivados, aplicándoles a los mismos algún tipo de transformación, ensamble o reparación.

Asimismo, forman parte de esta industria las ramas electromecánicas y electrónicas, que han cobrado un dinamismo singular en los últimos años con el avance de la tecnología.

Como puede intuirse por su alcance y difusión, la Industria Metalmecánica constituye un eslabón fundamental en el entramado productivo de una nación. No sólo por su contenido tecnológico y valor agregado, sino también por su articulación con distintos sectores industriales. Prácticamente todos los países con un desarrollo industrial avanzado cuentan con sectores metalmecánicos consolidados.

En otros términos, es una "industria de industrias". Provee de maquinarias e insumos claves a la mayoría de actividades económicas para su reproducción, entre ellas, la industria manufacturera, la construcción, el complejo automotriz, la minería y la agricultura, entre otros. Asimismo, produce bienes de consumo durables que son esenciales para la vida cotidiana, como heladeras, cocinas, estufas, artefactos de iluminación, equipos de refrigeración y electrónicos, entre otros. La gran parte de ellos son fabricados con una sustancial participación de insumos nacionales, siendo de esta manera también un sector clave para otras actividades económicas.

En este sentido, la Industria Metalmecánica opera de manera decisiva sobre la generación de empleo en la industria, requiriendo la utilización de diversas especialidades de operarios, mecánicos, técnicos, herreros, soldadores, electricistas, torneros, ingenieros, profesionales. Adicionalmente, tracciona la producción de otras industrias, tanto aquellas que son manos de obra intensivas como aquellas que no lo son, como la industria siderúrgica.

Por otro lado, genera la necesidad de integrar las cadenas de valor, dando lugar a la difusión del conocimiento conjuntamente con universidades e institutos públicos, dando lugar a que se den importantes espacios de integración nacional, tanto a nivel de la producción como del sistema de innovación nacional.

De esta manera, el sector gravita en forma determinante sobre el proceso de reproducción material de la economía: la inversión y el conocimiento. En consecuencia, su desempeño no sólo define las trayectorias de crecimiento sino también su sustentabilidad en el largo plazo, constituyendo un sector estratégico para el desarrollo.

#### **1.2. Cadena de abastecimiento**

El término Administración de la Cadena de Abastecimiento ha crecido significativamente en uso y popularidad desde la década de los años ochenta, aunque se presenta con frecuencia confusión respecto a lo que realmente significa. Muchas personas lo utilizan como sinónimo o substituto de la Logística. Sin embargo, la definición de Cadena de Abastecimiento es mucho más amplia que el concepto de Logística como tal, donde la Logística se puede entender como un silo funcional de la organización, tal como se puede apreciar en la Figura 2, en contraste con el concepto de Cadena de Abastecimiento que presenta una interfuncionalidad. **(Ballou, 2004)**

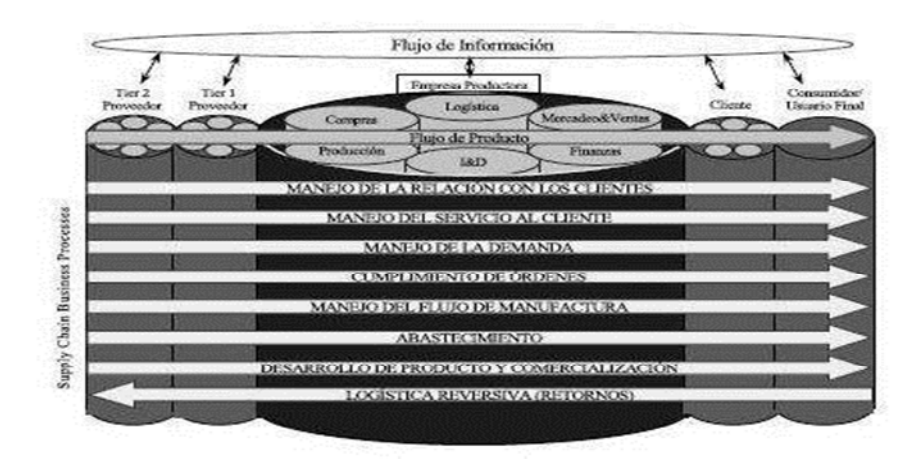

Figura N° 01 Definición de Cadena de Abastecimiento Fuente: **Ballou, 2004**

Los procesos claves del negocio de la cadena de abastecimiento se identifican como:

- Administración de las Relaciones con los Clientes (Customer Relationship Management CRM)
- Administración del servicio al Cliente
- **Despacho de Pedidos**
- **Procesos de Producción**
- Abastecimiento
- Desarrollo y Comercialización de Productos
- Manejo de Devoluciones (Logística Reversiva)

Los requerimientos básicos para la gestión exitosa de la cadena de abastecimiento son: el soporte ejecutivo, el liderazgo, el compromiso con el cambio, el empoderamiento y el benchmarking **(Ballou, 2004)**.

Es indispensable contar con información respecto al desempeño de una empresa para poderla mejorar, como se dice: "Lo que no se mide no se puede mejorar". **(Sanchez, 2008)**.

#### **1.3. Sistema de abastecimiento**

Es un conjunto interrelacionado de políticas, objetivos, procedimientos y procesos técnicos orientados al flujo racional, dotación o suministro, empleo y conservación de medios materiales; así como aquellas acciones especializadas, trabajo o resultado para asegurar la continuidad de los procesos productivos que desarrollan las organizaciones **(Campbell, 2013).**

Su finalidad tiene por objeto asegurar la unidad, racionalidad, eficiencia y eficacia de los procesos técnicos, cuenta con ciertas normas que garantizan el óptimo funcionamiento del sistema de abastecimiento:

#### **a) Unidad En El Ingreso Físico Y Custodia Temploral De Bienes**

Esta norma garantiza acciones racionales y facilita el control ya que solo por el almacén se realiza el ingreso físico de bienes adquiridos y/o recuperados.

El ingreso físico de bienes es un acto formal de incorporación a la organización, pasando desde afuera hacia dentro de ella a través de un lugar establecido (almacén).

#### **b) Austeridad Del Abastecimiento**

Austeridad es la equilibrada estimación de bienes y servicios, el empleo mesurado de los limitados recursos y su adecuada combinación para obtener mejore resultados. Su objetivo es determinar criterios para hacer más racional el empleo de los recursos de que dispone una organización.

#### **c) Verificación Del Estado Y Utilización De Bienes Y Servicios**

Las organizaciones formularán y aplicarán normas para comprobar la existencia, estado de conservación y condiciones de utilización de los bienes y/o servicios de que dispone la organización; es decir la constatación física en relación con las unidades físicas.

Es decir es acto de constatación física que en un determinado momento o en forma permanente realizan un grupo de personas idóneas, a fin de establecer el uso, estado de conservación, usuario, lugar de ubicación física, medidas, etc. **(Campbell, 2013).**

#### **1.3.1.Definición del Término Abastecimiento (Campbell, 2013).**

También entendido como aprovisionamiento, el abastecimiento es una función logística o de apoyo al trabajo interno de una institución, con los elementos materiales que éstas necesitan para funcionar en las mejores condiciones de calidad y productividad.

También podemos definir al abastecimiento, como el conjunto de actividades que permite identificar y adquirir los bienes y servicios que la compañía requiere para su operación, ya sea de fuentes internas o externas.

Partiendo de esta definición, se puede ver que el abastecimiento va más allá de la simple adquisición de materia prima, ya que se encarga de todo lo que requiere la empresa para su operación, así como de facilitar los medios necesarios para conseguirlo.

Un correcto abastecimiento en una empresa depende de varios factores: mantenimiento de un registro exacto y a tiempo. Determinación correcta de proveedores (externos o internos y correcta planeación de envío y sostenimiento de inventarios. Es importante tener en cuenta que el abastecimiento es un concepto amplio y que ha cambiado en gran medida gracias a las nuevas tecnologías informáticas.

Hoy en día se trabaja en función de la Cadena de Abastecimiento (Supply Chain), que incluye todas las actividades relacionadas con el flujo y transformación de bienes y productos, desde la etapa de materia prima hasta el consumo por el usuario final. Pero, para que dicho flujo sea óptimo, también debe fluir información en toda la cadena y, lógicamente, para que todos los integrantes que la forman generen valor y ganancias, debe finalmente fluir el dinero, todo ello a la mayor velocidad posible y satisfaciendo al cliente final.

La gestión de la cadena de abastecimiento (Suply Chain Management) es la integración de todas las actividades mencionadas anteriormente a través de una relación entre todos los componentes de la cadena utilizando la tecnología disponible y permitiendo que cada uno genere competitividad y ganancias, la administración pública se encuentra inmersa en ella.

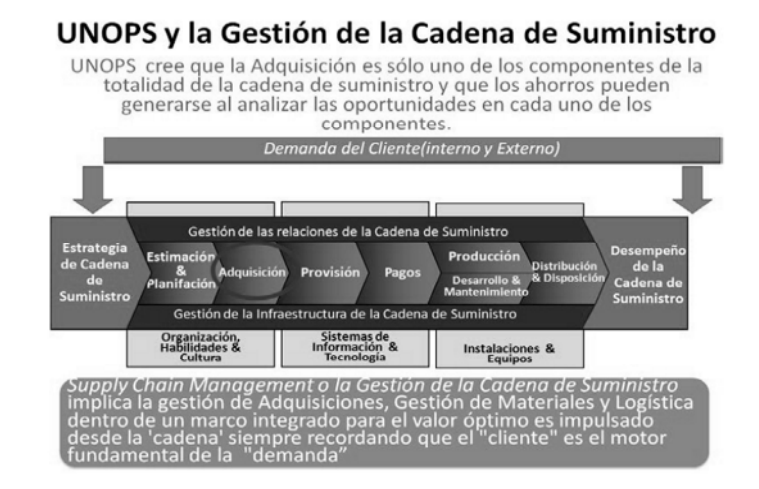

Figura N° 02 Gestión de la cadena de Suministro según la Oficina de las Naciones Unidas de Proyectos para Servicios – UNOPS. Fuente: **Campbell, 2013**

Cuando esta cadena de suministro presenta "fugas", tales como mala elaboración de las características técnicas, valores referencial inadecuados, no se toma las condiciones del mercado; como plazos de entrega, lugar de entrega, no se paga dentro de los plazos estipulados, no se da la conformidad de los bienes, servicios y obras, no existe la planificación de la compra entre otros. A continuación lo podemos ver en el siguiente cuadro:

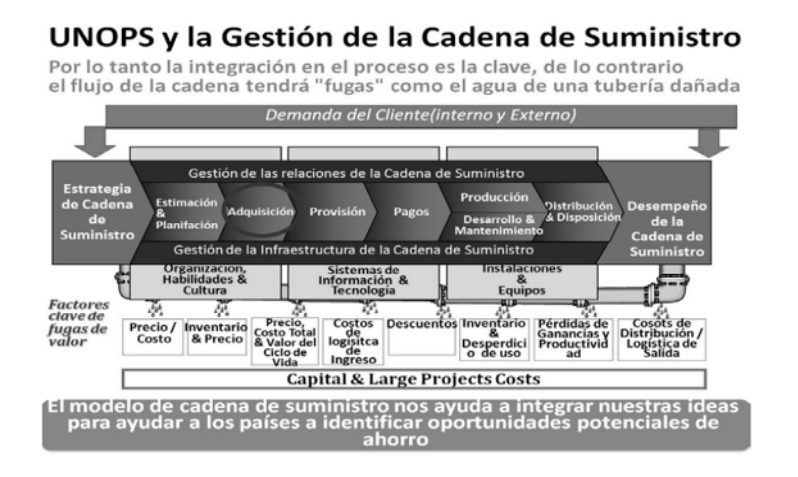

Figura N° 03 Fugas de valor en la Gestión de la cadena de Suministro según la Oficina de las Naciones Unidas de Proyectos para Servicios – UNOPS Fuente: **Campbell, 2013**

#### **1.3.2.Ámbito del abastecimiento (Campbell, 2013).**

- El abastecimiento ha dejado de ser exclusividad del arte militar para transformarse en un quehacer e inquietud de la empresa privada y del sector estatal en una proporción cada vez más consciente y creciente.
- Bienes, constituido por elementos materiales individualizados mensurables, intercambiables y útiles para el desarrollo productivo.
- Servicios, constituido por el trabajo, acción o efecto realizado por personas naturales y jurídicas mediante la coordinación adecuada de medios materiales, económicos y potencial humano con el objeto de satisfacer necesidades de una organización social, conservar sus recursos o mantener sus condiciones de operación. Cuando los servicios son externos a la organización respectiva, se denominan "no personales", "terceros" o "temporales".
- Obras, construcción, reconstrucción, remodelación, demolición, renovación y habilitación de bienes inmuebles, tales como edificaciones, estructuras, excavaciones, perforaciones, carreteras, puentes, entre otros, que requieren dirección técnica, expediente técnico, mano de obra, materiales y/o equipos.

#### **1.3.3.Procesos Integrantes Del Sistema De Abastecimiento (Campbell, 2013).**

Metodológicamente, el sistema de abastecimiento se considera integrado a través de tres grupos de procesos técnicos:

#### *a) Sub Sistema de Información:*

Llamado así porque mediante los procesos técnicos que comprende, se capta, procesa, clasifica, actualiza, proporciona y conserva la información sobre los bienes servicios en general y ejecución de obras, proveedores que lo suministran, precio de mercado y condiciones de venta ofrecidas por estos, seguridad, garantía que ofrecen, acciones de seguimiento y control a realizar, etc.; necesarios por las organizaciones públicas para tomar la decisión más conveniente en condiciones óptimas para la organización**.**

Está constituido por los siguientes procesos técnicos:

Catalogación.

Proceso que permite la depuración, ordenamiento, estandarización, codificación, obtención, actualización y proporciona la información referida a los bienes, servicios, obras y/o consultoría requeridos por las organizaciones

24

públicas, con el fi n de incluirlos en el catálogo institucional el cual constituye un documento de valiosa información.

Registro De Proveedores.

Proceso a través del cual se obtiene, procesa, utiliza y se evalúa la información comercial relacionada con los proveedores (contratista y consultores) de la organización, y también los bienes, servicios, obras y consultoría que estos suministran, prestan, ejecutan, etc.

**Registro y Control.** 

Es un proceso referido a las acciones de "control previo", verificación y conformidad, a cada una de las fases de cada uno de los procesos técnicos, a fin de detectar oportunamente desviaciones y adoptar las medidas necesarias. Así como también referido al seguimiento de los documentos administrativos generados en los diversos niveles de la organización, para evitar demoras o establecimiento en el trámite de los mismos, hecho que perjudicaría a la oficina de abastecimiento y a la institución.

Programación.

Proceso mediante el cual se prevé en forma racional y sistemática, la satisfacción conveniente y oportuna de los bienes y servicios, obras, consultoría, etc. que son requeridas por las dependencias de las organizaciones públicas, previa determinación en base a las respectivas metas institucionales, a la disponibilidad presupuestaria, aplicando criterios de austeridad y prioridad.

#### *b) Subsistema de utilización/preservación.*

Llamado así porque orienta y coordina la movilización, el uso, conservación y custodia de los bienes, servicios y obras ejecutadas para una adecuada utilización y preservación. Comprende los siguientes procesos:

### **Almacenamiento**

Actividad técnica, administrativa y jurídica relacionada con la ubicación física temporal de los bienes materiales adquiridos por las organizaciones públicas a través de las modalidades de adquisición establecidas ó recibidos por otros conceptos diferentes (donaciones, sobrantes, reposiciones, etc.), en un espacio físico apropiado denominado almacén, con fines de custodia, antes de entregarlos.

# **Mantenimiento**

Es una etapa del sistema de abastecimiento, donde la oficina de abastecimiento por medio de la unidad de servicios o de terceras personas idóneas, proporciona adecuada y oportunamente el servicio de mantenimiento, que puede ser de tipo predictivo, preventivo, correctivo de la maquinaria, equipos, enseres, edificaciones, etc. con el propósito de estar en óptimo estado de conservación y de operación de los mismos.

**Seguridad**

Es una etapa del sistema, donde la oficina de abastecimiento por medio de la unidad de seguridad, utilizando su propio personal o de registros, brindan un eficiente servicio de seguridad integral.

**Distribución**

Es un proceso, que a través del almacén de la empresa, proporciona adecuada y oportunamente los bienes requeridos para las dependencias solicitantes, para el logro de sus objetivos y alcance de metas institucionales.

### **Disposición Final**

Es una etapa del sistema de abastecimiento relacionada con la situación técnica y administrativa de los bienes asignados en uso, la cual tiene como finalidad evitar la acumulación improductiva de bienes y/o servicios innecesarios para la organización. Por lo que será pertinente tramitar su baja y posterior venta, incineración o destrucción, según su estado.

### **1.3.4.Principales Funciones Generales de Abastecimiento (Campbell, 2013).**

Las principales funciones generales de las oficinas de abastecimiento o logística son:

- Dirigir, programar y ejecutar la administración del sistema de abastecimiento conforme a los lineamientos y políticas de la Organización, normas presupuestarias, técnicas de control sobre adquisiciones y otras normas pertinentes.
- Adquirir, almacenar y distribuir los bienes y servicios que requiera la Organización.
- Elaborar anualmente el Cuadro de Necesidades de Bienes y de Servicios.
- Formular y ejecutar el Plan Anual de Contrataciones y proponer su aprobación, en coordinación con las Gerencias de Planeamiento y Presupuesto y de Administración y Finanzas.
- Prestar asistencia a los Comités Especiales de Adquisiciones de bienes y servicios en los procesos de selección.
- Participar en la conformación de los Comités Especiales para las licitaciones, concursos públicos y adjudicaciones directas de mayor y menor cuantía.
- Administrar la base de datos de proveedores de bienes y servicios para los procesos de menor cuantía.
- Reportar información mensual a nivel de compromiso, de las órdenes de compra y de servicios, a la Gerencia de Administración y Finanzas.
- Dirigir y supervisar las acciones de inventario, registro, uso y control de los bienes muebles.
- Cautelar y mantener al día el listado de bienes patrimoniales de la organización.
- Cautelar que los bienes inmuebles de la Organización cuenten con los respectivos títulos de propiedad y estén inscritos en los registros públicos
- Supervisar las acciones de tasación, valuación, actualización o ajuste del valor monetario de los activos fijos y de las existencias en almacén.
- Tramitar ante el respectivo Comité de Bajas y Venta de Bienes Patrimoniales, las solicitudes de baja y posterior venta, transferencia, incineración o destrucción, según el caso, de los bienes muebles.
- Mantener en custodia el archivo de los documentos fuente que sustente el ingreso, baja y transferencia de los bienes patrimoniales.
- Supervisar las acciones de mantenimiento de los bienes muebles, inmuebles e infraestructura y la prestación de servicios para tal fin.
- Supervisar la ejecución del Plan de Mantenimiento Preventivo y Correctivo de la maquinaria, equipo mecánico y flota vehicular.
- Otras que le encargue el Gerente de Administración.

# **1.4. Documentos de Compra (Secretaría de Educación Pública, 2013**

### **a) Requisición de compra**

Una requisición de compra es una solicitud escrita que usualmente se envía para informar al departamento de compras acerca de una necesidad de materiales o suministros. Las requisiciones de compra están generalmente impresas según las especificaciones de cada compañía, la mayor parte de los formatos incluye:

- 1. Número de requisición
- 2. Nombre del departamento o persona que solicita
- 3. Cantidad de artículos solicitados
- 4. Identificación del número de catálogo
- 5. Descripción del artículo
- 6. Fecha del pedido y fecha de entrega requerida
- 7. Firma autorizada.

# **b) Solicitud de cotización**

Tiene por finalidad solicitar a tres o más proveedores (en cumplimiento de los dispositivos legales vigentes) la cotización de los artículos por adquirir, con el propósito que el Comité de adquisiciones establezca las comparaciones de los precios, calidad, especificaciones y fecha de entrega más conveniente.

El formulario está diseñado de acuerdo a las directivas de la empresa y consta de las siguientes especificaciones.

#### **Encabezado**

- Nombre de la Entidad, considerando además la dirección y teléfono de la Dirección de Abastecimiento, Mantenimiento o la unidad administrativa que haga sus veces.
- Nombre del Formulario: Solicitud de cotización
- Número: Numeración consecutiva a la solicitud anterior, en relación al ejercicio presupuestal.
- Fecha: La correspondiente a la formulación del pedido de cotización.
- Señor (es): Para consignar el nombre o razón social del proveedor.
- Dirección y Teléfono: Se inscribirá la dirección y teléfono del proveedor.
- Artículo: Se divide en tres columnas:
	- o Cantidad : Se anotará el número de artículos necesarios según programación
	- $\circ$  Unidad de Medida: Término usado para contar, medir o pesar los artículos solicitados.
	- o Descripción: Nombre de los artículos solicitados, de uso común o de consumo.
- Precios: Divididas en dos columnas que serán llenadas por el proveedor.
- Unitario: Valor unitario del artículo solicitado.
- Total: Valor obtenido al multiplicar Cantidad por Precio Unitario.
- Plazo de Entrega: Indicar la fecha máxima de recepción de documentos.
- Fecha: La que consigna el proveedor al devolver el documento.
- Firma del Director de Abastecimiento o Jefe de la Unidad Administrativa que haga sus veces.
- Firma y Sello del Proveedor: Para consignar la firma del proveedor.

El Formulario se prepara en original y tantas copias como proveedores sean solicitados.

- o Original: Para el archivo de la Dirección de Abastecimiento, o la unidad administrativa que haga sus veces.
- o Copia: Una para cada proveedor que sea solicitado.

# **c) Cotización**

Tiene por finalidad trasladar las informaciones proporcionadas por los proveedores en las solicitudes de cotización, con el propósito de comparar precios, calidad, especificaciones, fecha de entrega y otras características requeridas para otorgar la posibilidad de compra a los proveedores que coticen en las mejores condiciones.

El formulario está de acuerdo a las directivas y consta de las siguientes especificaciones.

#### **Encabezado**

- Nombre de la empresa o entidad
- Nombre y Nº del Formulario: CUADRO COMPARATIVO DE COTIZACIONES, numerado en forma consecutiva al cuadro anterior.
- Dependencia: Indicar el nombre de la unidad administrativa encargada de ejecutar las adquisiciones.
- Referencia: Solicitud de Cotización Nº. Indicar el número que corresponda a la solicitud de cotización comparada.
- Fecha: La correspondiente a la preparación del documento.

#### **Cuerpo**

- 1. Referencias del Solicitante:
- 2. Nombre o razón social: De cada uno de los proveedores consignados en las columnas correspondientes.
- 3. Representante: Persona autorizada por los proveedores para actuar como nexo entre el cotizante y el comprador
- 4. Fecha de Entrega Ofrecida: La señalada por los proveedores para entregar los artículos.

### **Artículo: Se divide en las siguientes columnas**

- 1. Nº de Orden: Numeración sucesiva de los renglones.
- 2. Descripción: Nombre de los artículos de uso común o de consumo cotizados.
- 3. Cantidad: Se anota el número de artículos cotizados.
- 4. Unidad de Medida: Término usado para contar, medir o pesar los artículos cotizados.
- 5. Precios Netos: Divididas en subcolumnas distribuidas de la siguiente manera.
	- a) Unitario: Es el precio neto de cada artículo cotizado por cada proveedor.
	- b) Total: Es el producto de multiplicar la cantidad por el precio neto unitario.
	- c) Las columnas restantes tienen la misma aplicación.

# **Encabezado**

Título: Acta de otorgamiento (Del comité de Adquisiciones)

# **Cuerpo**

- Dividida en cinco columnas:
- Número de Orden: Numeración señalada para el artículo cotizado.
- Proveedor: El nombre o razón social del proveedor que ha obtenido la Buena Pro.
- Neto Cotizado: Se considera el precio neto total indicado en el anverso.
- Justificación: Breve explicación del por qué el
- Comité de Adquisiciones otorgó la Buena Pro para cada artículo.
- Observaciones: Anotación especial referente al proveedor (Competencia, experiencia, calidad de los artículos, etc.).

### **Base**

- 1. Lugar y fecha: Localidad de la dependencia y fecha de la formulación del documento.
- 2. Firmas: Las de los miembros integrantes del Comité de Adquisiciones.

# Se prepara en Original y Copia.

Original: Para el archivo de la Dirección de Abastecimiento, o la unidad administrativa que haga sus veces Copia: Para remitir al Comité de Adquisiciones

### **d) Orden de compra**

Es el comprobante que emite el comprador para pedir mercancías al proveedor indicando condiciones de pago y forma de entrega. También es llamado nota de. Es un documento mediante el cual una persona o empresa formula un pedido de compra a un comerciante. Este documento comercial no obliga a realizar la operación. Deberán extenderse como mínimo dos ejemplares: uno que queda en poder del que lo suscribió (comprador) y otro, que es el que se entrega o envía al vendedor.

#### **e) Guía de Remisión**

Se utiliza este comprobante para ejecutar la entrega remisión de los bienes vendidos. En él se deja constancia, con la conformidad del que recibe, de la entrega de los efectos solicitados. Con ello queda concretado el derecho del vendedor a cobrar y la obligación del comprador a pagar.

La nota de remisión se utiliza aunque no haya orden de compra extendida en formulario ni nota de venta, y sirve de base para la preparación de la factura.

Requisitos o datos de la nota de remisión

Los datos fundamentales de la nota de remisión son los siguientes:

- 1. Fecha.
- 2. Nombre y domicilio del vendedor.
- 3. Nombre y domicilio del comprador.
- 4. Número de la nota de remisión
- 5. Número de la orden de compra y de la nota de venta (si ha utilizado estos comprobantes).
- 6. Detalle de las mercaderías entregadas (sin precio).
- 7. Forma de entrega (ferrocarril, camión, etc.).
- 8. Lugar de entrega.
- 9. Conformidad del comprador (en el ejemplar que queda en poder del vendedor).
- 10. Firma del vendedor(en el ejemplar que queda a cargo del comprador)

En casi ninguna nota de remisión figura el precio de los bienes entregados, porque ello constituye una información que no interesa a los efectos de la entrega.

Lo que sí importa es la cantidad y características de dichos bienes en concordancia con lo solicitado.

La nota de remisión se extiende por triplicado: el original firmado por el vendedor se entrega al adquiriente; el duplicado, con la conformidad del comprador por los efectos que ha recibido, queda en poder del vendedor y se destina a la sección de facturación para que ésta proceda a la emisión de la factura; por último, el triplicado permanece en poder de la sección de depósito para constancia de las mercancías salidas.

A través de lo expuesto se advierte claramente la importancia de la nota de remisión. Con ella se materializa el derecho del vendedor y la obligación del comprador, con lo cual cumple una misión de particular relieve. Justifica la salida de mercaderías de los depósitos y por lo tanto constituye un elemento de control de verdadera significación. Finalmente, con este documento se procede a expedir la factura, para hacer efectivo el cobro de las mercaderías vendidas, lo que demuestra también su importancia.

### **1.5. Almacén (Campbell, 2013)**

El almacén es un área física seleccionada bajo criterios y técnicas adecuadas, destinada a la custodia y conservación de los bienes que van a emplearse para la producción de servicios o de bienes económicos**.**

## **a) Responsabilidad del Jefe de Almacén**

- Presenciar, verificar y suscribir la conformidad sobre el ingreso de bienes a la Organización
- **Proteger y controlar las existencias en custodia**
- Velar por la seguridad y mantenimiento del local y equipos de almacén
- Efectuar la distribución de bienes conforme al programa establecido
- Coordinar la oportuna reposición de stock
- **Emitir los reportes de movimiento de bienes en almacén**

# **b) Selección del local y área del almacén**

- Área requerida
- **Seguridad**
- Facilidad de recepción
- Características de los materiales
- **Tiempo de suministro**
- Centros de abastecimiento
- Vías de comunicación
- **Infraestructura disponible**
- Capacidad económica

### **c) Procedimientos**

- Proceso de Almacenamiento
- **Recepción**
- Verificación y control de calidad
- **Internamiento**
- Registro y Control

### **d) Procedimiento de Distribución**

- Formulación del pedido
- Autorización del despacho
- Acondicionamiento de materiales

#### **e) Inventario Físico de Almacén**

- **Tipos de inventario**
- Inventario masivo o Inventario selectivo
- **Preparación del inventario**
- Sobrantes del inventario
- **Faltantes del inventario**

#### **f) Baja de Bienes**

- Se dará de baja a los bienes que como resultado del inventario físico general estén considerados para tal proceso
- **Son objetos de baja** 
	- $\checkmark$  Los bienes fungibles siniestrados que se encuentren inutilizables
	- $\checkmark$  La merma
	- $\checkmark$  Bienes perdidos
	- $\checkmark$  Bienes vencidos
- La baja será aprobada mediante Resolución y se sustenta en la forma siguiente:
	- $\checkmark$  Informe técnico que califique su inutilidad
	- $\checkmark$  Informe de la Comisión de inventario, denuncia policial y expediente de las investigaciones realizadas o resuelta la baja se registra, informa y sustenta su salida con la Resolución respectiva

#### **g) Reposición de Stock**

- Variables utilizadas
	- $\checkmark$  Nivel máximo de stock: cantidad de cada tipo de bien que se estima es suficiente para atender en condiciones normales y por un periodo determinado, las necesidades de la organización o Stock mínimo o de seguridad: cantidad de cada tipo de bien que se requiere para continuar el abastecimiento, durante el tiempo que demore el trámite de reposición de stock.
- $\checkmark$  Punto de pedido: es el momento ideal para iniciar las acciones conducentes a la reposición de existencias a fin de evitar el consumo total del stock mínimo o de seguridad.
- Formulación del requerimiento de renovación de stock
	- El trámite de reposición de stock se inicia (punto de pedido) cuando las existencias desciendan al nivel de stock mínimo o de seguridad

#### **1.6. Atributos de los Sistemas y Aplicaciones Basados en Web**

En los primeros días de la World Wide Web (cerca 1990 a 1995) los "sitios Web" consistían en poco más de un conjunto de archivos de hipertexto ligados que presentaban información mediante texto y gráficos limitados. Conforme el tiempo paso, el HTML aumento al desarrollar herramientas (por ejemplo, XML, java) que permitieron a los ingenieros Web ofrecer capacidades de cálculo junto con información. Nacieron los sistemas y aplicaciones basados en web (se les referirá de manera colectiva como WebApps). En la actualidad, las WebApps han evolucionado en sofisticadas herramientas de computación que no solo proporcionan función por si mismas al usuario final, sino que también se han integrado con bases de datos corporativas y aplicaciones de negocio **(Pressman, 2010).**

Existe poco debate en cuanto a que las WebApps son diferentes a las muchas categorías de software informático. En la mayoría de las WebApps se encuentran los sistemas atributos **(Anderson, 2006):**

- **a) Intensidad de Red**. Una WebApp reside en una red y debe satisfacer las necesidades de una variada comunidad de clientes. Una WebApp puede residir en la Internet (y, en consecuencia, permitir una comunicación mundial abierta). Alternativamente, una aplicación puede colocarse en una Internet (lo que implementa la comunicación en una organización) o en una Extranet (comunicación inter-red).
- **b) Concurrencia**. Un gran número de usuarios puede tener acceso a la WebApp al mismo tiempo. En muchos casos, los patrones de uso entre los usuarios finales varían enormemente.
- **c) Carga Impredecible**. El número de usuarios de la WebApp puede variar en órdenes de magnitud de día con día. El lunes pueden mostrarse 100 usuarios; el martes pueden usar el sistema 10 000.
- **d) Desempeño**. Si un usuario de WebApp debe esperar demasiado (para ingresar, para procesamiento en el lado del servidor, para formateo y despliegue en el lado del cliente) puede decidir irse a cualquier otra parte.
- **e) Disponibilidad**. Aunque la expectativa de una disponibilidad del total es poco razonable, los usuarios de las WebApps populares con frecuencia demandan acceso sobre una base de "24/7/365". Los usuarios en Australia o Asia pueden demandar acceso durante momentos cuando las tradicionales aplicaciones de software doméstico en Norteamérica pueden estar fuera de línea por mantenimiento.
- **f) Gobernada por los datos**. La función primordial de muchas WebApps es usar hipermedia para presentar contenido de texto, gráficos, audio y video al usuario final. Además, por lo general, las WebApps se utilizan para tener acceso a información que existe en bases de datos que originalmente no era parte integral del ambiente basado en Web (por ejemplo, comercio electrónico o aplicaciones financieras).
- **g) Sensibilidad al contenido**. La calidad y naturaleza estética del contenido sigue siendo una importante determinante de la calidad en una WebApp.
- **h) Evolución continúa**. A diferencia del software de aplicación convencional, que evoluciona a lo largo de una serie de planeadas liberaciones espaciadas cronológicamente, las aplicaciones web evolucionan de manera continua. No es raro que algunas WebApps (específicamente, su contenido) se actualicen sobre una agenda minuto a minuto, o que contenido sea calculado de manera independiente para cada solicitud.
- **i) Seguridad**. Puesto que las WebApps están disponibles mediante acceso a la red, es difícil, si no imposible, limitar la población de usuarios finales que pueden tener acceso a la aplicación. Con la finalidad de proteger el contenido confidencial y ofrecer modos seguros de transmisión de datos, se deben implementar fuertes medidas de seguridad a lo largo de la infraestructura que sustenta una WebApp y dentro de una aplicación misma.
- **j) Estética**. Una parte innegable de la apariencia de una WebApp es su presentación y la disposición de sus elementos. Cuando una aplicación se diseña para comercializar o vender productos o ideas, la estética puede tener tanto que ver con el éxito como el diseño técnico.

#### **1.6.1.UML**

El UML (Lenguaje Unificado de Modelado) es una de las herramientas más emocionantes en el mundo actual del desarrollo de sistemas. Esto se debe a que permite a los creadores de sistemas generar diseños que capturen sus ideas en una forma convencional y fácil de comprender para comunicar a otras personas, puede encontrarse mayor información en **(Schmuller, 2005).**

#### **1.6.2.Proceso Unificado Rational - RUP**

El proceso Unificado de Rational (RUP por sus siglas en ingles) es un modelo de proceso moderno. Proviene del trabajo en UML y el Proceso Unificado de Desarrollo de Software introducido por Rumbaugh en 1999. Puede encontrarse mayor información sobre RUP en **(Sommerville, 2007).**

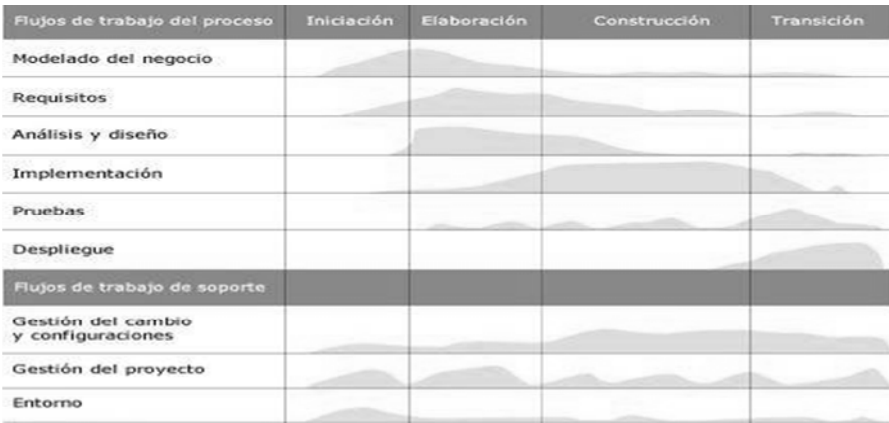

#### Figura Nº04 Fases y Flujos de Trabajo de RUP Fuente: **Sommerville, 2007**

#### **1.6.3.Rational Rose**

Es una herramienta de modelado producida por IBM, el cual se utilizará para modelar el proyecto, se puede encontrar mayor información en **(IBM Corporation, 2013).**

#### **1.6.4. Adobe Dreamweaver CS4**

Adobe Dreamweaver es una aplicación en forma de estudio (basada por supuesto en la forma de estudio de Adobe Flash) enfocada en la construcción y edición de sitios y aplicaciones web basadas en estándares, el cual será usado para realizar el prototipado de interfaces en el proyecto, se puede encontrar mayor información en **(Adobe Systems Software Ireland Ltd, 2013).**
### **1.6.5.MySQL**

MySQL es un sistema de gestión de bases de datos relacional, multihilo y multiusuario con más de seis millones de instalaciones. MySQL AB —desde enero de 2008 era una subsidiaria de Sun Microsystems y ésta a su vez de Oracle Corporation desde abril de 2009— desarrolla MySQL como software libre en un esquema de licenciamiento dual; el cual se utilizará para realizar la futura implementación del proyecto, se puede encontrar mayor información en **(Oracle Corporation, 2013)**

#### **1.6.6.CA ERwin Data Modeling**

CA ERwin Modeling proporciona un entorno de modelado de datos de colaboración para la gestión de datos empresariales a través de una interfaz intuitiva y gráfica. Proporciona capacidades de descubrimiento, visualización y análisis para aquellos en la organización que necesitan para ver y evaluar la información de modelado, pero no crea o edita modelos; para conocer más información de esta herramienta se encuentra disponible en **(CA Technologies, 2012).**

# **CAPITULO II: DESARROLLO DEL TRABAJO DE SUFICIENCIA**

En este capítulo, desarrollaremos la solución del problema planteando utilizando la metodología RUP.

### **2.1. MODELO DE NEGOCIO**

En el modelo de negocio se procedió a identificar las metas de la empresa, el Modelo de Casos de Uso del Negocio, el Modelo de Objetos, el Diagrama de Actividades y el Modelo de Dominio.

#### **2.1.1.DESCRIPCIÓN DE LA EMPRESA**

La empresa Proyersac, inicia sus actividades en febrero del 2004 con la finalidad del brindar los servicios de diseño y fabricación de estructuras metálicas. La empresa se encuentra ubicada en el parque Industrial manzana C 4 Lote 4 La Esperanza en la Provincia de Trujillo, Departamento La Libertad.

Proyersac trata desarrollar sus procesos de forma idónea sin embargo el mecanismo actual para manejar el procesamiento de los datos e información es deficiente debido a que gran parte de los problemas existentes se debe a que los procesos se realizan y registran de forma manual, haciendo uso de hojas de Excel y cuadernos, ocasionando inconvenientes como falta de organización e integración de los procesos, limitaciones en el control y seguimiento de los procesos de la gestión académica, incremento de volúmenes de información, demora en el momento de registrar la información, dificultad al acceder a la información, sobrecarga de trabajo, haciendo que estos procesos no tengan un buen desempeño.

Proyersac actualmente demora en su proceso de abastecimiento debido a que el flujo de información entre la empresa y sus proveedores es manejado manualmente.

### **2.1.2.DESCRIPCIÓN DEL OBJETIVO DE ESTUDIO**

De todos los procesos de la cadena de abastecimiento encontrados en Proyersac nosotros nos enfocaremos en el proceso de abastecimiento.

Graficaremos el diagnostico de nuestro objeto de estudio mediante 2 pictogramas.

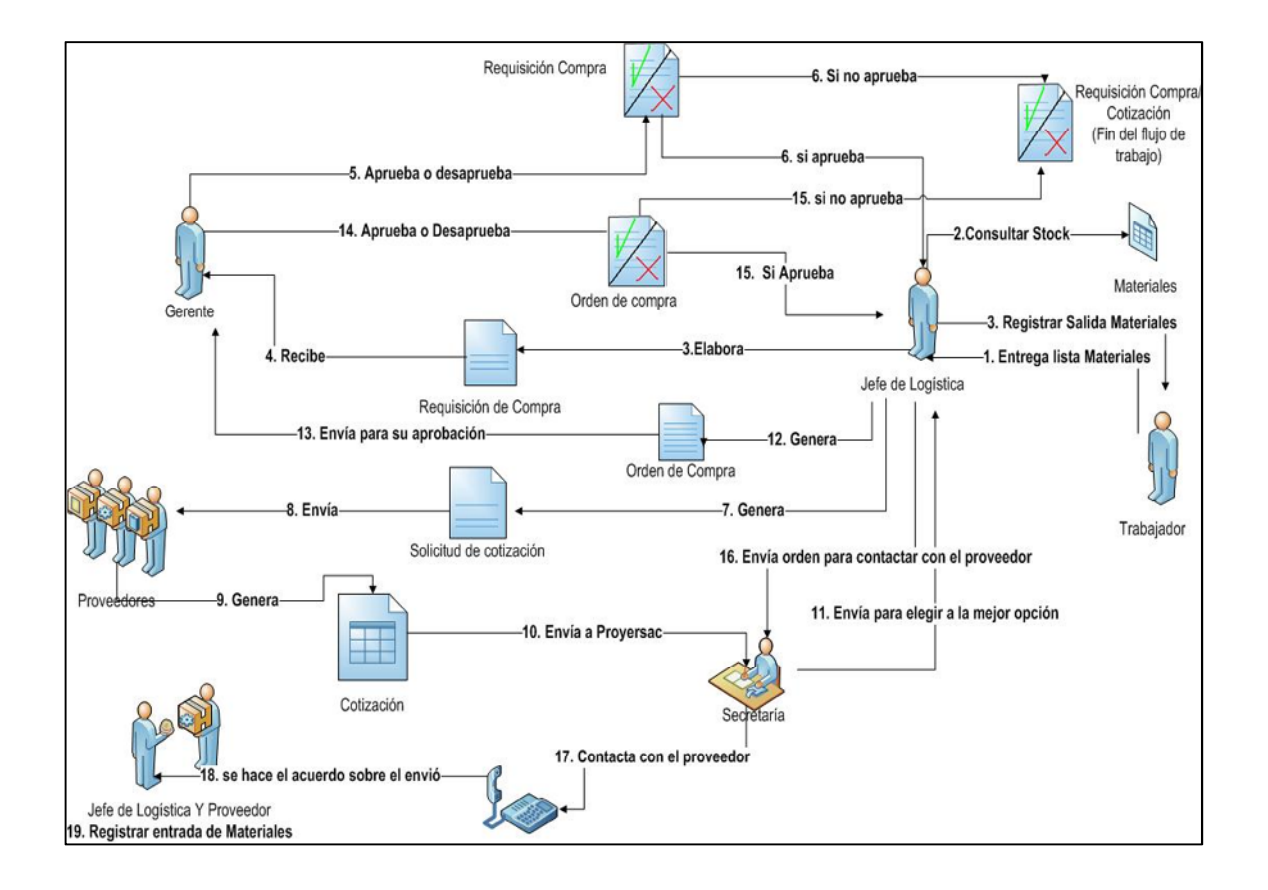

**2.1.2.1. PICTOGRAMA SITUACIONAL**

Figura N°05 Pictograma Situacional

#### **Descripción del proceso:**

- 1. El jefe de logística genera una requisición de compra solicitada por un empleado.
- 2. La requisición de compra debe de ser aprobada por el gerente
- 3. El jefe de logística procede a elaborar una solicitud de cotización que se envía a diferentes proveedores.
- 4. Los proveedores devuelven cotizaciones con sus precios a la secretaria quien le entrega este documento físico al jefe de logística quien se encarga de evaluar y seleccionar la mejor opción para convertirla en una orden de compra.
- **5.** La orden de compra debe ser enviada al gerente para su aprobación y devuelta al jefe de logística para luego ser enviada al proveedor
- **6.** La secretaria contacta con el proveedor para hacer el acuerdo de la entrega de materiales.

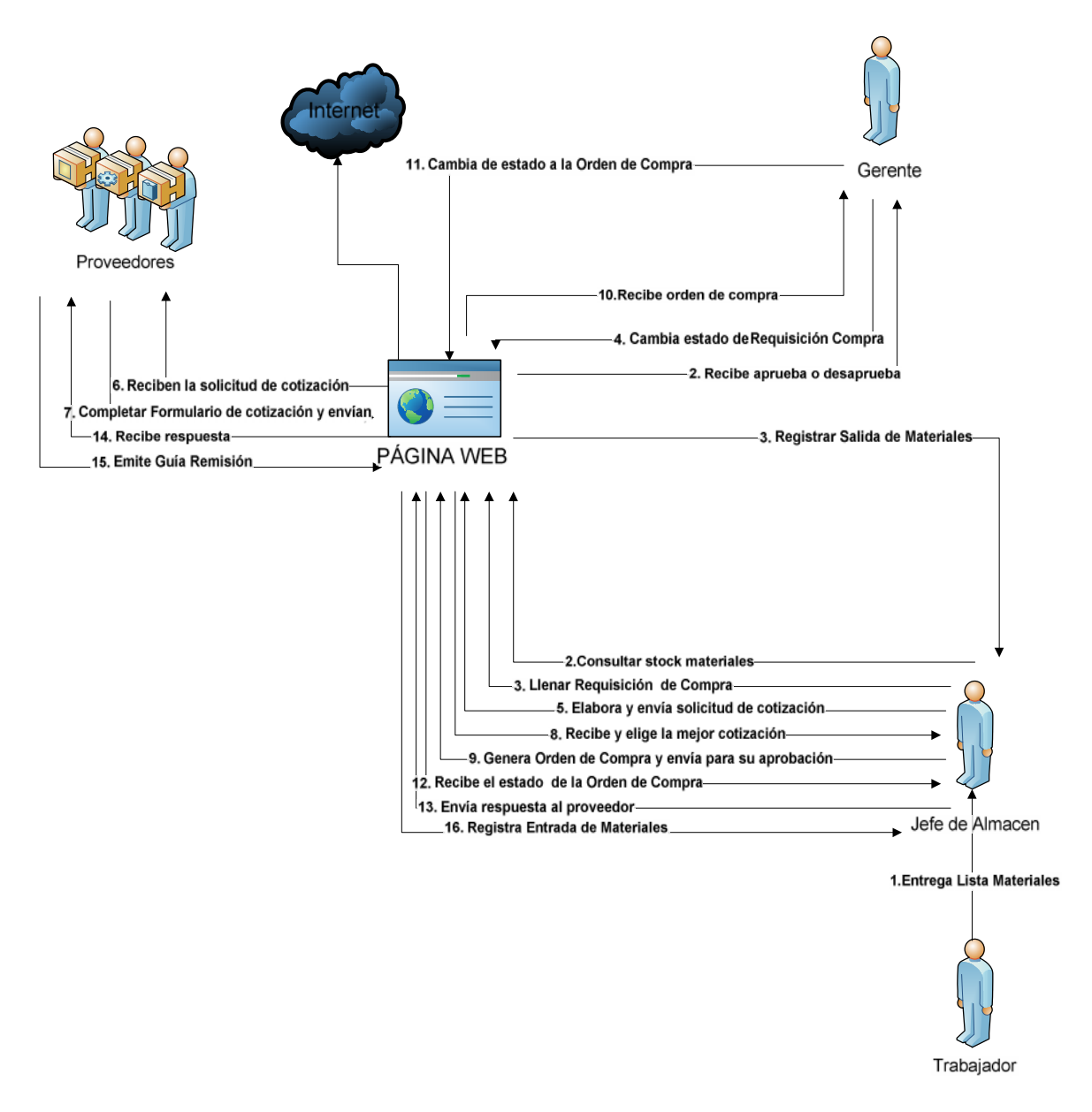

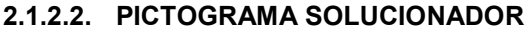

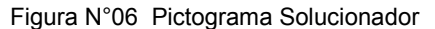

#### **Descripción del proceso:**

- 1. Un empleado se acerca al jefe de logística para solicitar materiales, si existe el stock suficiente se proceden a registrar una nota de salida de estos; de lo contrario el jefe de logística procede a elaborar una requisición de compra.
- 2. La requisición de compra debe de ser aprobada por el gerente, una vez aprobada elabora la solicitud de cotización que se envía a diversos proveedores.
- 3. Los proveedores devuelven una cotización según sus precios. El jefe de logística tiene el trabajo de evaluar cual es la mejor opción entre todas las cotizaciones.
- 4. Una vez seleccionada la convierte en una orden de compra que se envía al gerente para su aprobación.
- 5. Una vez aprobada el jefe de almacén envía la orden de compra al proveedor.
- 6. Seguidamente el proveedor tiene que generar una guía de remisión para la empresa que permita contrastar los materiales enviados con los de la orden de compra, generando así una nota de entrada para el registro de los materiales que están llegando y actualizar el stock.

#### **2.1.3. MODELO DE CASOS DE USO DE NEGOCIO**

El diagrama de casos de uso de negocio representa la descripción de los subprocesos que forman parte del proceso de abastecimiento, de la empresa Proyersac y los stakeholders que participan en dichos procesos.

#### *Procesos*:

Gestión Abastecimiento

#### *Stakeholders*

- Gerente
- Jefe Almacén
- Proveedor

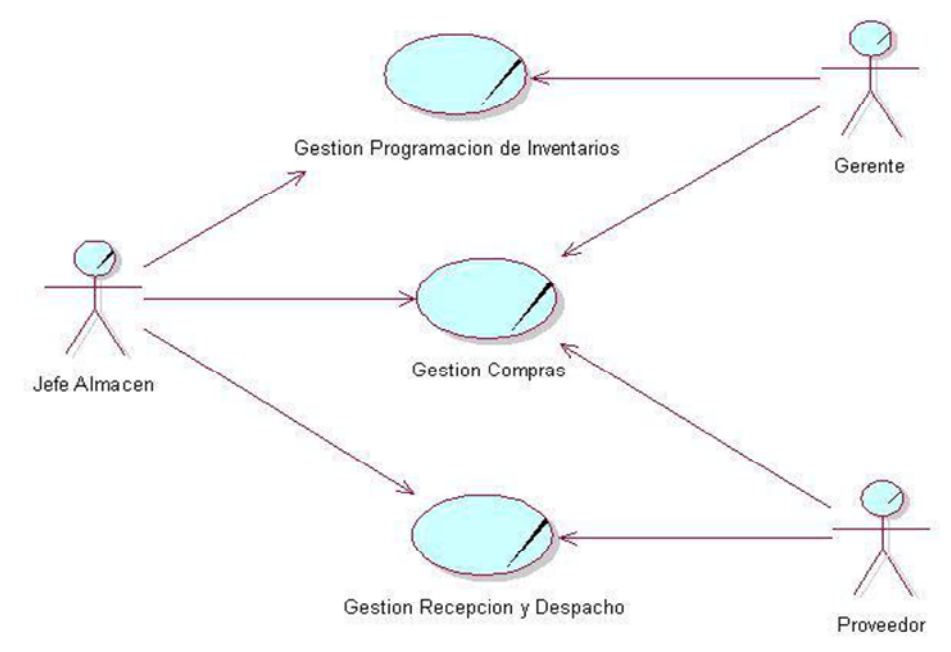

Figura N° 07 Diagrama de Casos de Uso del Negocio

#### **2.1.4. PROCESOS DEL NEGOCIO**

#### **A. GESTIÓN DE ABASTECIMIENTO**

Un empleado se acerca al jefe de logística para solicitar materiales, si existe el stock suficiente se proceden a registrar una nota de salida de estos; de lo contrario el jefe de logística procede a elaborar una requisición de compra que debe de ser aprobada por el gerente, una vez aprobada elabora la solicitud de cotización que se envía a diversos proveedores, los proveedores devuelven una cotización según sus precios. El jefe de logística tiene el trabajo de evaluar cuál es la mejor opción entre todas las cotizaciones, una vez seleccionada la convierte en una orden de compra que se envía al gerente para su aprobación. Una vez aprobada el jefe de almacén envía la orden de compra al proveedor. Seguidamente el proveedor tiene que generar una guía de remisión para la empresa que permita contrastar los materiales enviados con los de la orden de compra, generando así una nota de entrada para el registro de los materiales que están llegando y actualizar su stock.

Tomando como referencia la Cadena de Valor citada por **(Porter, 1985)**, se puede afirmar que dicha gestión de abastecimiento está inmersa en dos actividades clave: la logística interna que comprende recepción, almacenamiento, control y distribución interna de materiales; y abastecimiento, que compre almacenaje y acumulación de artículos de mercadería, insumos, materiales.

#### **2.1.5. MODELO DE OBJETOS DEL NEGOCIO**

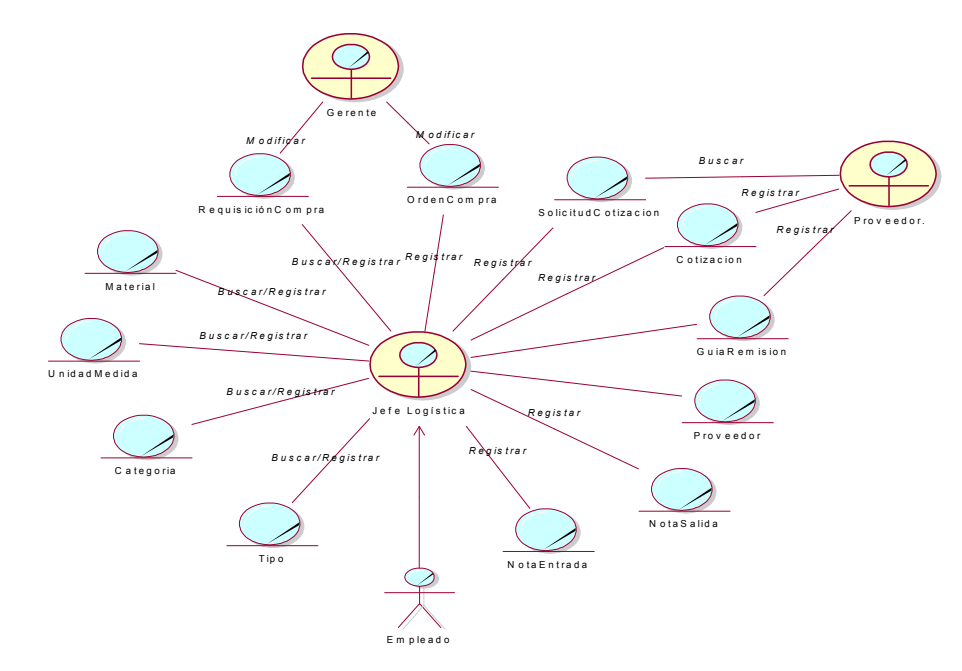

**A. MODELO DE OBJETOS DEL ABASTECIMIENTO**

Figura N° 08 Diagrama de Objetos de Abastecimiento

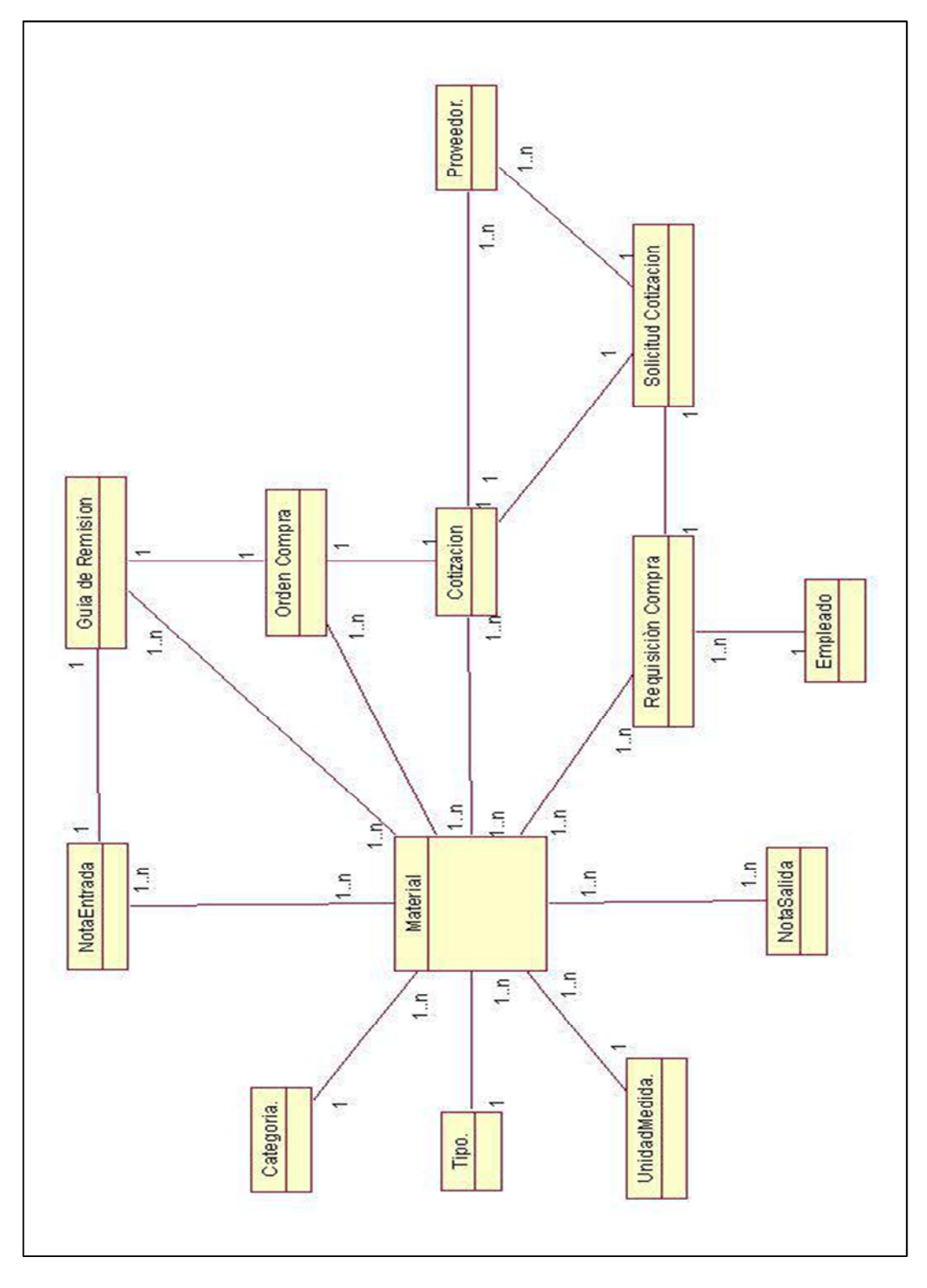

**2.1.6.MODELO DE DOMINIO DEL NEGOCIO**

Figura N° 09 Diagrama de Modelo de Dominio del Negocio

### **2.1.7. DICCIONARIO DE CLASES**

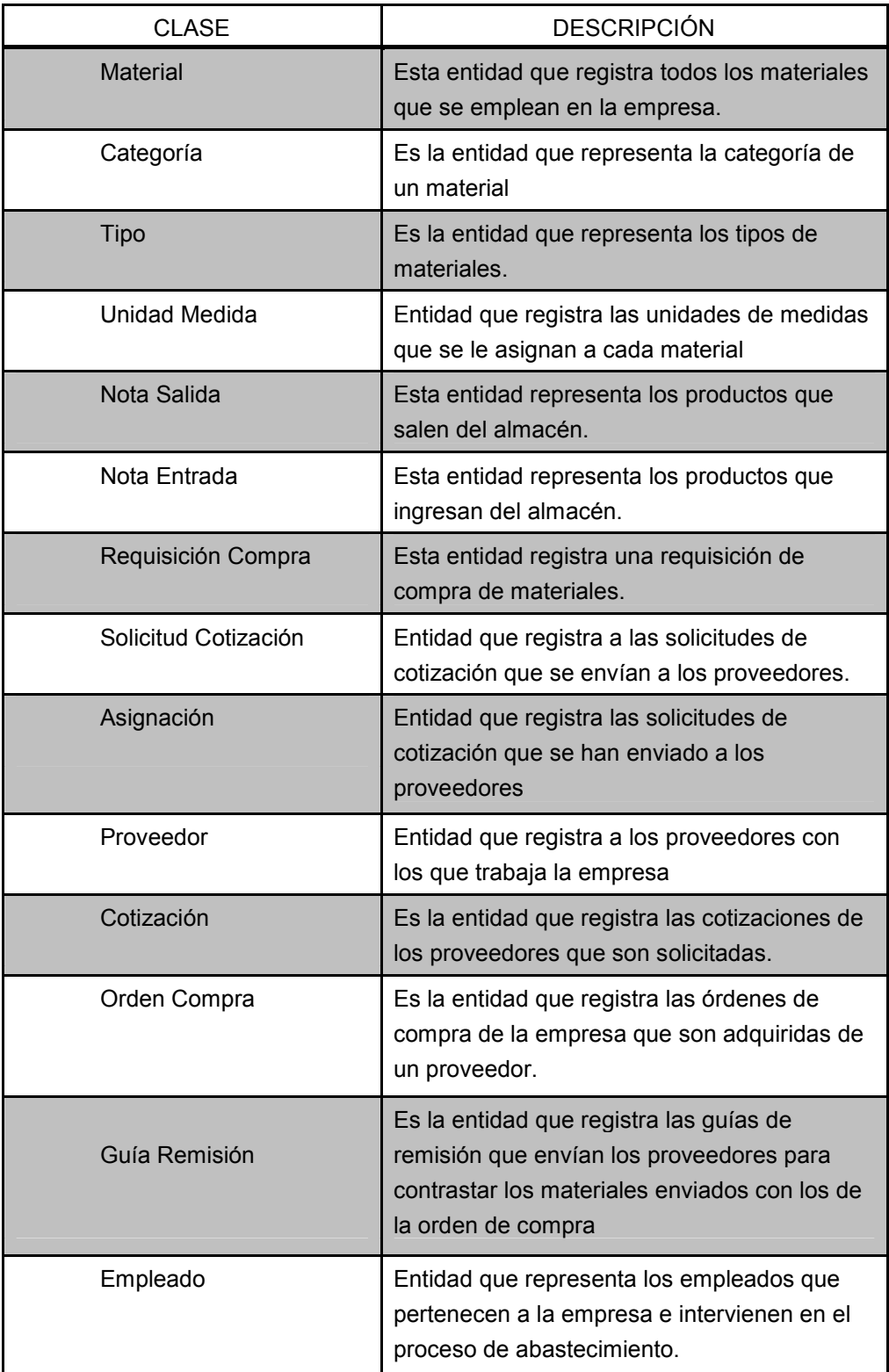

Tabla N°01 Glosario de Negocio

### **2.2. MODELO DE REQUERIMIENTOS**

EL objetivo es recoger, analizar y definir las necesidades de la Gestión de abastecimiento de Proyersac, para determinar la funcionalidad requerida por los stakeholder.

### **2.2.1. REQUERIMIENTOS FUNCIONALES**

### **2.2.1.1. Gestión de Programación de Inventarios**

- Registrar Categoría
- **-** Modificar Categoría
- **Buscar Categoría**
- **Eliminar Categoría**
- **Registrar Tipo**
- **•** Modificar Tipo
- **Buscar Tipo**
- **Eliminar Tipo**
- **Registrar Material**
- **-** Modificar Material
- **Buscar Material**
- **Eliminar Material**
- **Elaborar Requisición Compra**
- Modificar Requisición Compra
- **Buscar Requisición Compra**
- **Eliminar Requisición Compra**
- **Elaborar Solicitud de Cotización**

### **2.2.1.2. Gestión Compras**

- Elaborar Orden de Compra
- **Buscar Orden de Compra**
- **Modificar Orden de Compra**
- **Elaborar Cotización Solicitada**
- **Buscar Cotizaciones**
- Aprobar Cotización
- Registrar Guía de Remisión
- Buscar Guía de Remisión
- Consultar Guía de Remisión
- **Registrar Proveedor**
- **Modificar Proveedor**
- **Buscar Proveedor**
- **Consultar Proveedor**

#### **2.2.1.3. Gestión Recepción y Despacho**

- Registrar Nota de Entrada
- **Buscar Nota de Entrada**
- Registrar Nota de Salida
- Buscar Nota de Salida
- **Nodificar Nota de Salida**

### **2.2.2. REQUERIMIENTOS NO FUNCIONALES**

#### **2.2.2.1. Requerimientos No funcionales de Usabilidad**

- Maximiza una navegación fácil con teclado y con mouse
- Uso sencillo de múltiples mensajes de confirmación

### **2.2.2.2. Requerimientos No funcionales de Accesibilidad**

- El sistema debe presentar mensajes de error que permitan al usuario identificar el tipo de error
- Control de acceso o implementación debe permitir los perfiles para cada uno de los roles identificados
- El sistema tiene que estar disponible 100% el tiempo. Las 24 horas del día los 7 días de la semana

#### **2.2.2.3. Requerimientos No Funcionales de Escalabilidad**

 El Sistema debe estar en capacidad de permitir el desarrollo de nuevas funcionalidades, modificar o eliminar funcionalidades después de su construcción y puesta en marca.

#### **2.2.2.4. Requerimientos No Funcionales de Historial**

 El Sistema debe tener implementado un historial en la cual se sabrá qué solicitudes de cotización han sido enviadas y a qué proveedores, para su posterior conocimiento y auditoria.

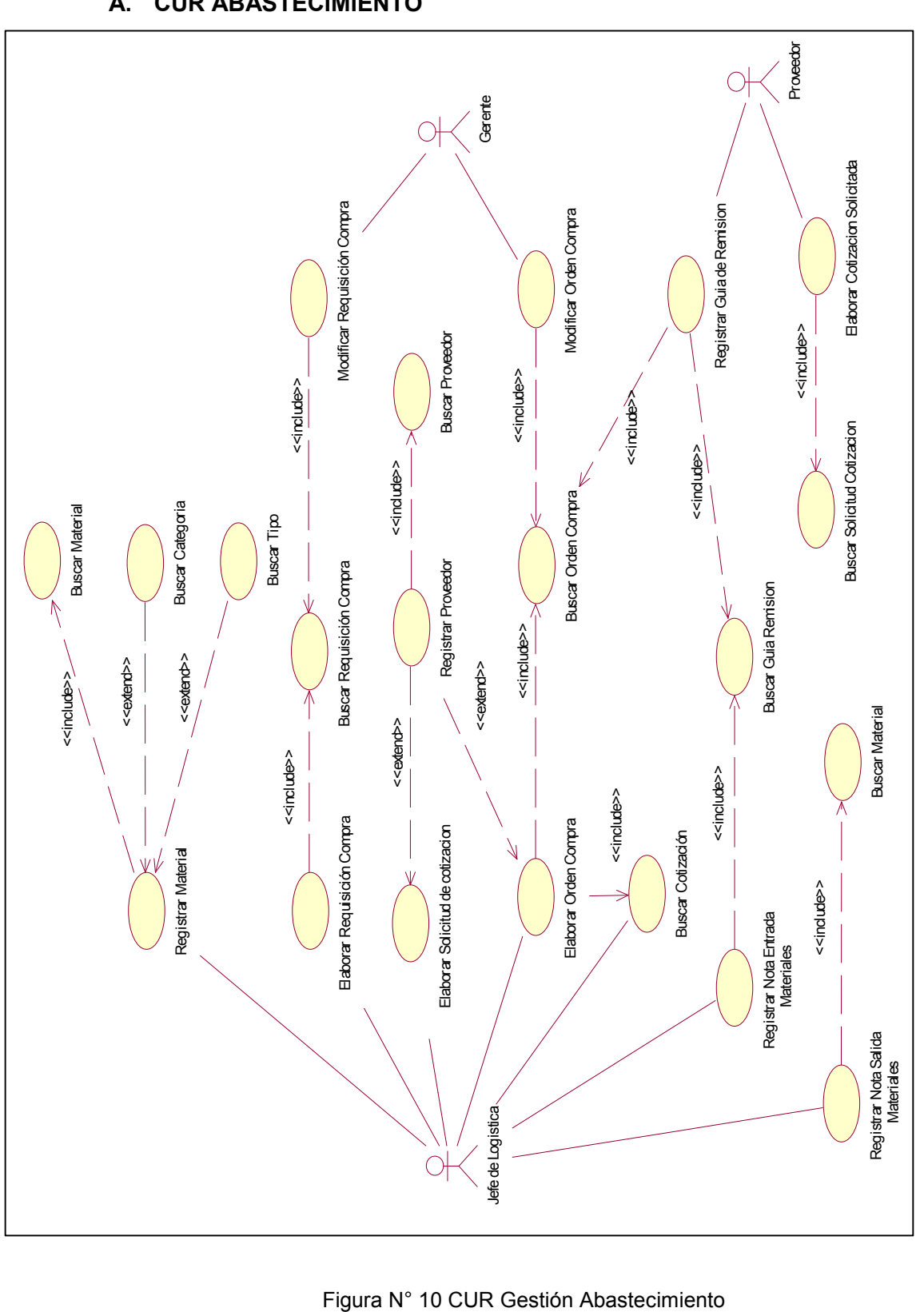

### **2.2.3. CASO DE USO DE REQUERIMIENTOS**

**A. CUR ABASTECIMIENTO**

# **2.2.4. ESPECIFICACIÓN DE CASO DE USO DE REQUERIMIENTO**

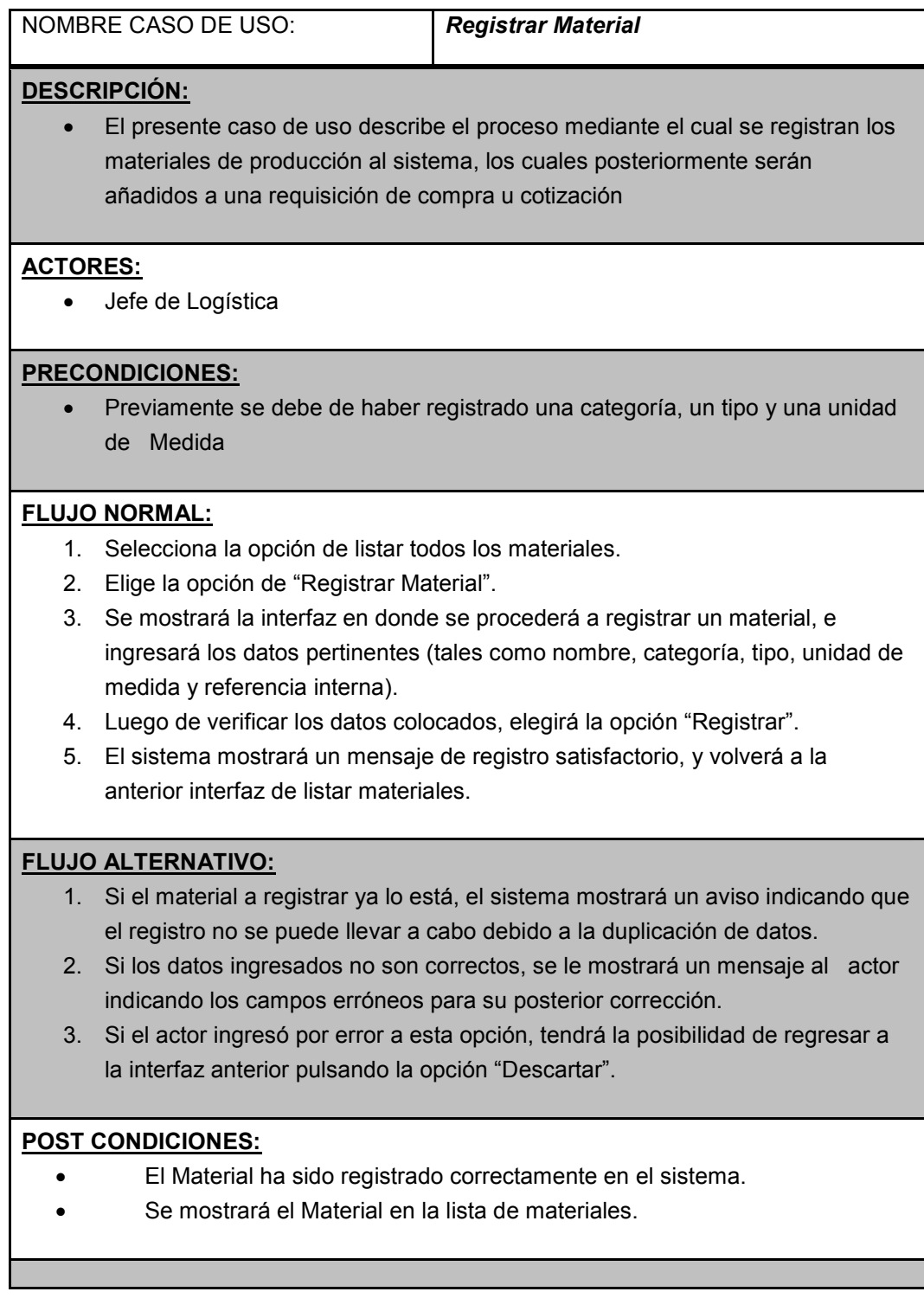

## **Tabla N°02 Especificación de CUR – Registrar Material**

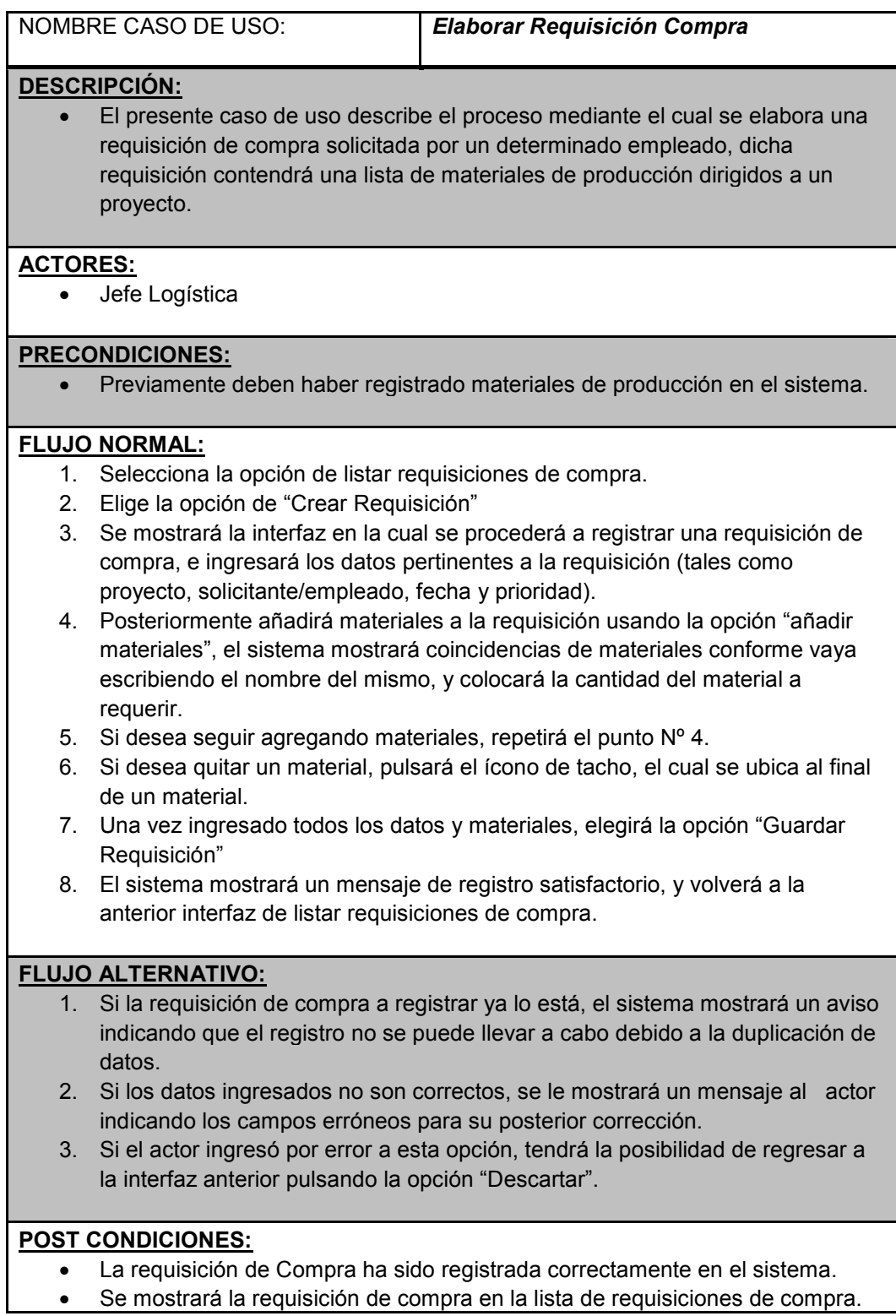

### **Tabla N°03 Especificación de CUR – Elaborar Requisición Compra**

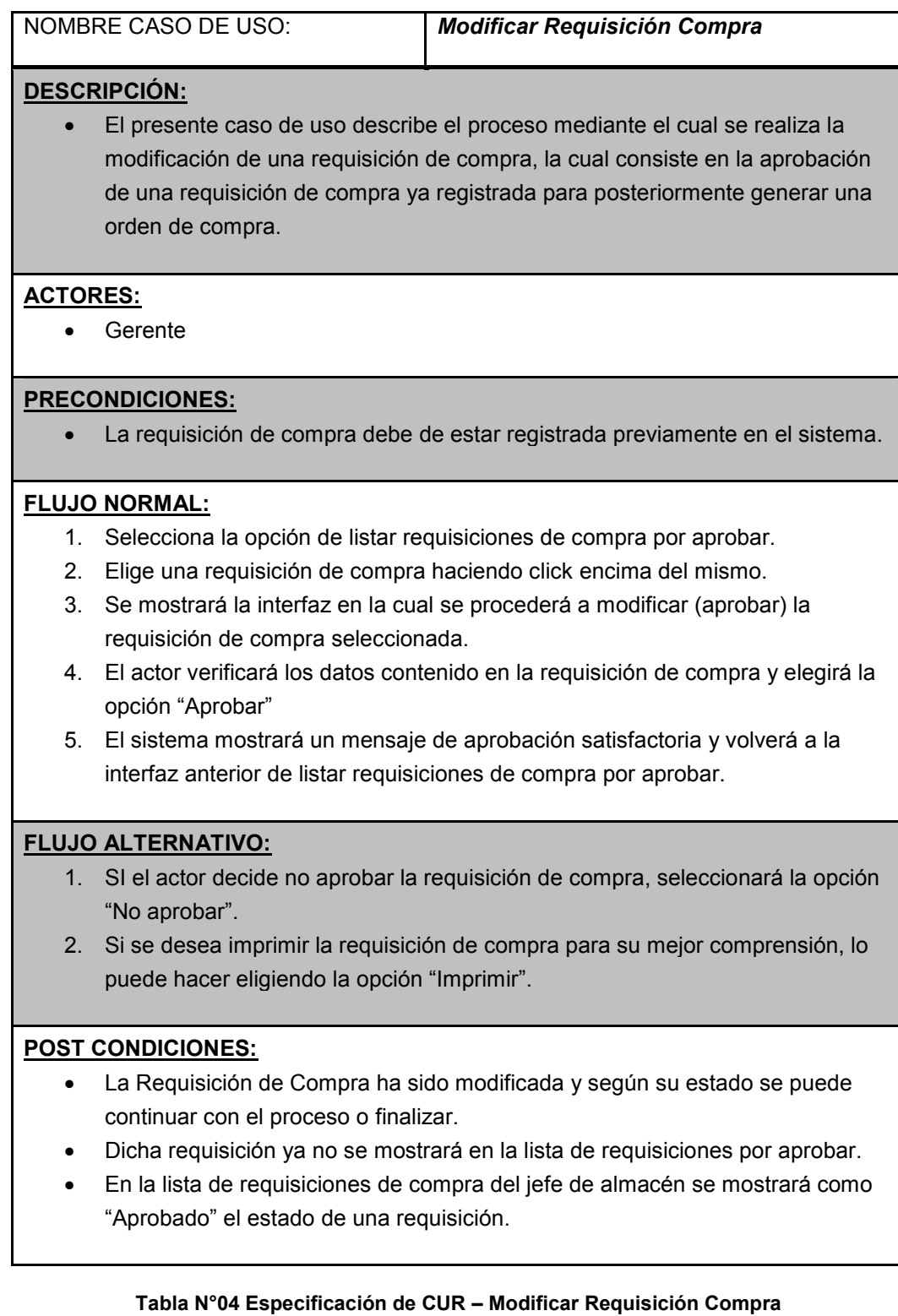

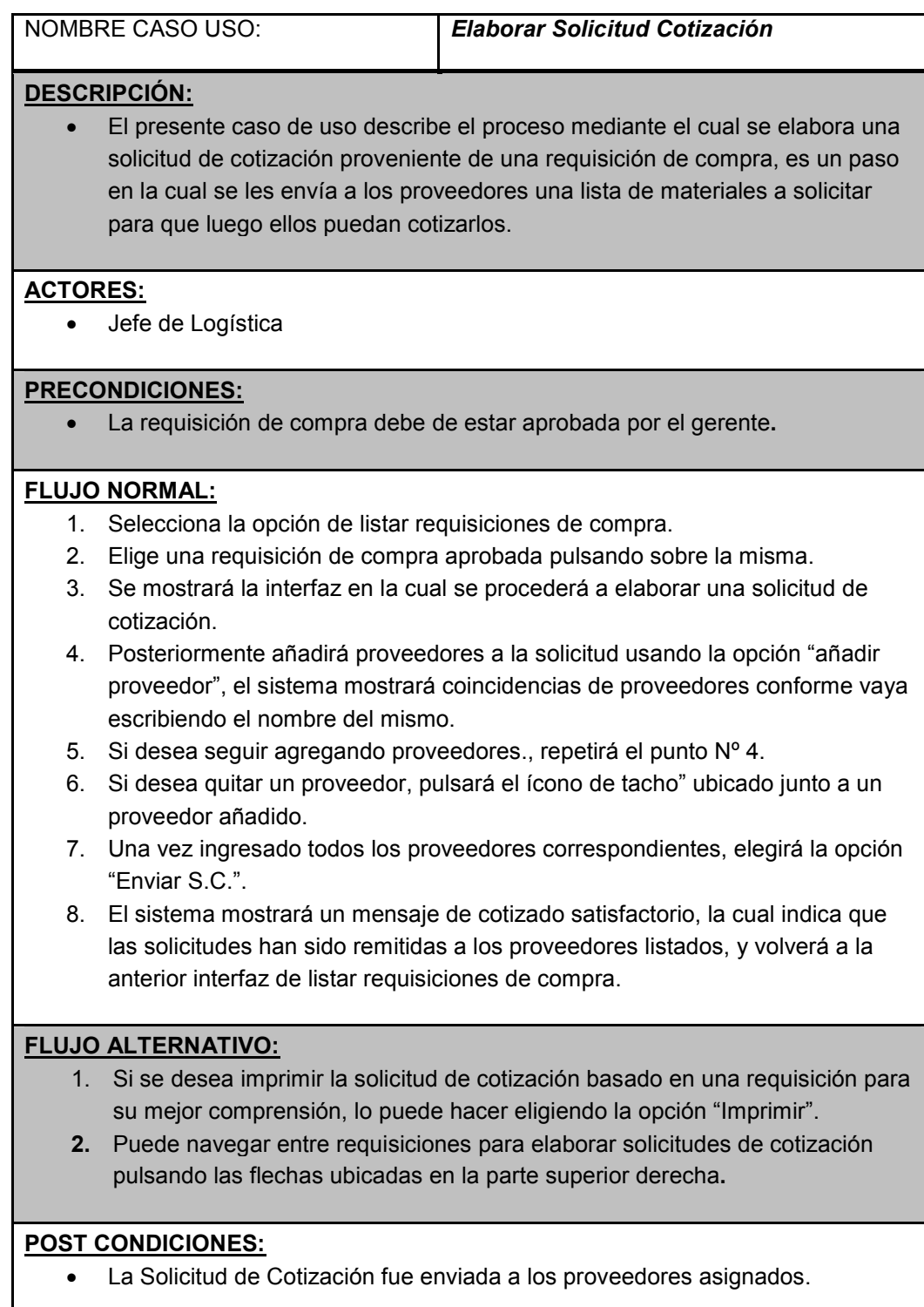

#### **Tabla N°05 Especificación de CUR – Elaborar Solicitud Cotización**

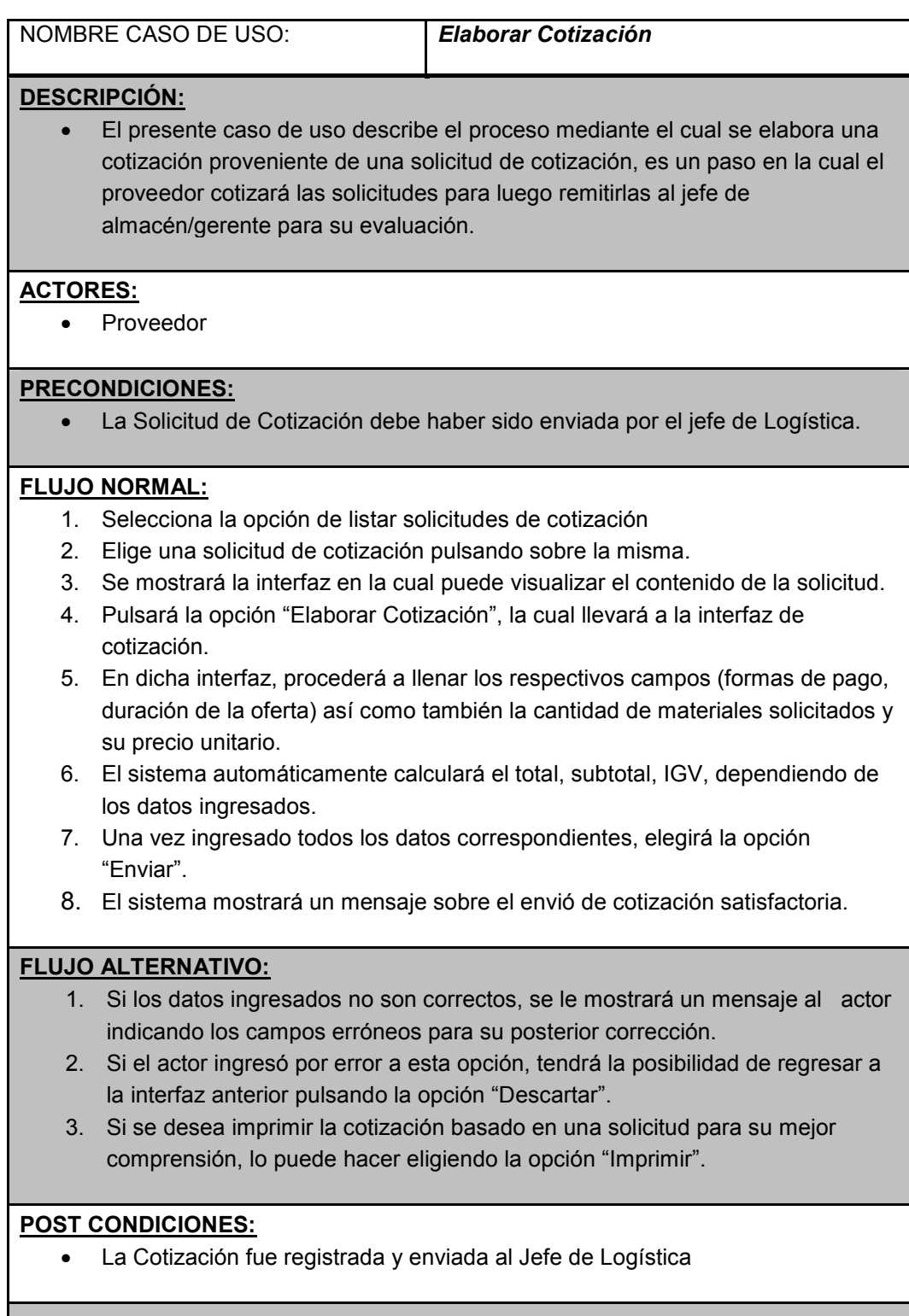

### **Tabla N°06 Especificación de CUR – Elaborar Cotización**

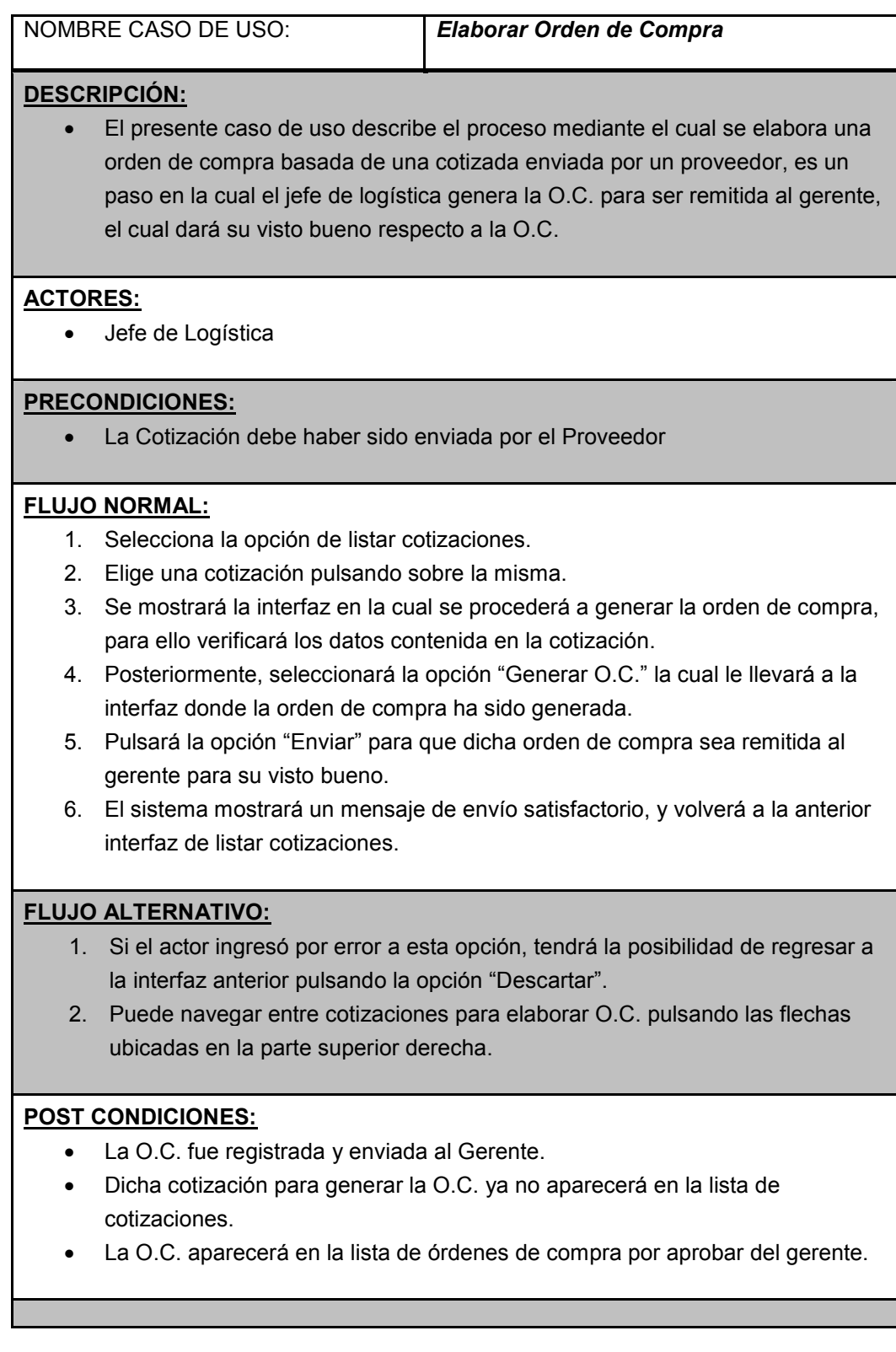

### **Tabla N°07 Especificación de CUR – Elaborar Orden de Compra**

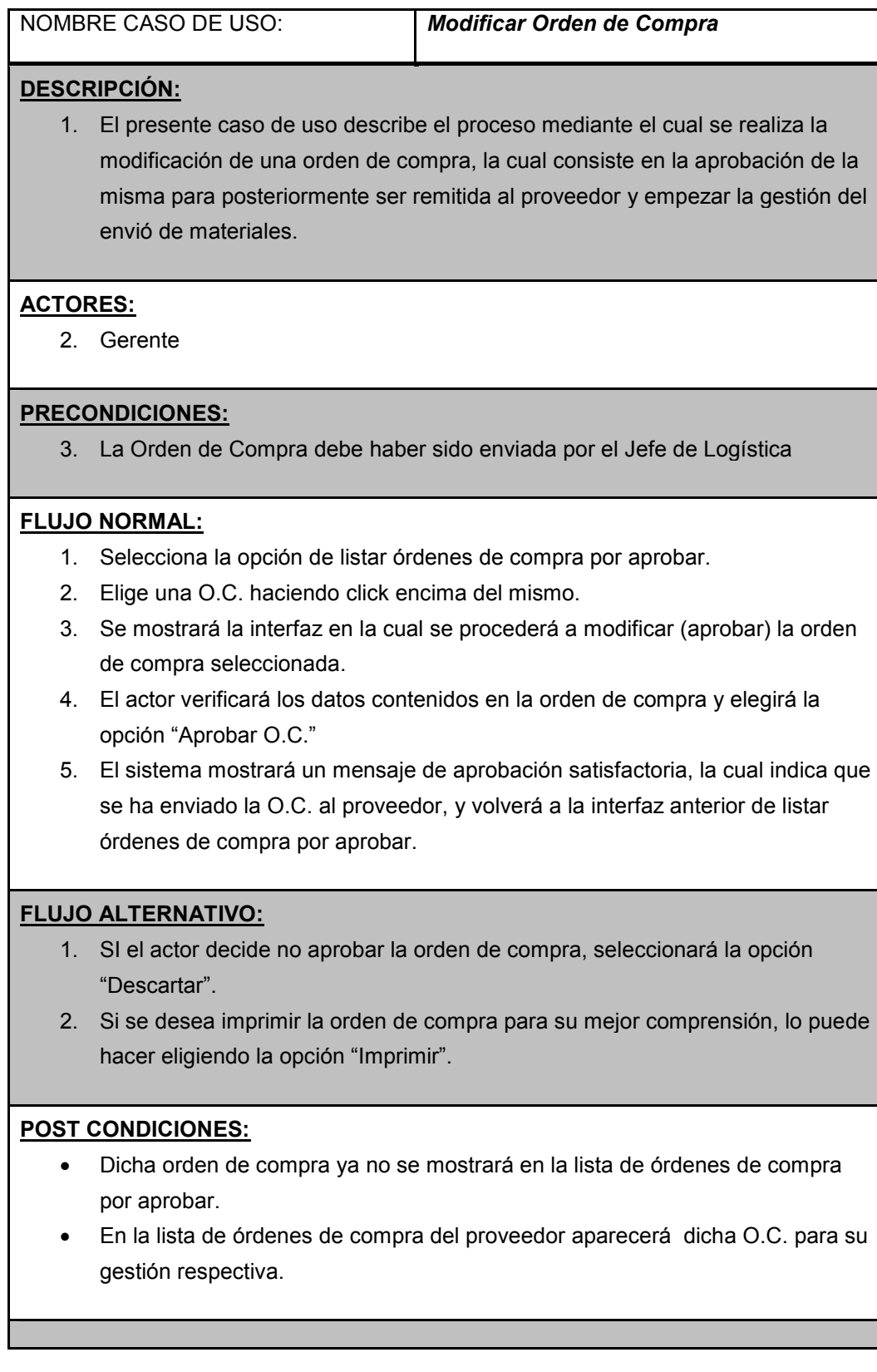

## **Tabla N°08 Especificación de CUR – Modificar Orden de Compra**

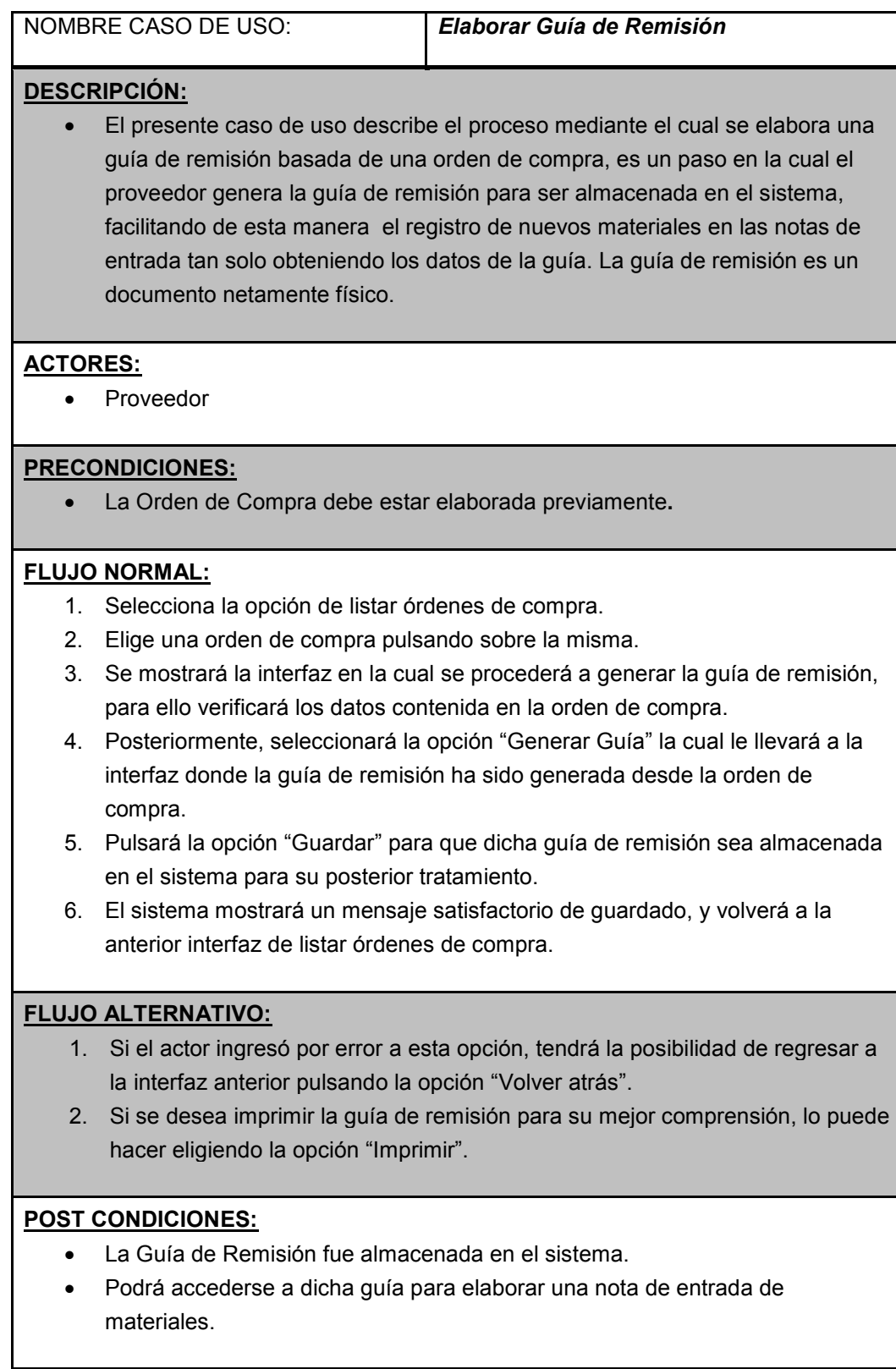

### **Tabla N°09 Especificación de CUR – Elaborar Guía de Remisión**

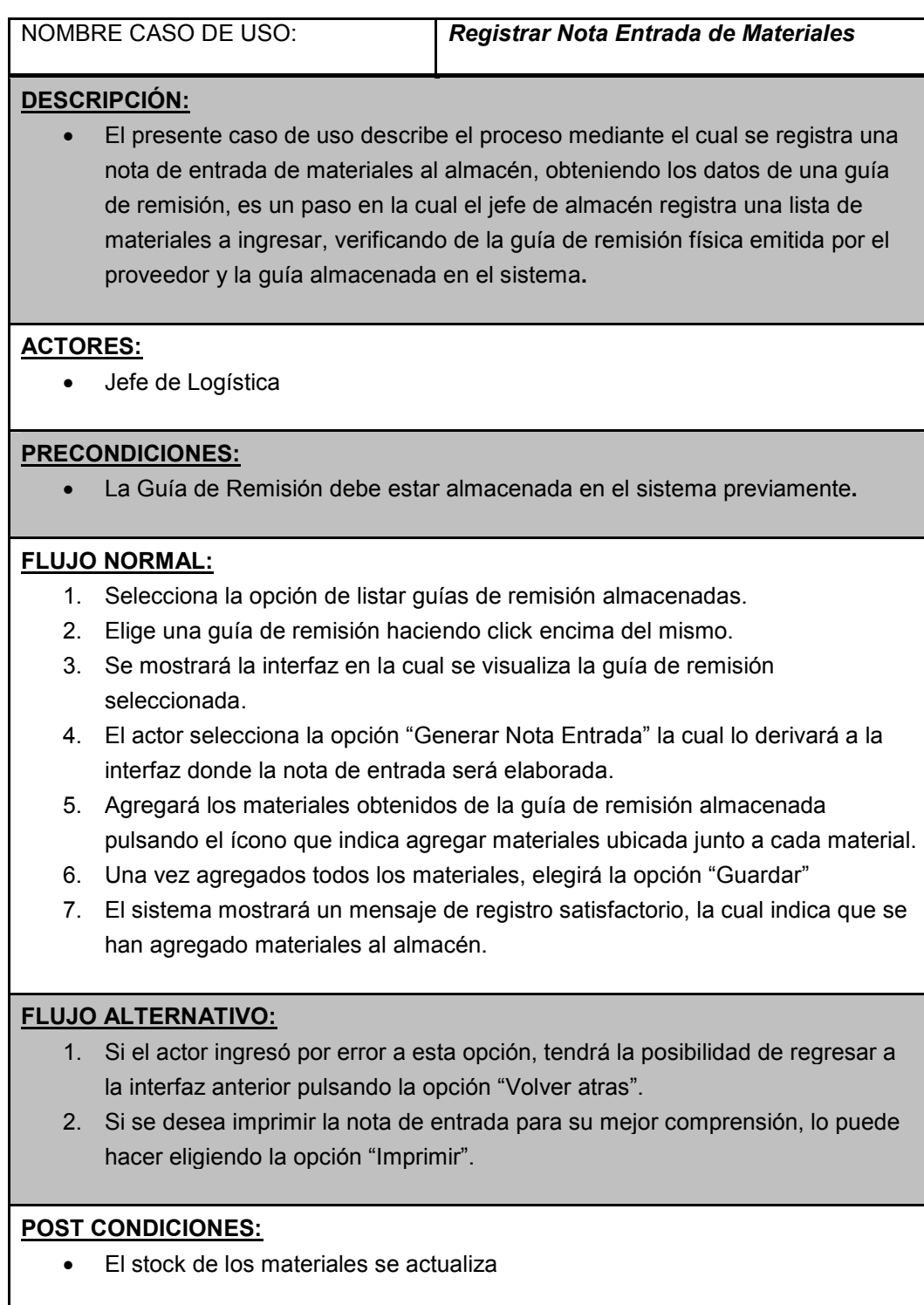

## **Tabla N°10 Especificación de CUR – Registrar Nota Entrada de Materiales**

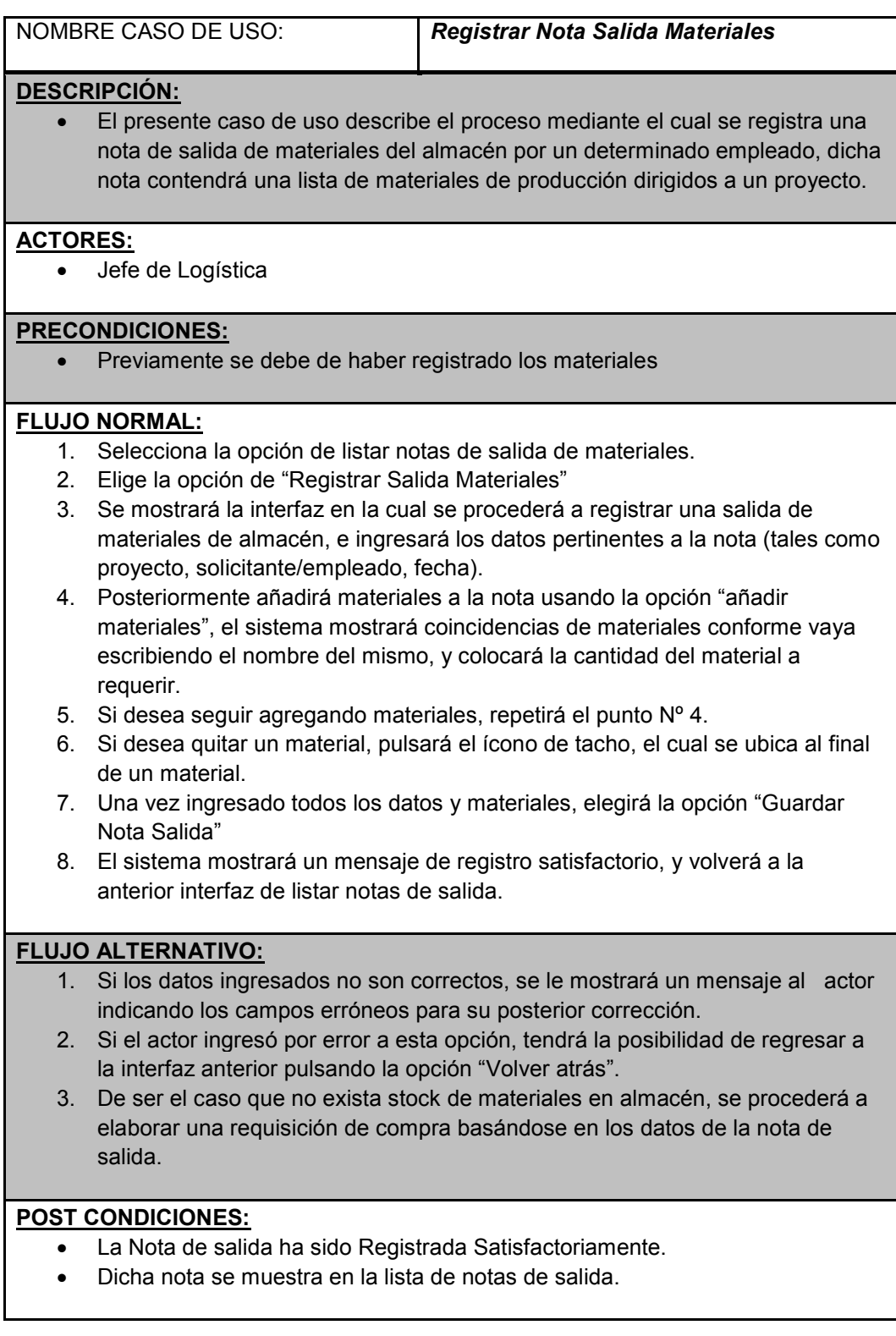

### **Tabla N°11 Especificación de CUR – Registrar Nota Salida de Material**

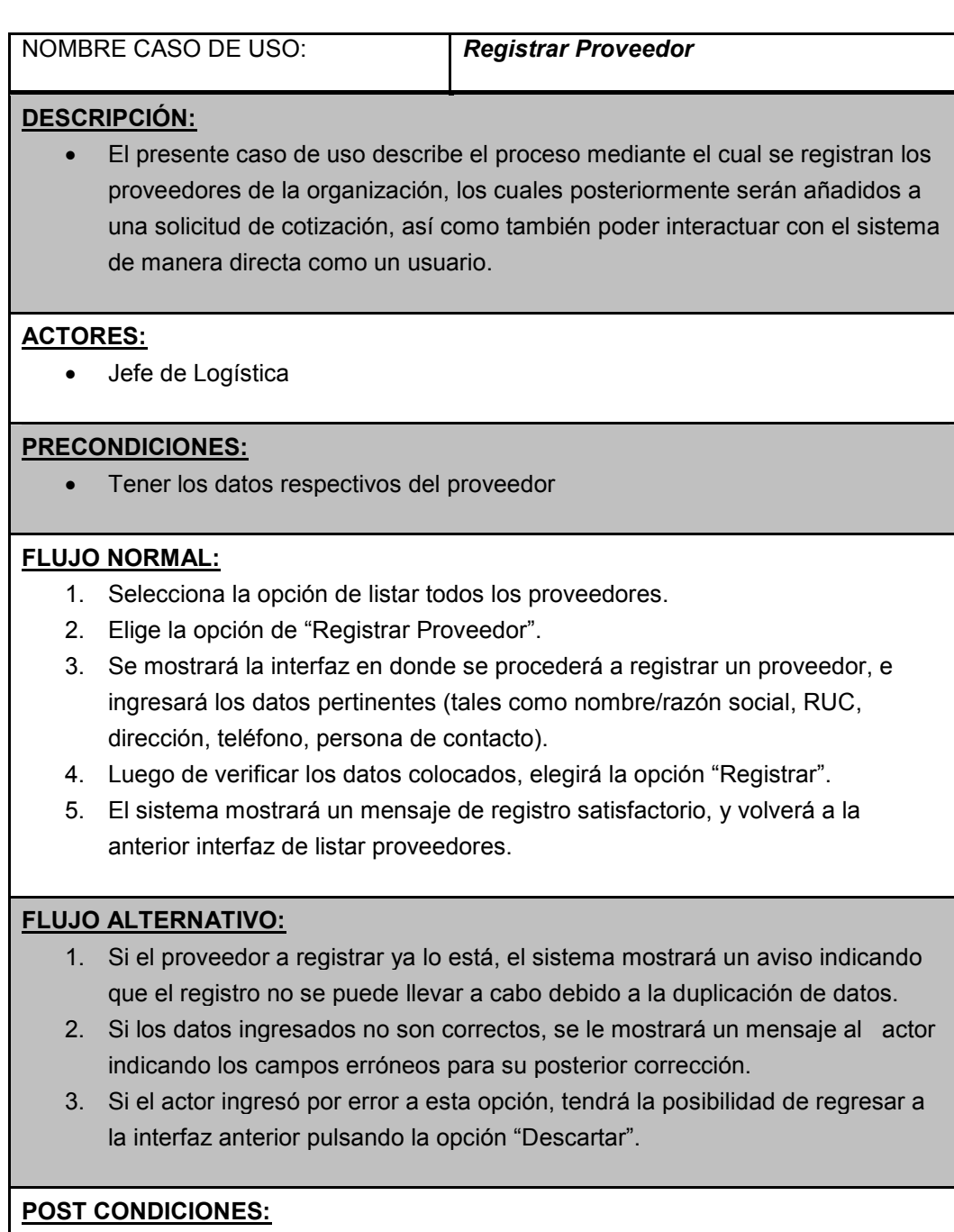

- El Proveedor ha sido registrado correctamente en el sistema.
- Se mostrara al proveedor en la lista de proveedores.

#### **Tabla N°12 Especificación de CUR – Registrar Proveedor**

## **2.3. MODELOS DE ANÁLISIS Y DISEÑO**

### **2.3.1. DIAGRAMA DE COLABORACIÓN**

A continuación se detalla la analogía de estereotipos utilizados en los diagramas de colaboración

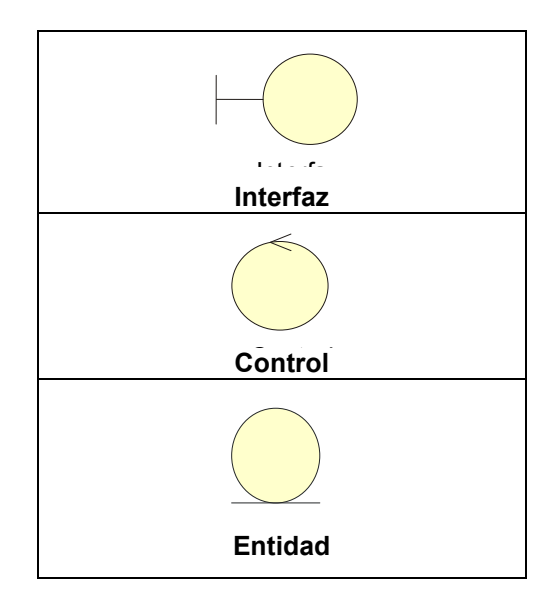

**Figura Nº 11 – Analogía de Estereotipos**

#### **A. GESTION DE ABASTECIMIENTO**

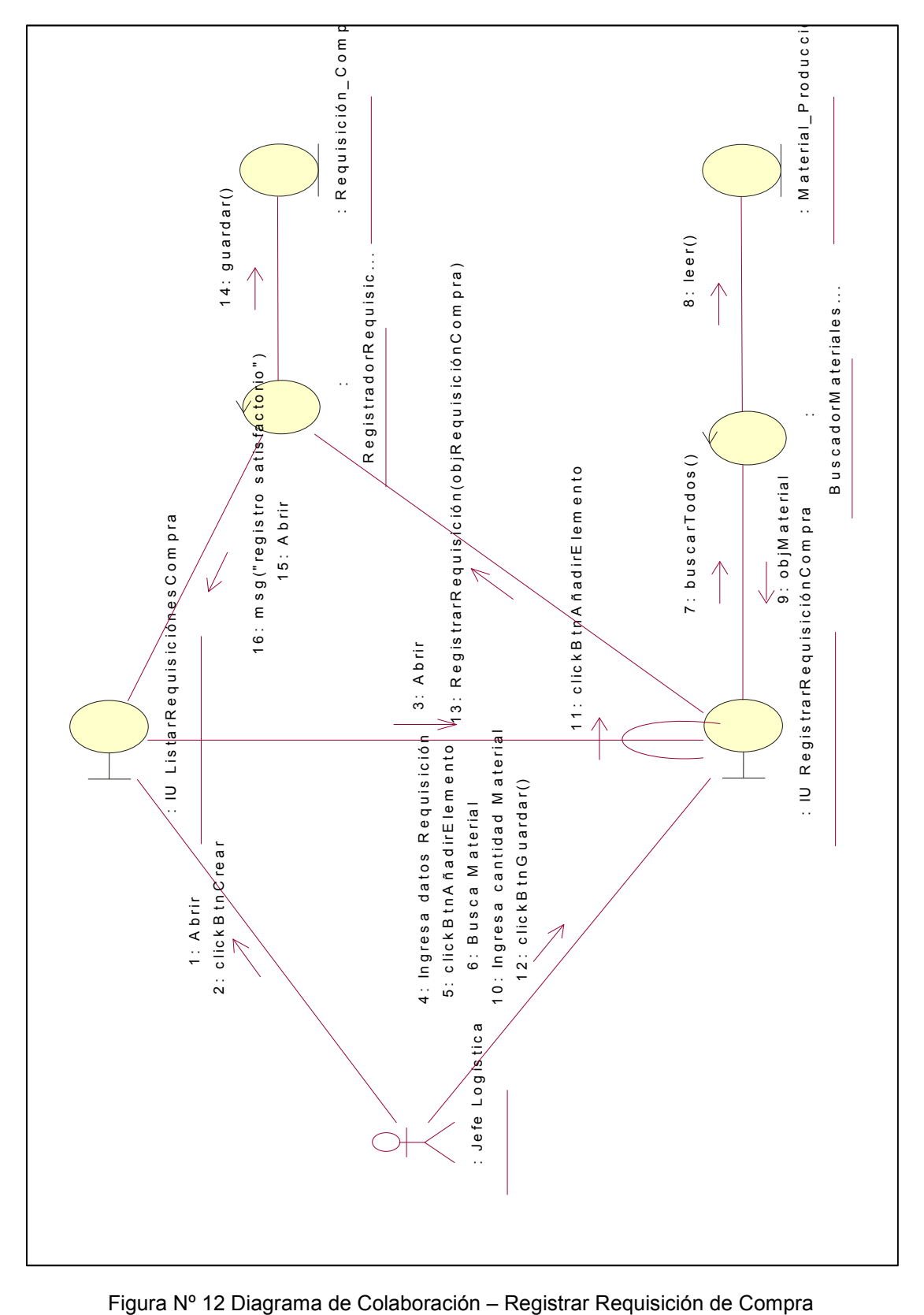

**Registrar Requisición de Compra**

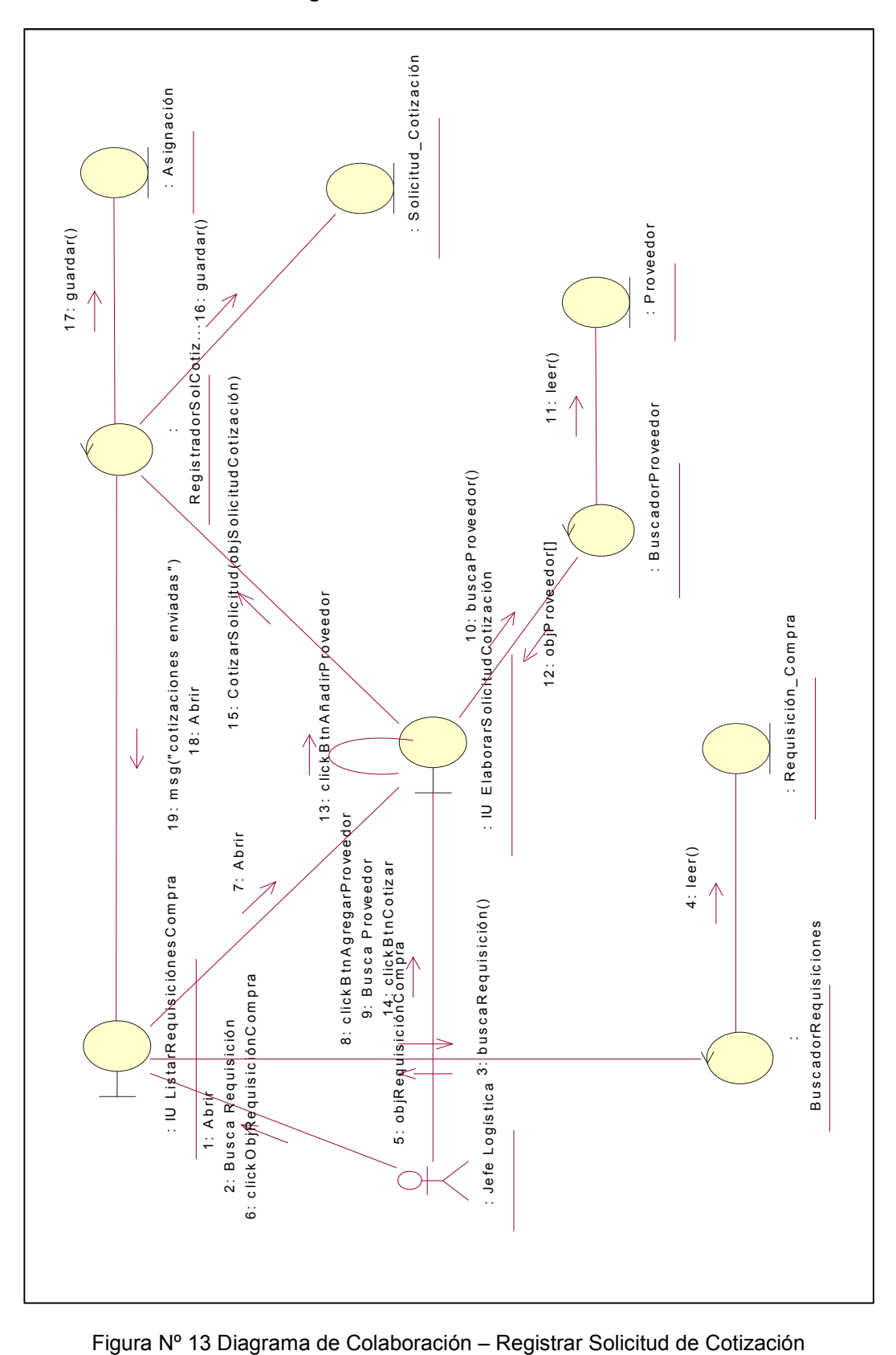

**Registrar Solicitud de Cotización**

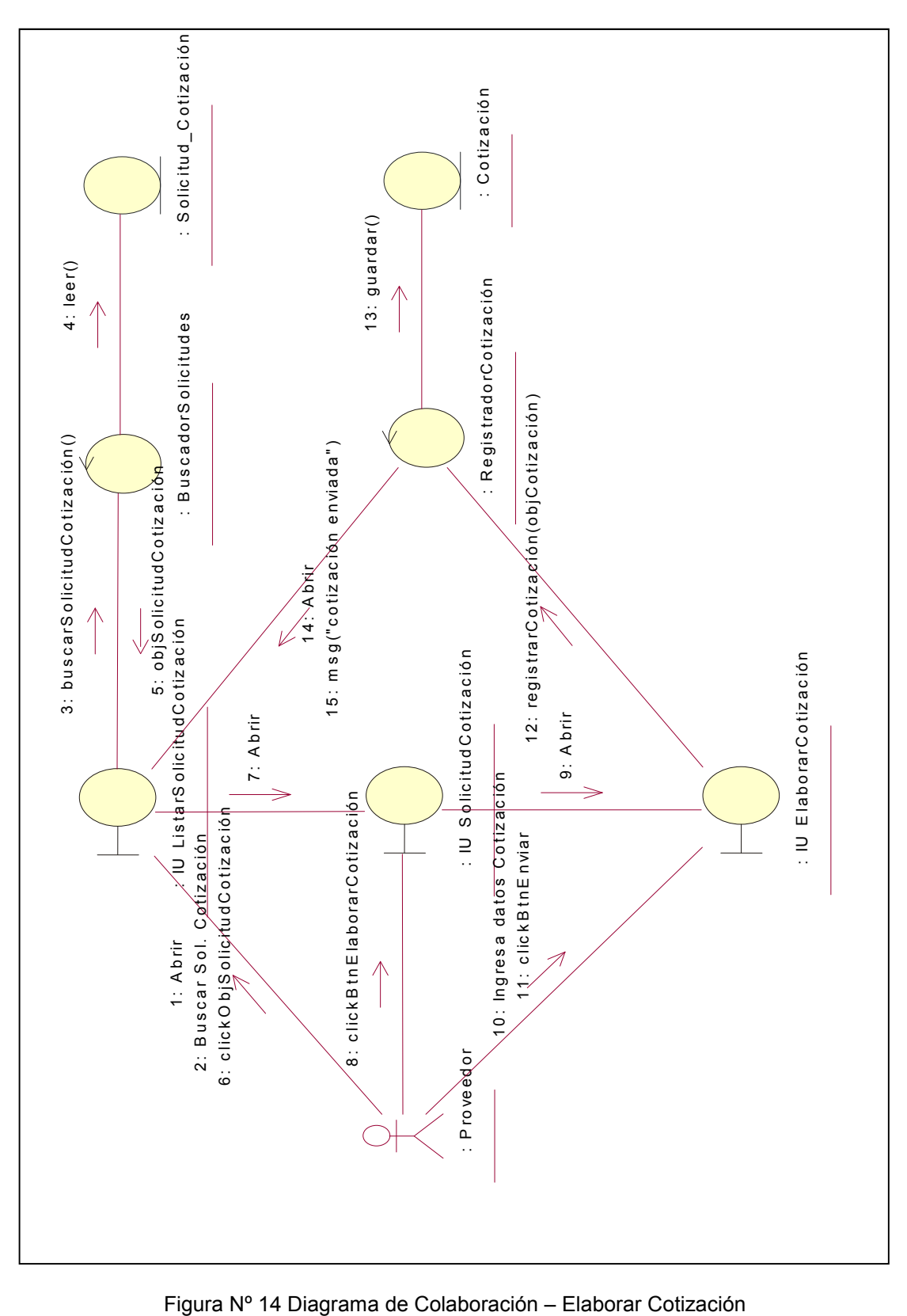

**Elaborar Cotización**

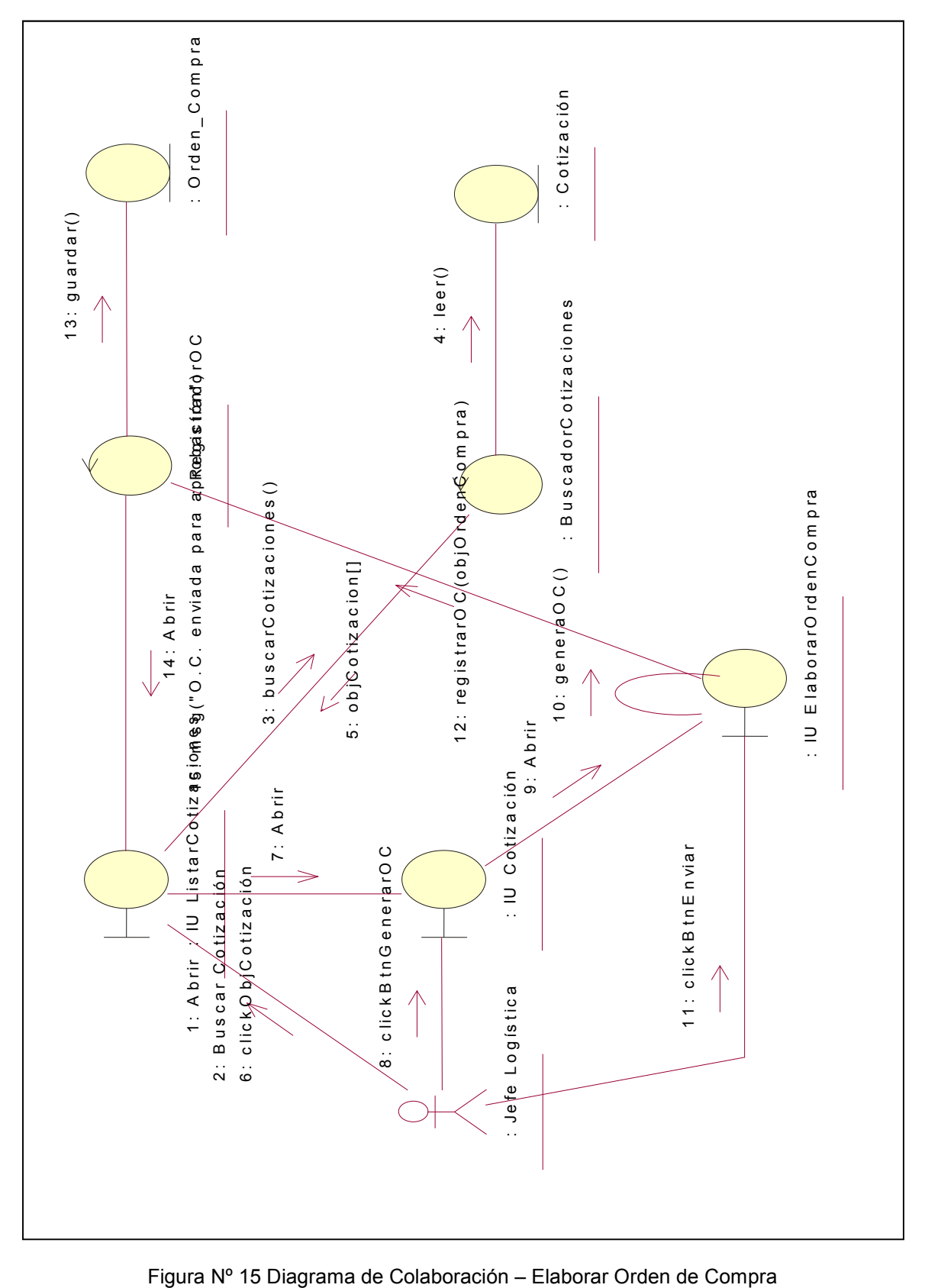

**Elaborar Orden de Compra**

: Guía\_Remisión : Guía\_Remisión : Orden\_Compra : O rden\_Com p ra 12: registrarGuiaRemisió $\lambda$ (objGuiaRemisióli8): guardar() 4: lee r() RegistradorGuíaRem... 12: registrarGuiaRem is ión (objGuiaRem is ión3):<br>Alla españa Regist rado rG uíaRem . .. BuscadorOrdenesC... BuscadorOrdenesC... : 15: m s g ("guia de rem sión almacenada" )<br>1 : 3: buscarOrdenCompra() 3: bus c a rO rdenCom p ra() : IU E labo rarGuíaRem i s ión 10: gene raG uiaRem i s ion () 5: objO rdenCom p ra[] 14: A b rir<br>14: ^^<br>14: P r V 9: Abrir<br>. 1: Abrir<br>2: Buscar Orden: WhistarOrdenesCompra Figura Nº 16 Diagrama de Colaboración – Elaborar Guía de Remisión<br>Figura Nº 16 Diagrama de Colaboración – Elaborar Guía de Remisión 7: A b rir 11: c lic k B t nG ua rda r 2: Buscar Orden Compra<br>8: elierObiOrdenCompre 6: clickObjOrdenCom pra<br>8: clickBt+Cess:cr:Clic 8: clickBt nG enerarGuia

**Elaborar Guía de Remisión**

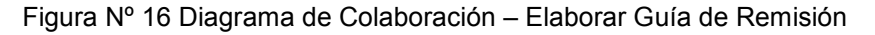

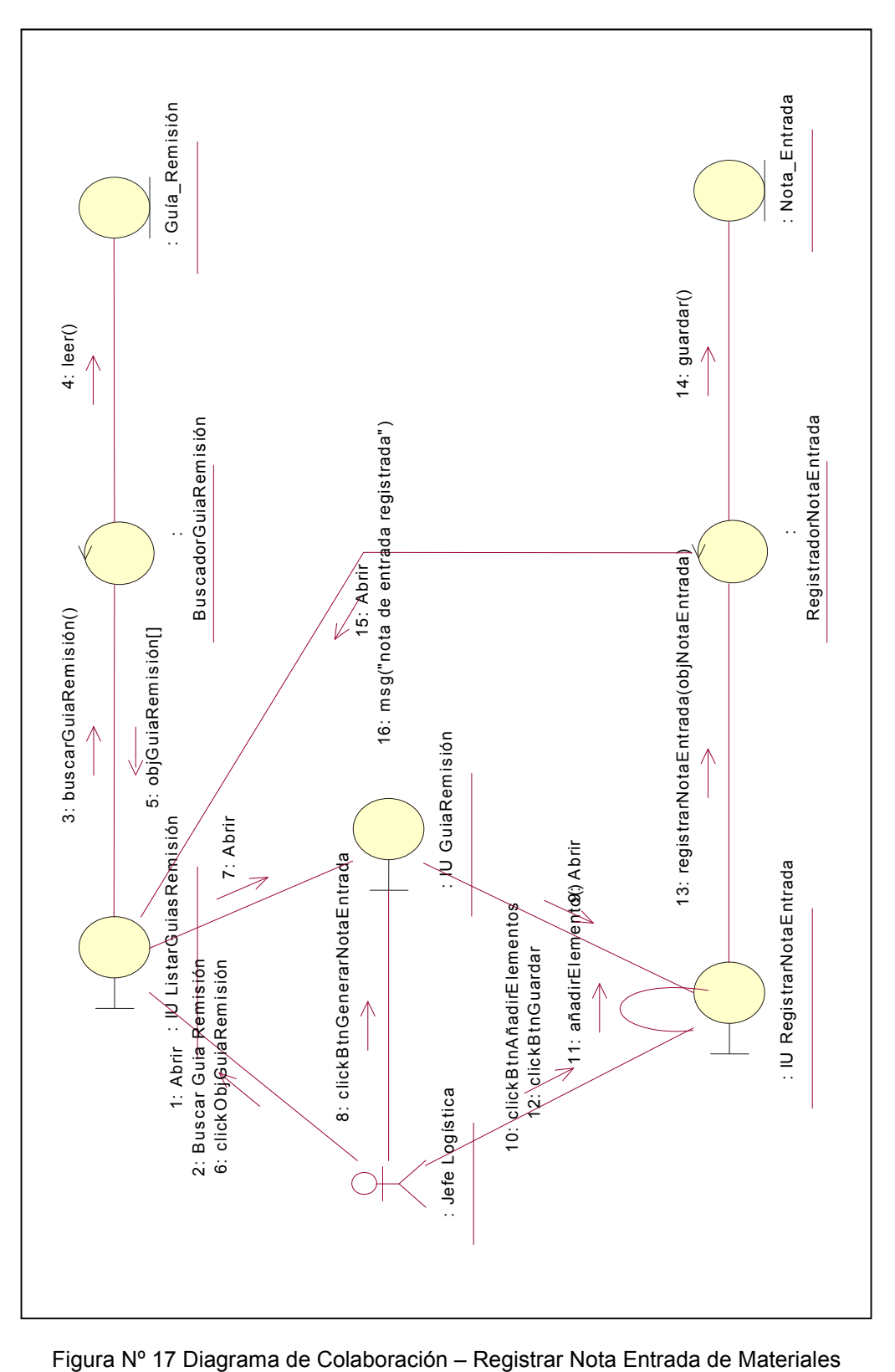

**Registrar Nota Entrada de Materiales**

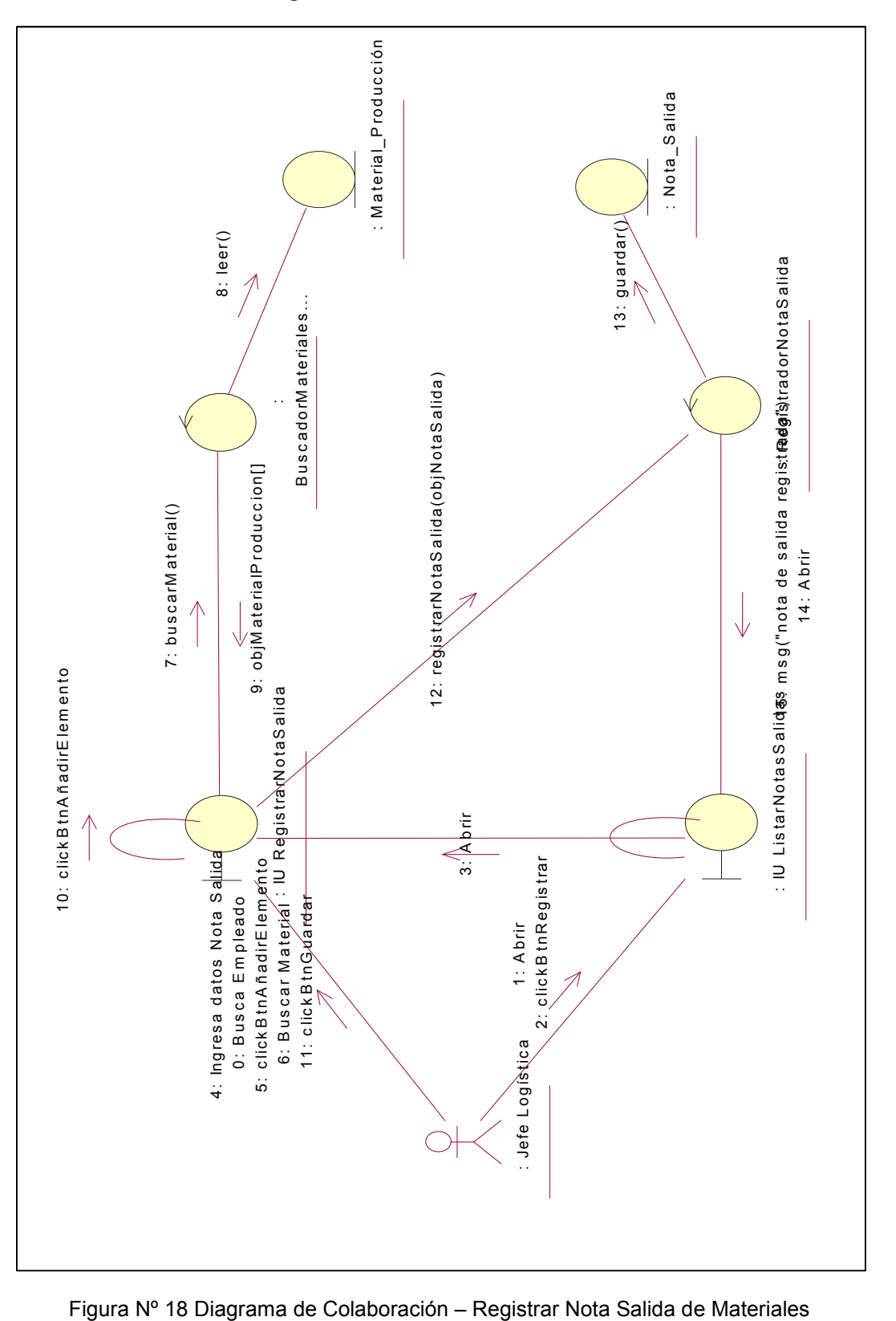

**Registrar Nota Salida de Materiales**

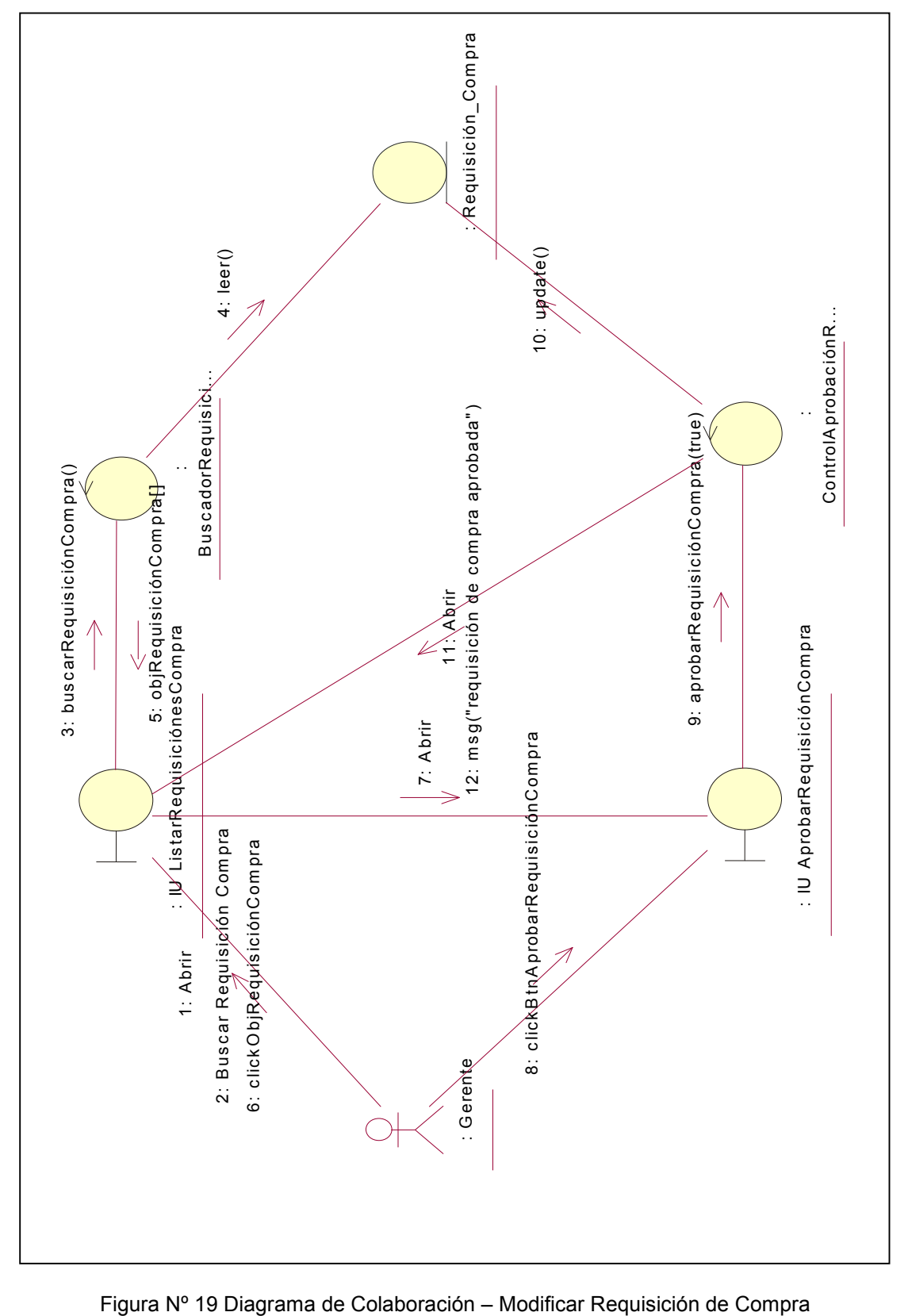

**Modificar Requisición de Compra**

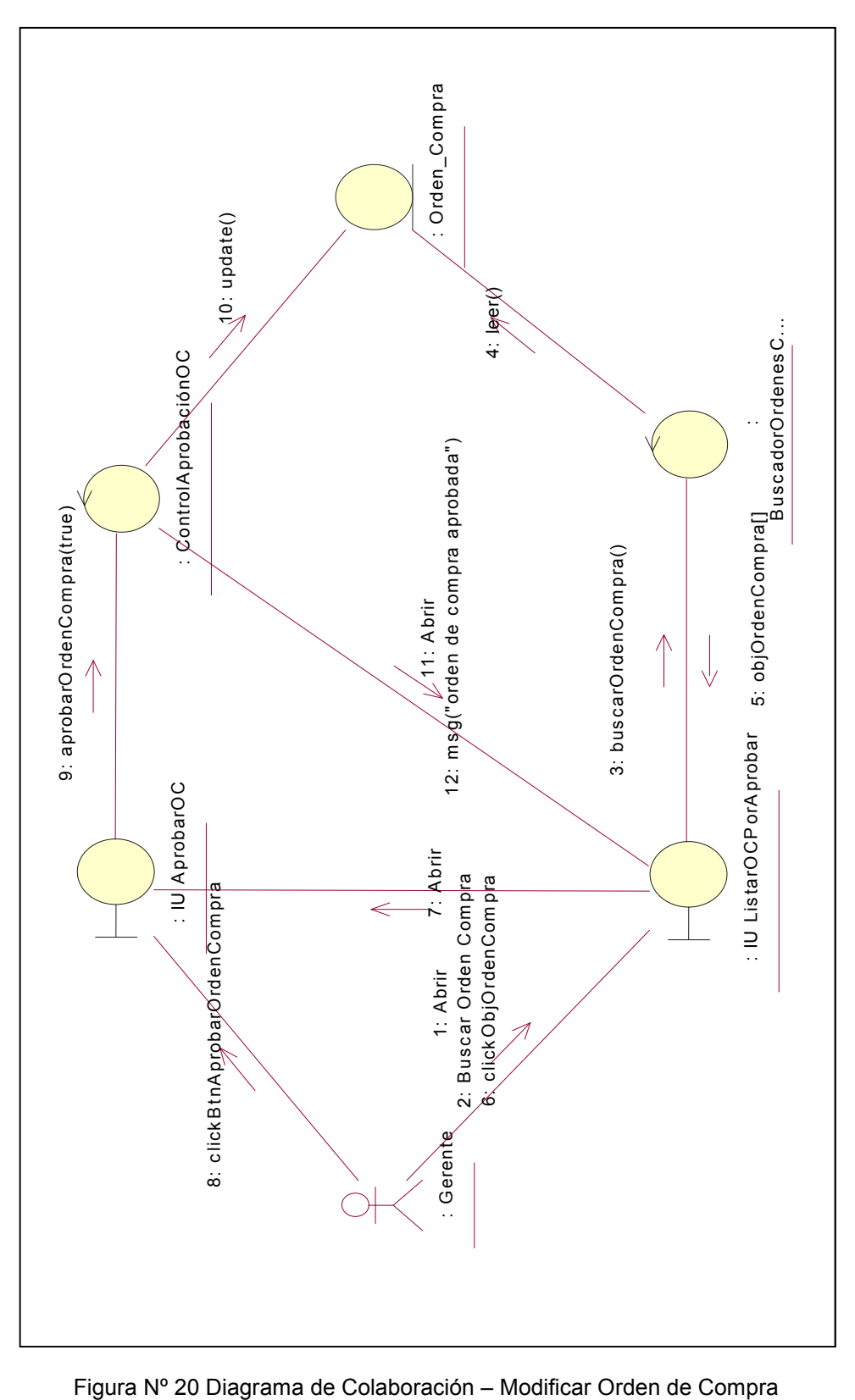

**Modificar Orden de Compra**

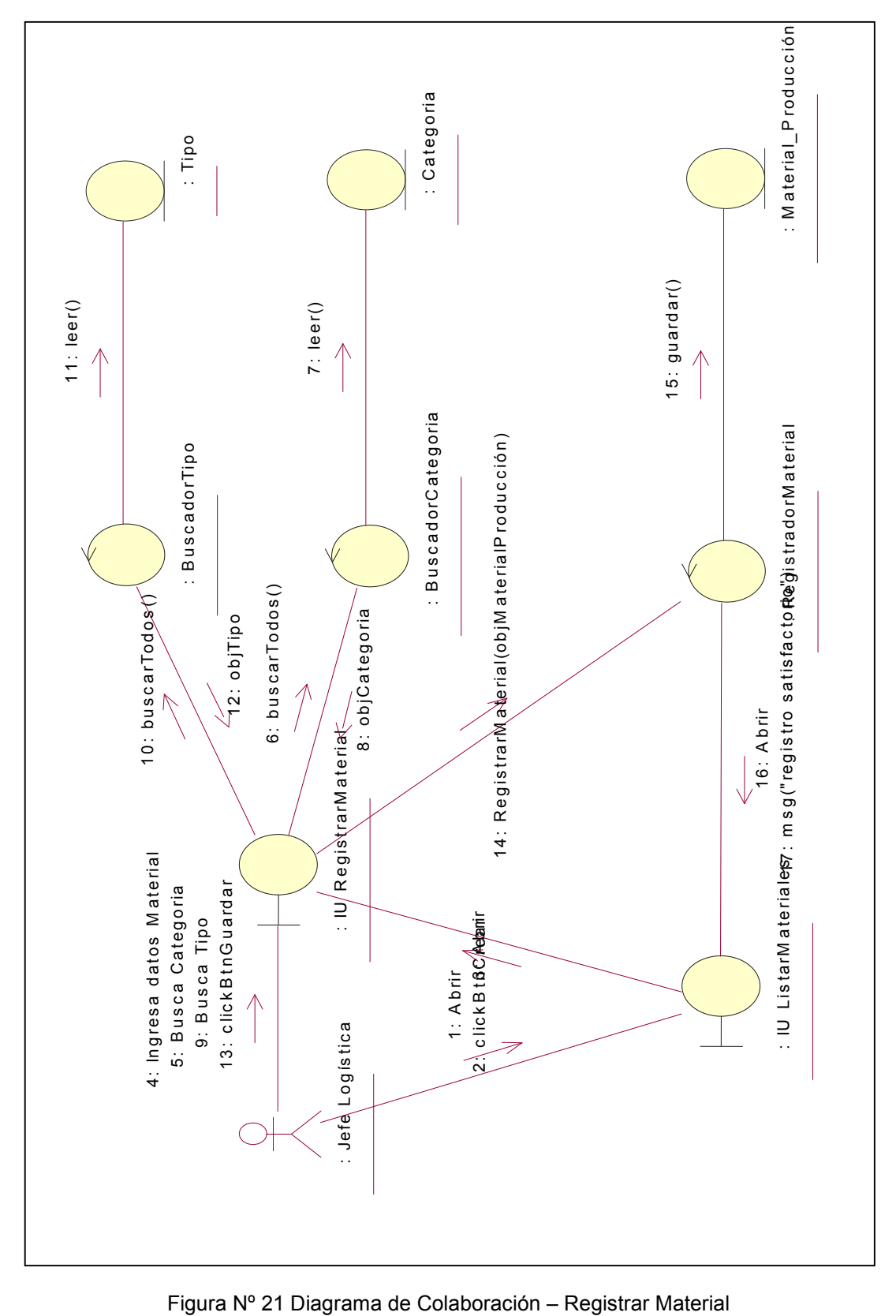

**Registrar Material**

 : P ro ve e d o r 4:  $leer()$ 11: guardar() : IU RegistrarProveedor<br>: : B u s c a d o rP ro ve e d o r RegistradorProveedor BuscadorProveedor 10 : registrarP rove edor(ob)P rove edor)  $\angle$  : Jefe Logistica<br>: Jefe Logistica<br>&: Ingresa datos Proveed&r m sg("proveedor registrado") (" o p e l 1 s : 0 a - o - o - o - o - o - o - o - d " ) a s E - 1 @ F 3: buscarProveedores() 3 : b u s c a rP ro ve e d o re s () 5 : o b jP r o ve e d o r[ ] : IU RegistrarProveedor 1: Abrir<br>2: Buscar proveéd<mark>iores</mark>stare roveedores Figura Nº 22 Diagrama de Colaboración – Registrar Proveedor<br>Figura Nº 22 Diagrama de Colaboración – Registrar Proveedor<br>Figura Nº 22 Diagrama de Colaboración – Registrar Proveedor<br>Figura Nº 22 Diagrama de Colaboración – Re 7 : Abrir 8 : Ingresa datos Piroveedor. 9 : click B t n G u ard a r<br>< 6 : c lic k B t n C rea rP rovee d o r $\overline{\mathscr{P}}$ 2 : B u s c a r p ro ve e d o re s

**Registrar Proveedor**

## **2.3.2. DIAGRAMA DE SECUENCIA**

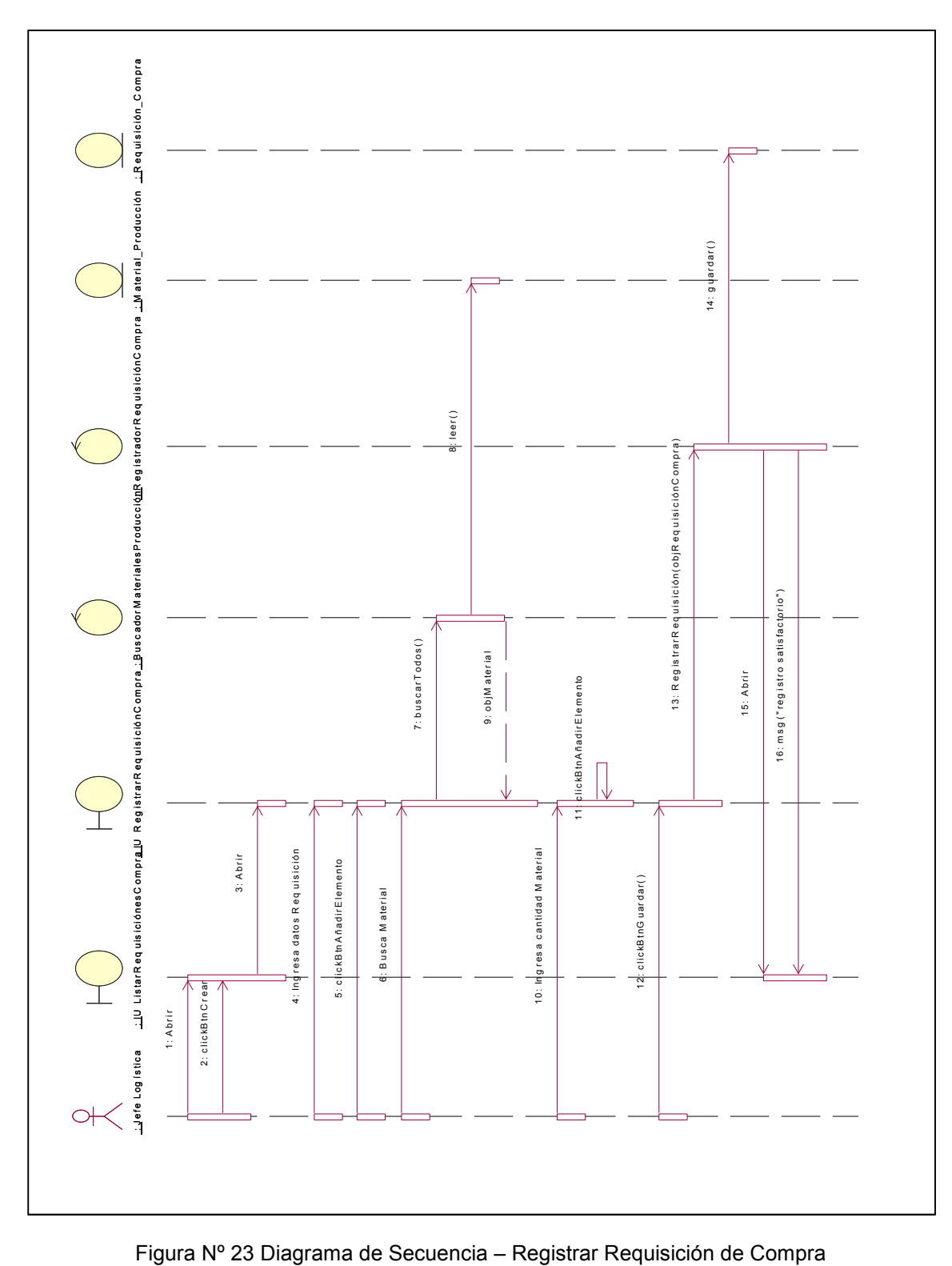

### A. **GESTION DE ABASTECIMIENTO**

**Registrar Requisición Material**

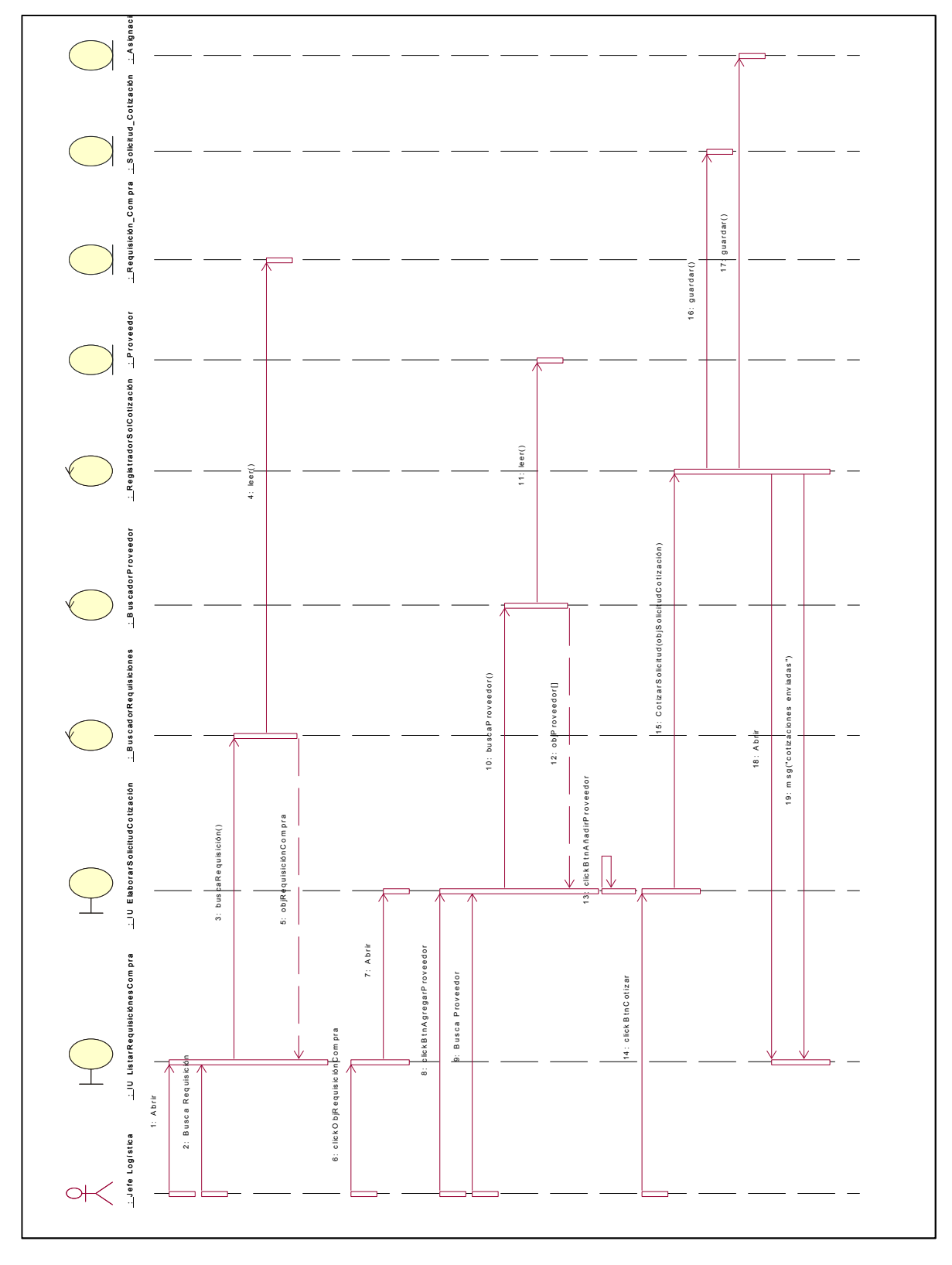

**Registrar Solicitud de Cotización**

Figura Nº 24 Diagrama de Secuencia – Registrar Solicitud de Cotización
: Proveedor \_i\_IU ListarSotizac<u>ió</u>N SolicitudCotizació<u>n</u>U ElaborarCotizaci<u>ón</u>BuscadorSolicitudesRegistradorCotizacióncotizaciónzaciónzacionzaci<br>∴Proveedor \_i\_IU ListarSotizac<u>ió</u>N <u>. I</u>U ListarSolicitudCotizac<u>ió</u>N SolicitudCotizaci<u>ón</u>U ElaborarCotizaci<u>ón</u>BuscadorSolicitud<u>esR</u>egistradorCotiza<u>ci</u>ónicitud\_Cotizaci<u>ón</u>Cotizaci 1 3 : g u a rd a r() 4 $|$  le er() 12: registrar Cotización (objCotización) 12 : registrarC otización(objCotiza¢ión)<br>1 msg("cotización enviada") 1 5 : m s g (" c o t iz a c i ó n e n via d a " )3: buscarSolicitudCotización() 3 : b u s c a rS o lic itu d C o t iz a c ió n () 14 : Abrir 5: objSolicitudCotización 5 : o b jS o lic it ud C o t iz a c ió n 9: Abrir  $\frac{6}{15}$ 10: Ingresa datos Cotización 1 0 : In g re s a da t o s C o t iz a c ió n 11 : c lick B tn E n via r 11: clickBtnEnvia 8: click BtnElaborarCotización 8 : c lick B t n E laborar Cotización 7: Abrir 6: click O bjS olicitud Cotización 6 : c lic k O b jS o lic itu d C o t iz a c ió n 2: Buscar Sol. Cotización 2 : Buscar Sol. Cotización 1: Abrir :\_Proveedor  $\ominus$ ł

**Elaborar Cotización**

Figura Nº 25 Diagrama de Secuencia – Elaborar Cotización

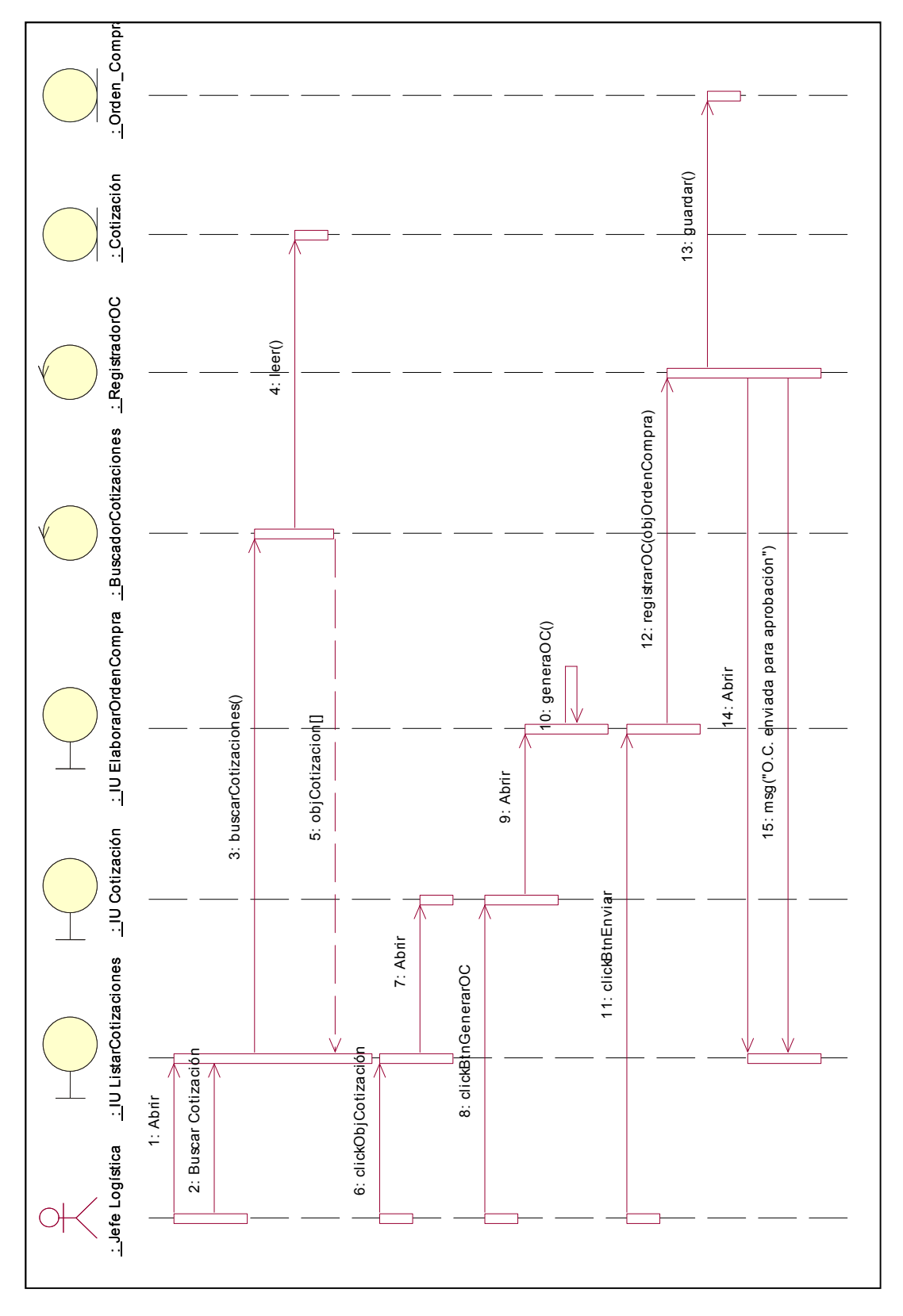

**Elaborar Orden de Compra**

Figura Nº 26 Diagrama de Secuencia – Elaborar Orden de Compra

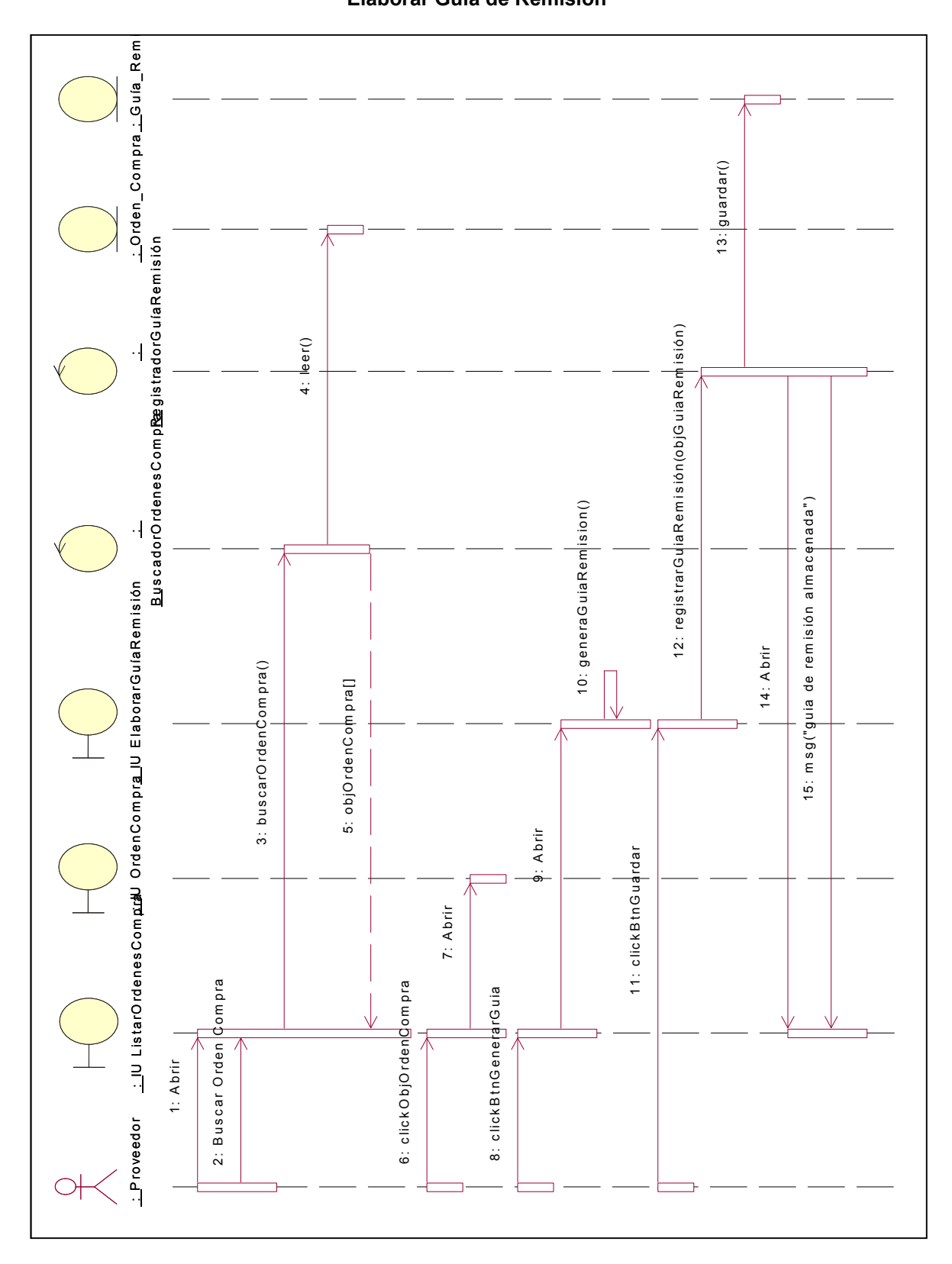

**Elaborar Guía de Remisión**

Figura Nº 27 Diagrama de Secuencia – Elaborar Guía de Remisión

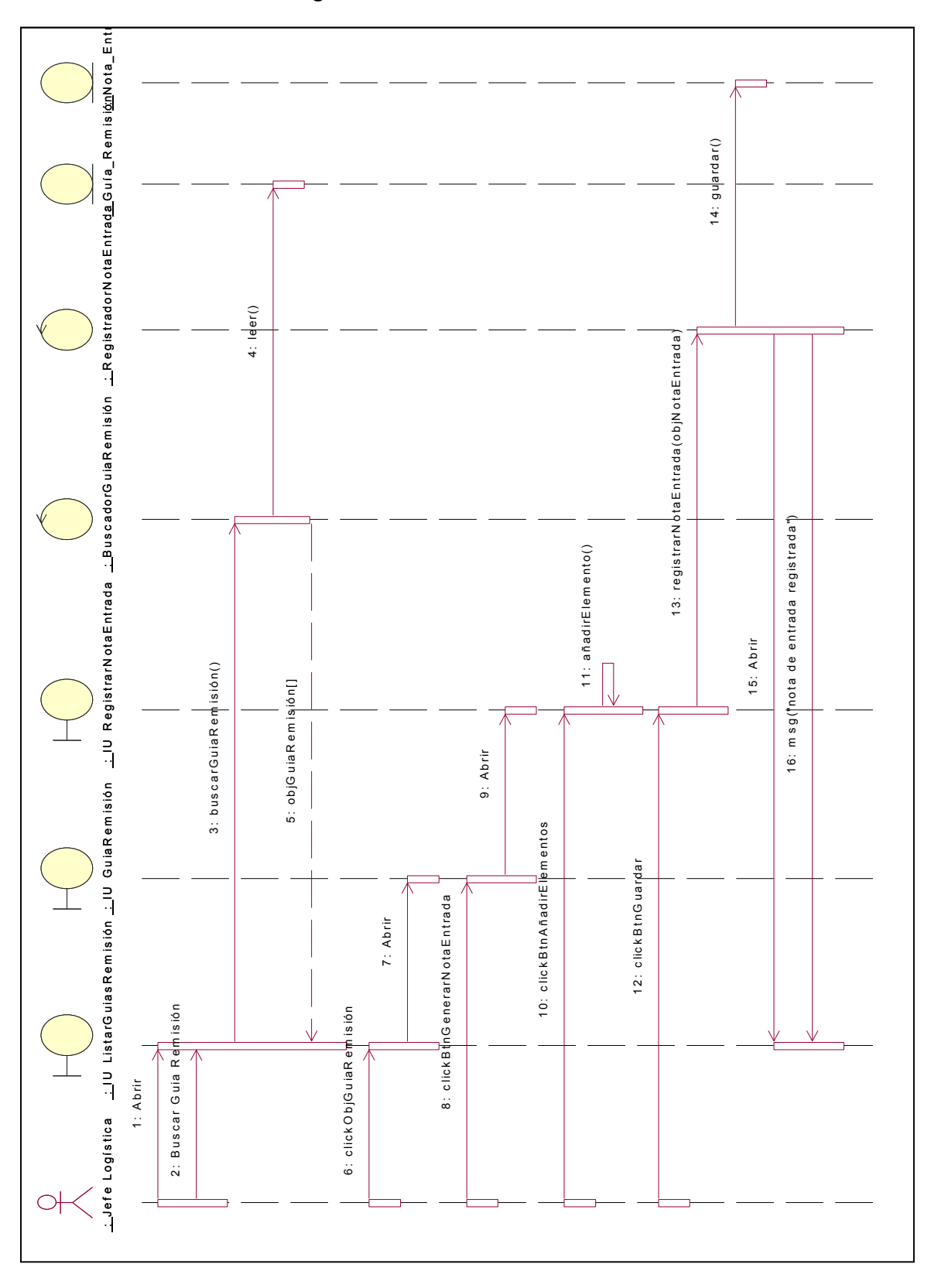

### **Registrar Nota Entrada de Materiales**

Figura Nº 28 Diagrama de Secuencia – Registrar Nota Entrada de Materiales

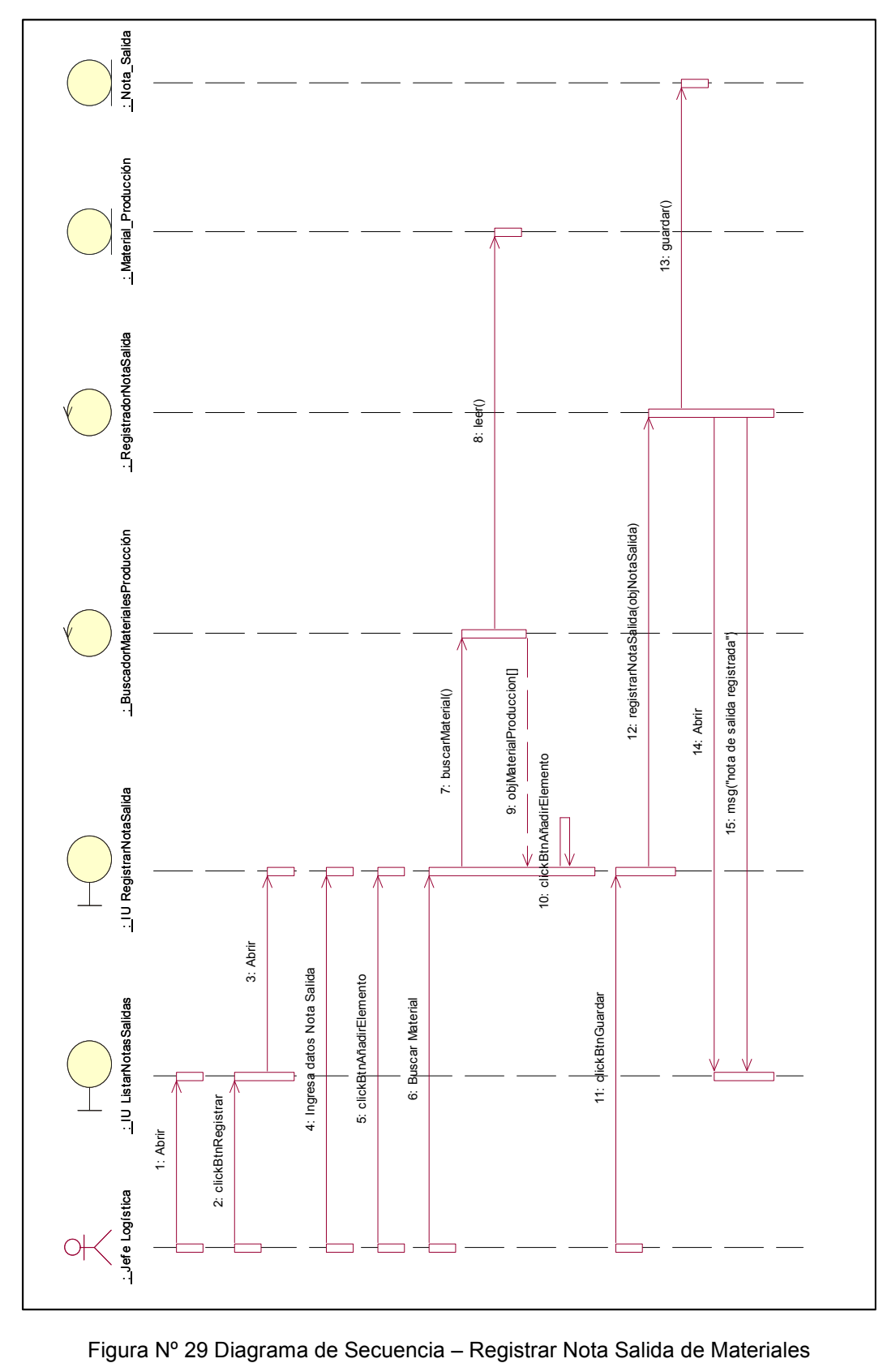

**Registrar Nota Salida de Materiales**

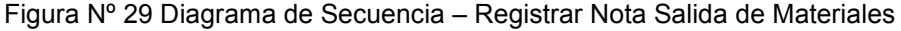

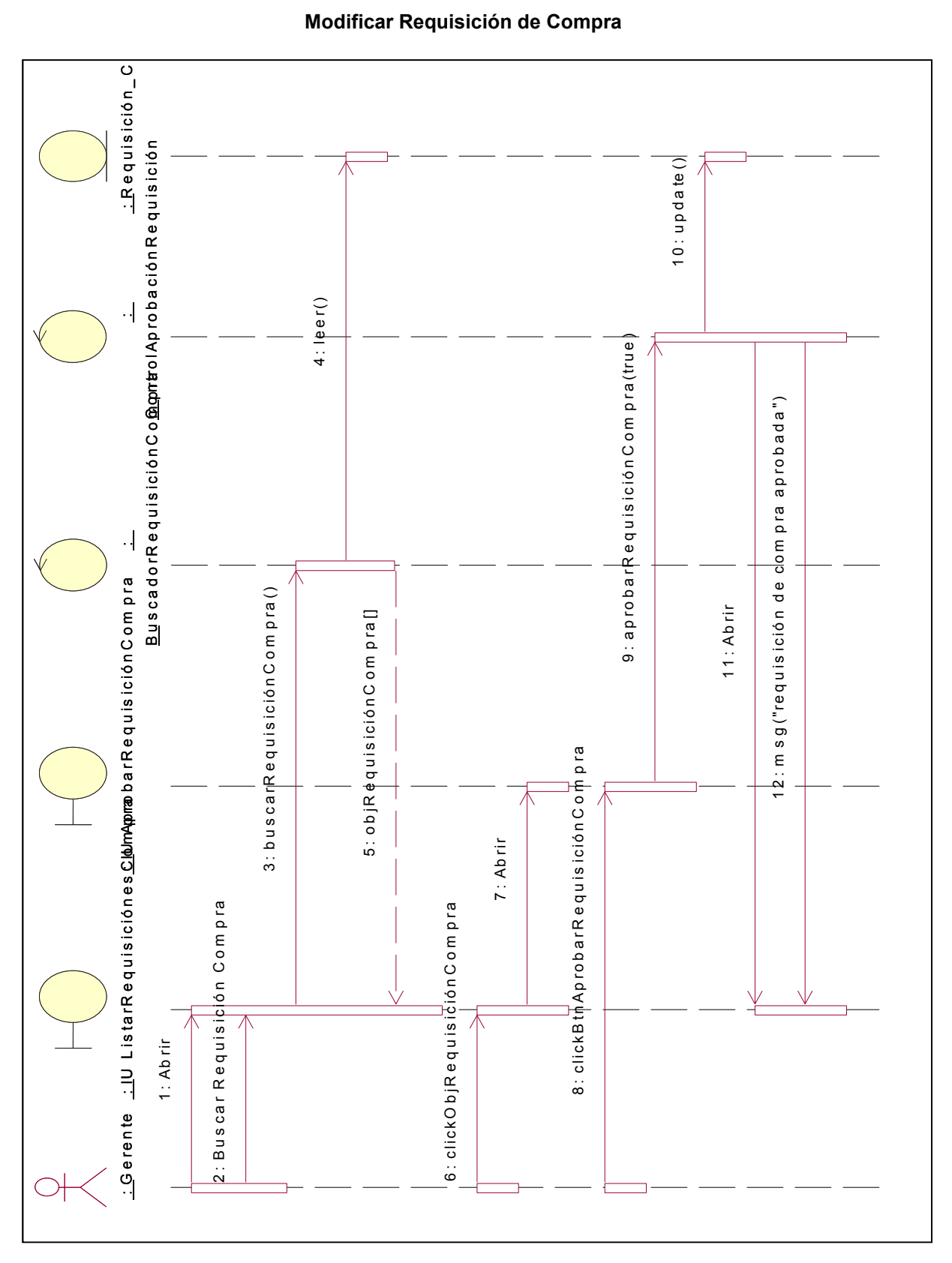

**Modificar Requisición de Compra**

Figura Nº 30 Diagrama de Secuencia – Modificar Requisición de Compra

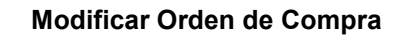

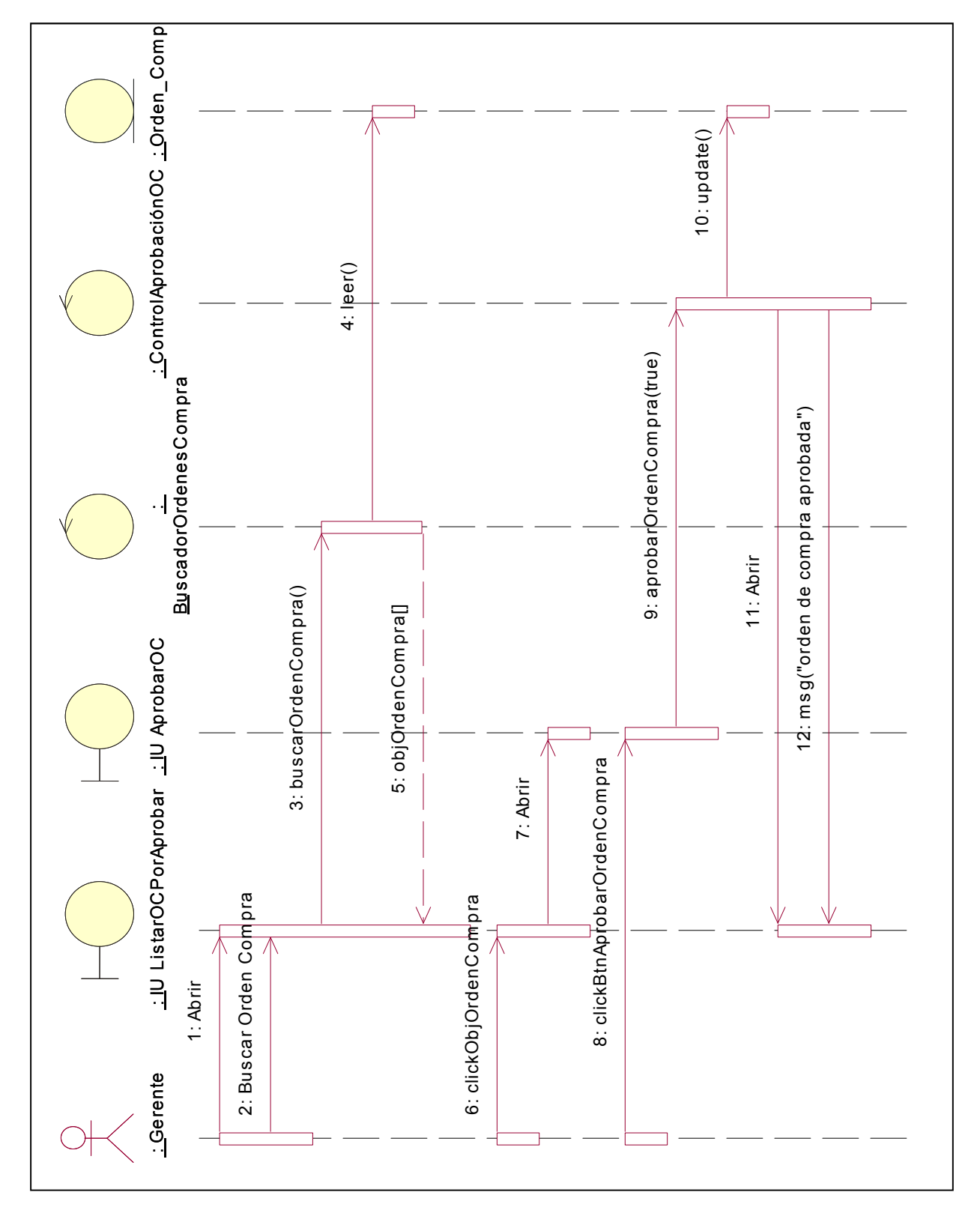

Figura Nº 31 Diagrama de Secuencia – Modificar Orden de Compra

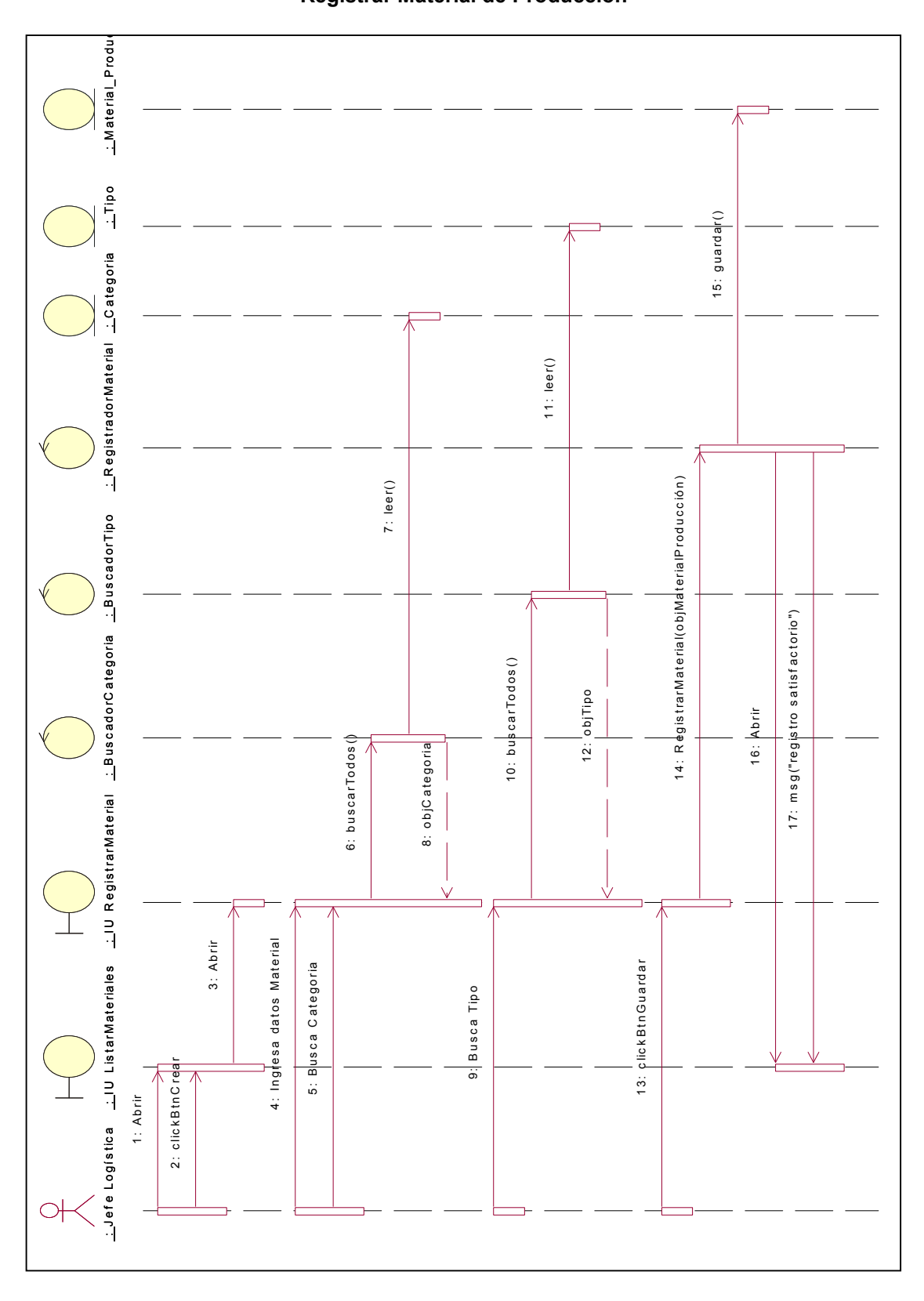

**Registrar Material de Producción**

Figura Nº 32 Diagrama de Secuencia – Registrar Material de Producción

**Registrar Proveedor**

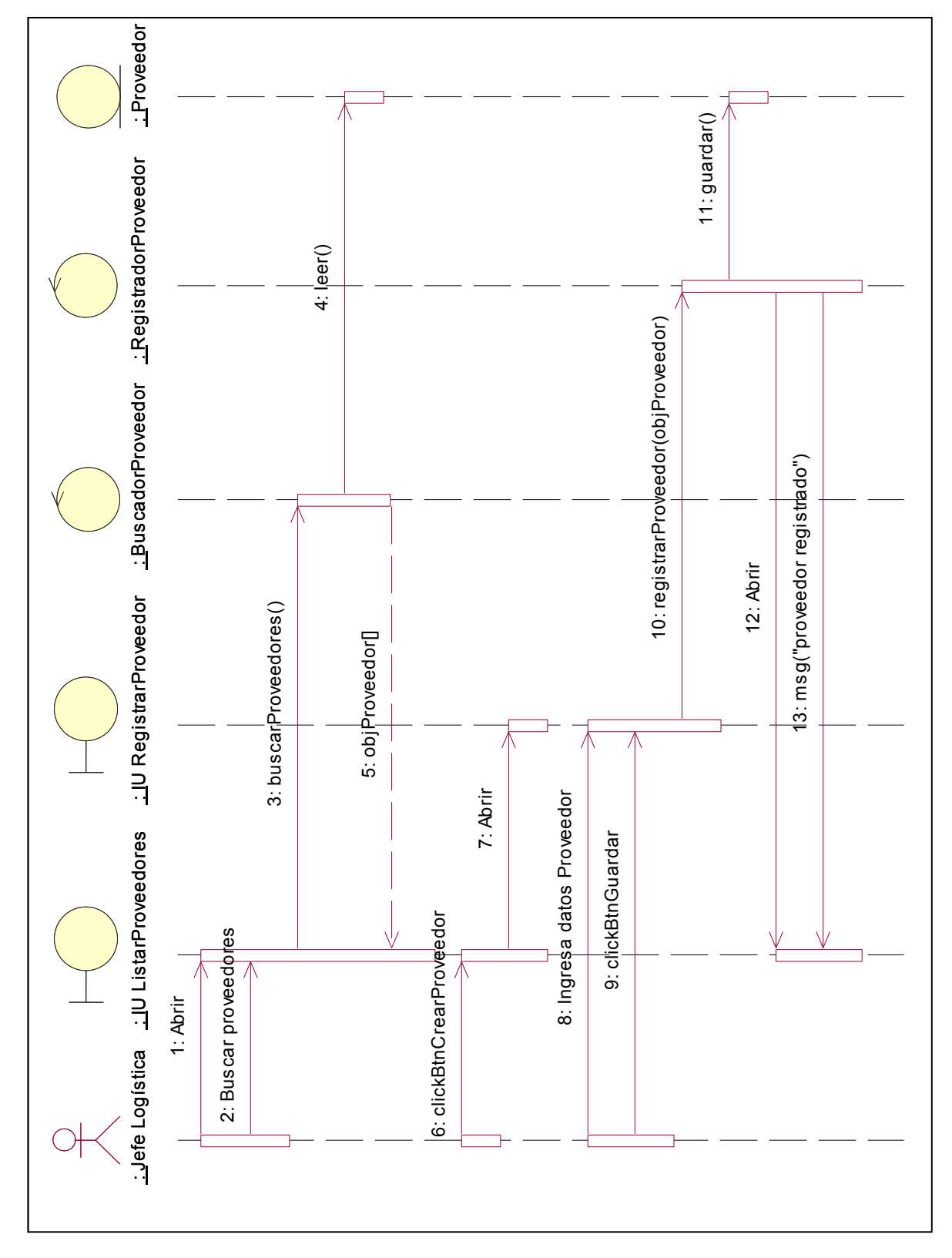

Figura Nº 33 Diagrama de Secuencia – Registrar Proveedor

## **2.3.3. PROTOTIPOS DEL SISTEMA GESTION DE ABASTECIMIENTO**

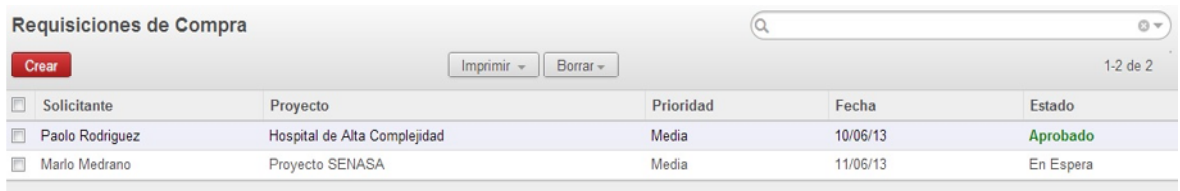

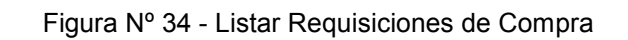

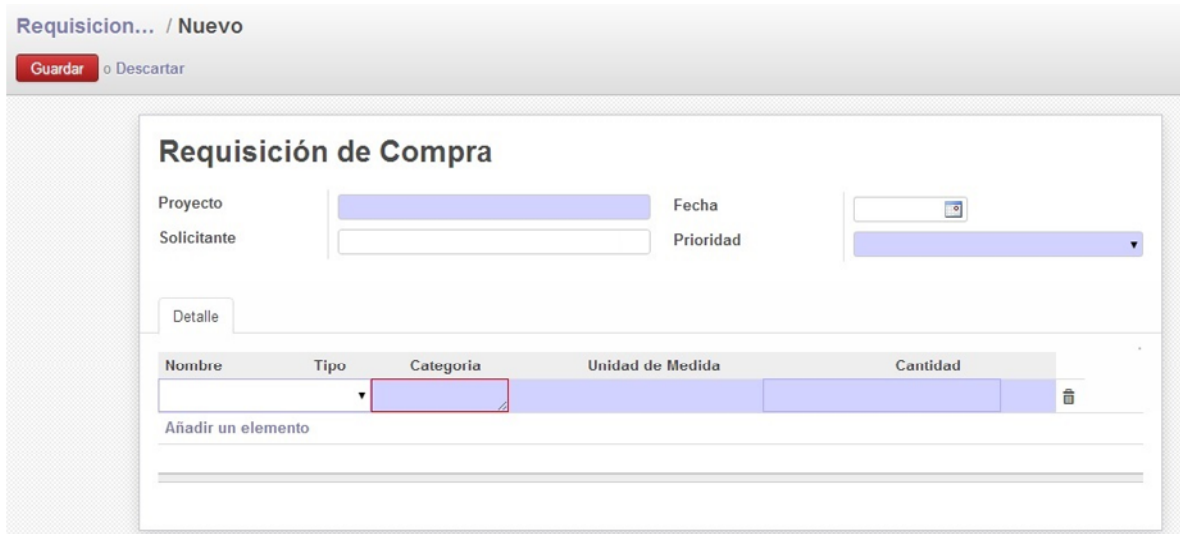

### Figura Nº 35 – Registrar Requisición de Compra

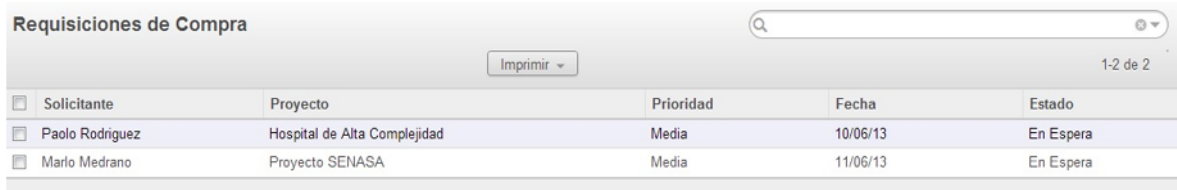

Figura Nº 36 – Listar Requisiciones de Compra por aprobar

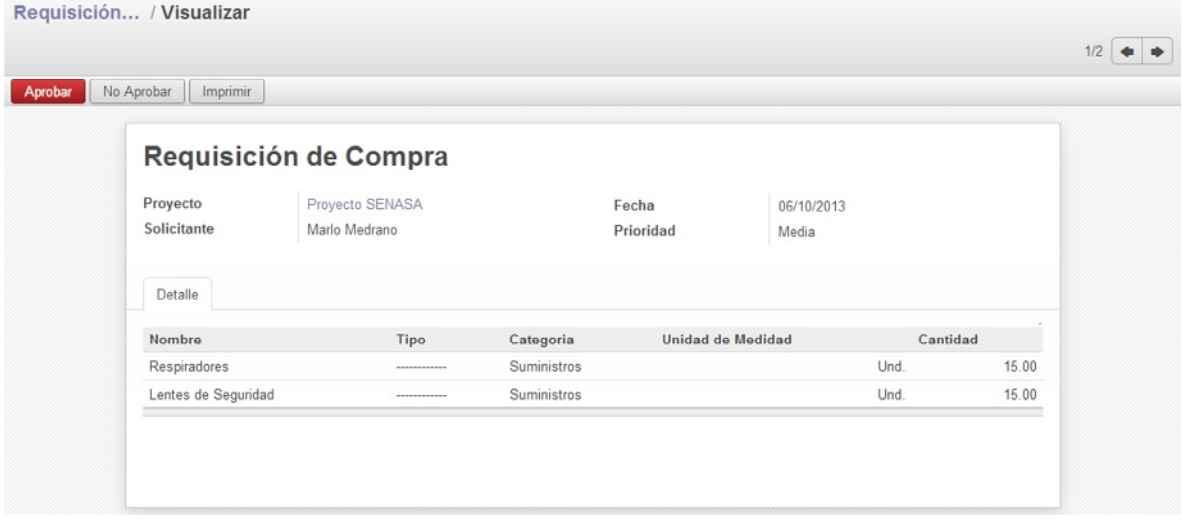

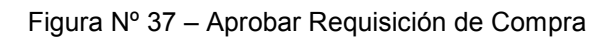

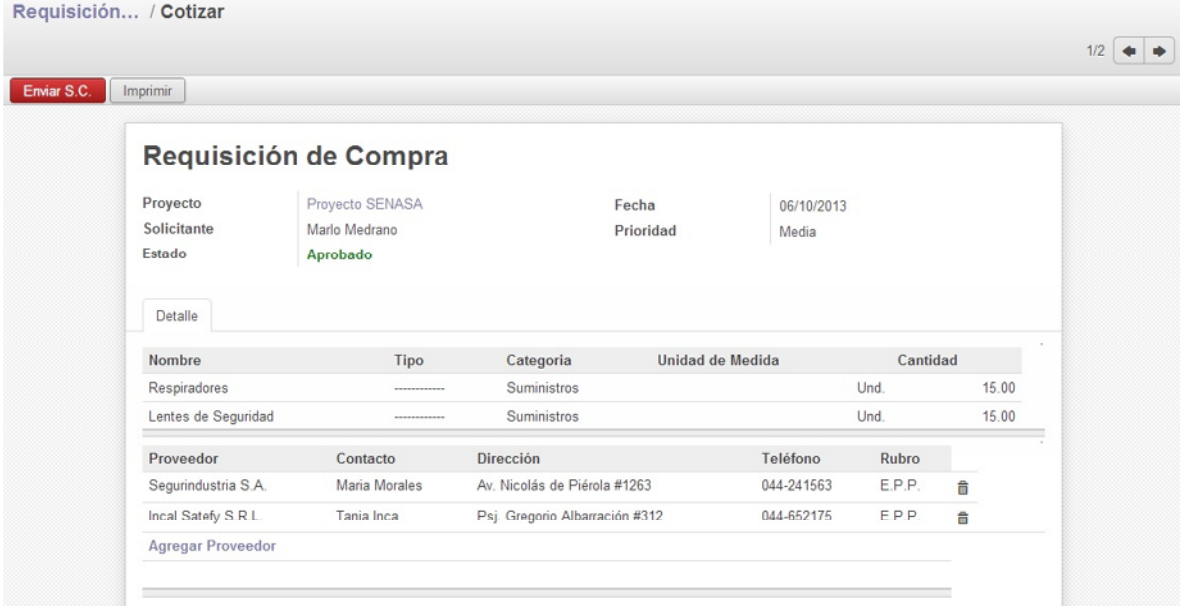

Figura Nº 38 – Elaborar Solicitud de Cotización

| Solicitudes de Cotización |              |                 | $\odot$ $\sim$ |
|---------------------------|--------------|-----------------|----------------|
|                           | Imprimir $-$ |                 | $1-3$ de $3$   |
| Código<br>o               | Solicitante  | Fecha Recepción |                |
| SC-001                    | Logística    | 10/06/13        |                |
| SC-002<br>$\mathbb{R}^m$  | Logística    | 11/06/13        |                |
| SC-003<br>E               | Logística    | 15/06/13        |                |

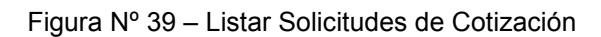

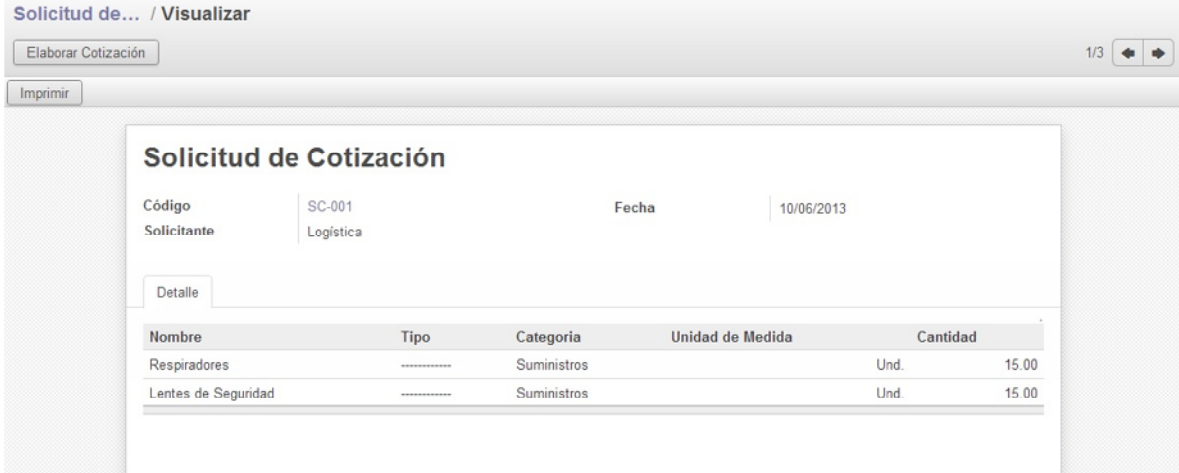

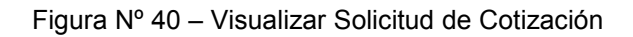

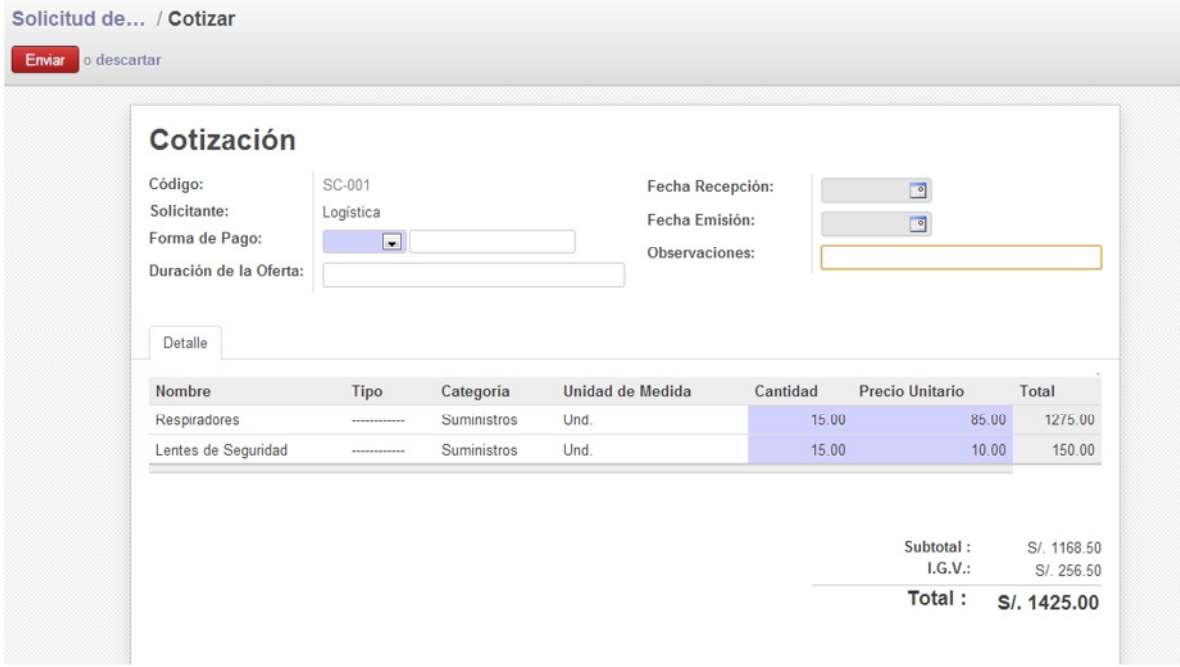

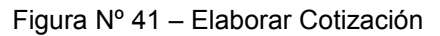

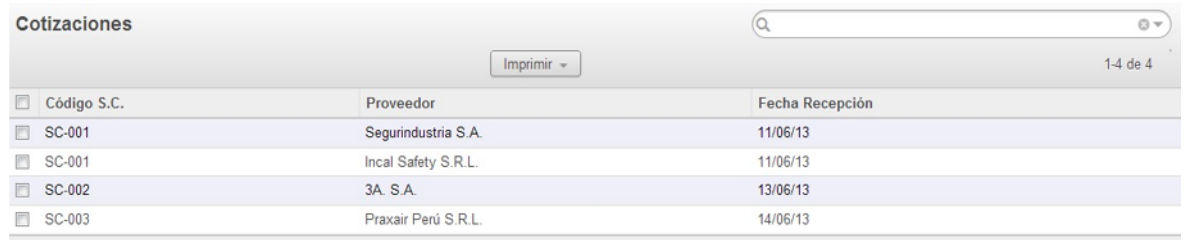

Figura Nº 42 – Listar Cotizaciones

| Cotización                                                             |                                                     |                          |                  |                  |          |                                              |         |
|------------------------------------------------------------------------|-----------------------------------------------------|--------------------------|------------------|------------------|----------|----------------------------------------------|---------|
| Código S.C.:<br>Proveedor:<br>Forma de Pago:<br>Duración de la Oferta: | SC-001<br>Logística<br>Crédito    45 días<br>3 días |                          | Observaciones:   | Fecha Recepción: |          | ⊡<br>Esperamos que se ajuste a su necesidad. |         |
|                                                                        |                                                     |                          |                  |                  |          |                                              |         |
| Detalle<br>Nombre                                                      |                                                     |                          | Unidad de Medida |                  | Cantidad | Precio Unitario                              | Total   |
| Respiradores                                                           | Tipo<br>-------------                               | Categoria<br>Suministros |                  | Und.             | 15.00    | 85.00                                        | 1275.00 |
| Lentes de Seguridad                                                    | -----------                                         | Suministros              |                  | Und.             | 15.00    | 10.00                                        | 150.00  |

Figura Nº 43 – Visualizar Cotización para Generar O.C.

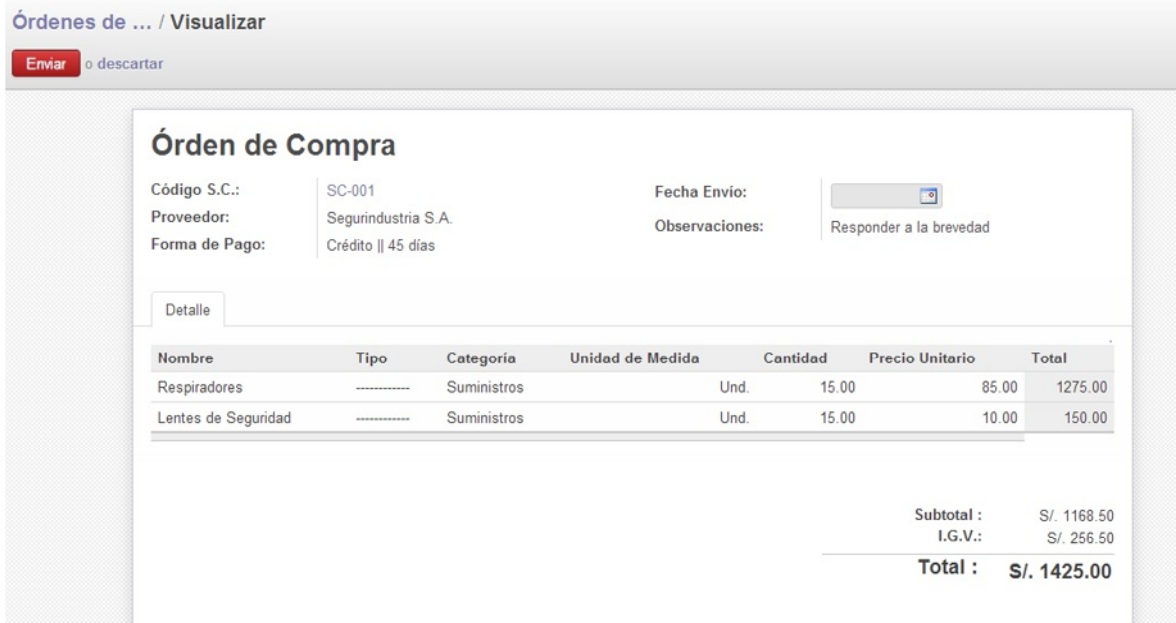

Figura Nº 44 – Elaborar Orden de Compra y enviar

| Ordenes de Compra - Por Aprobar |                     |                 | $\odot$ $\sim$ |
|---------------------------------|---------------------|-----------------|----------------|
|                                 | Imprimir $-$        |                 | $1-1$ de $1$   |
| Código S.C.                     | Proveedor           | Fecha Recepción | Estado         |
| <b>IN SC-001</b>                | Segurindustria S.A. | 11/06/13        | En Espera      |

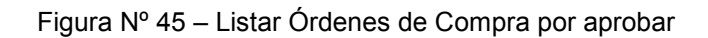

| Órden de Compra     |                     |             |                         |          |                         |                        |                   |
|---------------------|---------------------|-------------|-------------------------|----------|-------------------------|------------------------|-------------------|
| Código S.C.:        | SC-001              |             | Fecha Envio:            |          |                         | $\Box$                 |                   |
| Proveedor:          | Segurindustria S.A. |             | Observaciones:          |          | Responder a la brevedad |                        |                   |
| Forma de Pago:      | Crédito    45 días  |             |                         |          |                         |                        |                   |
| Detalle             |                     |             |                         |          |                         |                        |                   |
| Nombre              | Tipo                | Categoria   | <b>Unidad de Medida</b> | Cantidad |                         | <b>Precio Unitario</b> | Importe           |
|                     |                     |             |                         |          |                         |                        |                   |
| Respiradores        | ------------        | Suministros |                         | Und.     | 15.00                   | 85.00                  |                   |
| Lentes de Seguridad |                     | Suministros |                         | Und.     | 15.00                   | 10.00                  | 1275.00<br>150.00 |
|                     |                     |             |                         |          |                         |                        |                   |
|                     |                     |             |                         |          |                         | Subtotal:              | S/. 1168.50       |

Figura Nº 46 – Visualizar Órdenes de Compra a aprobar

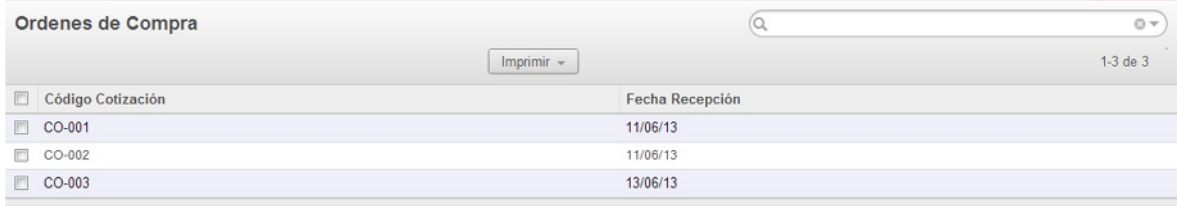

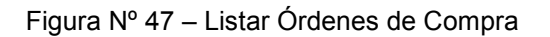

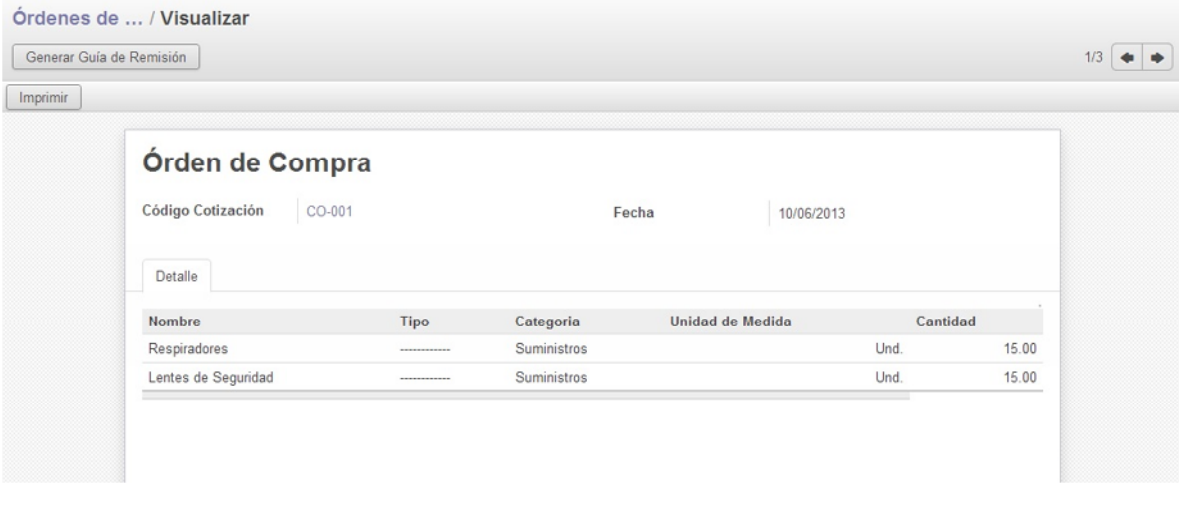

Figura Nº 48 – Visualizar Orden de Compra para generar Guía de Remisión

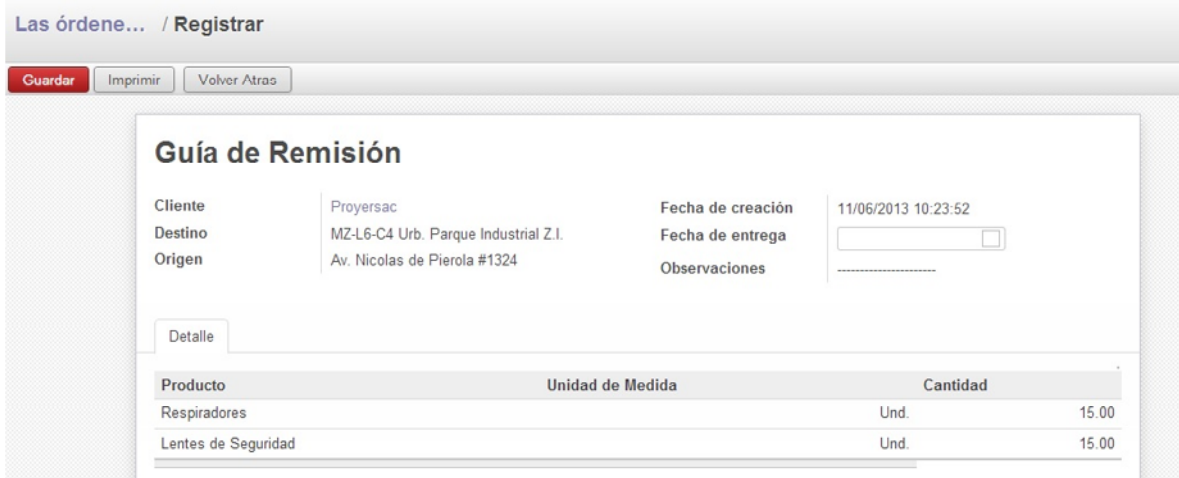

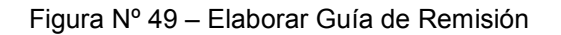

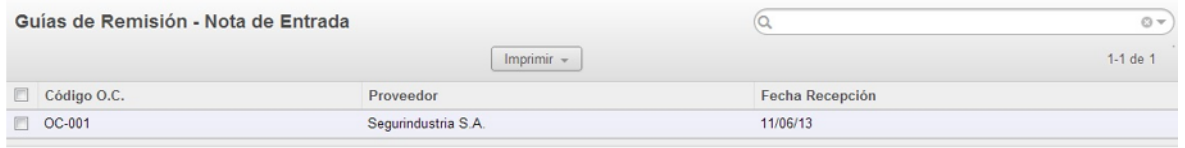

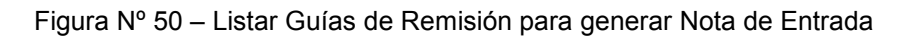

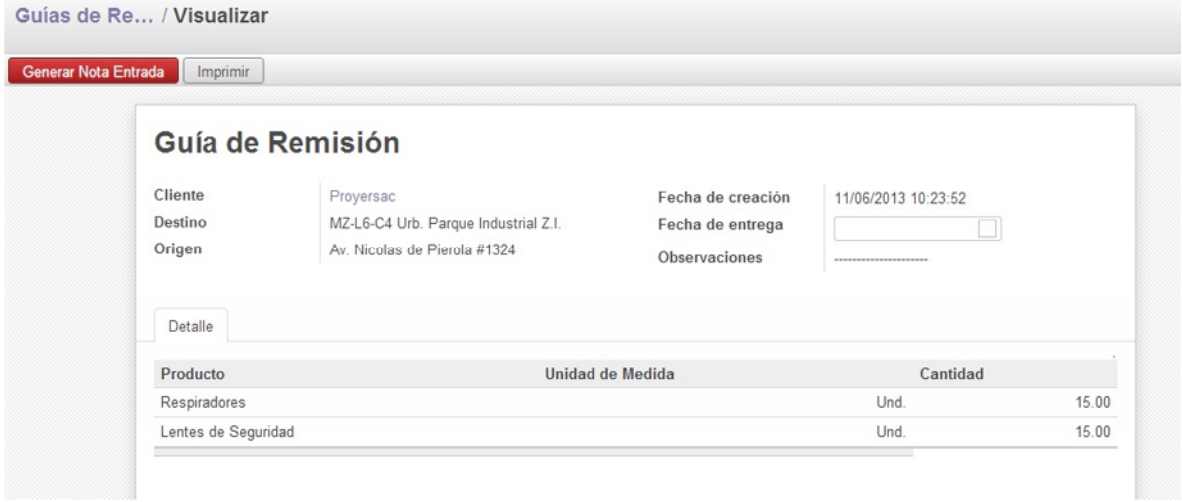

Figura Nº 51 – Visualizar Guía de Remisión

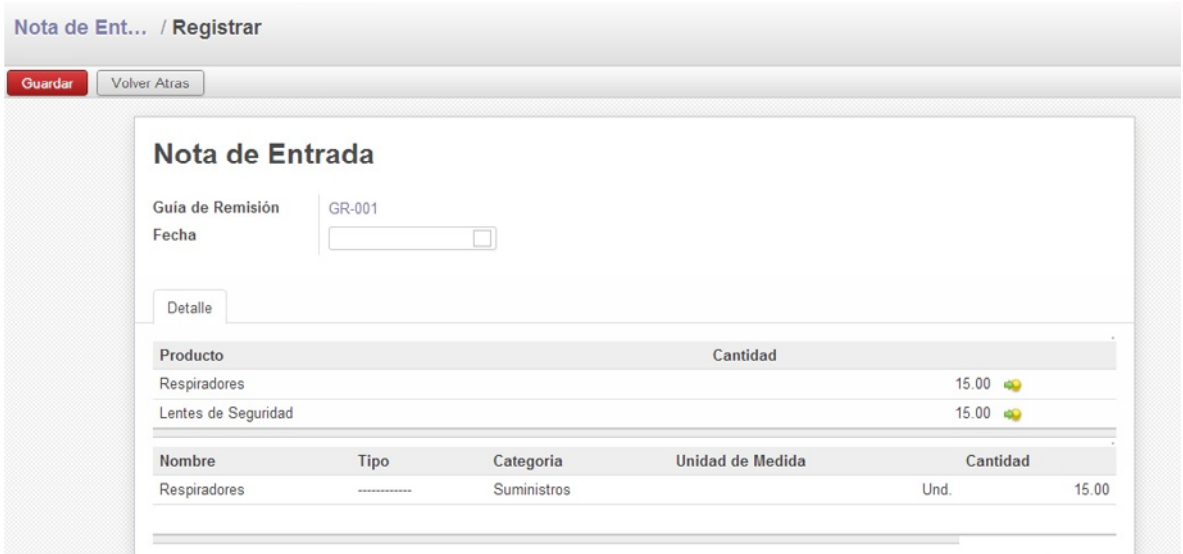

Figura Nº 52 – Elaborar Nota de Entrada

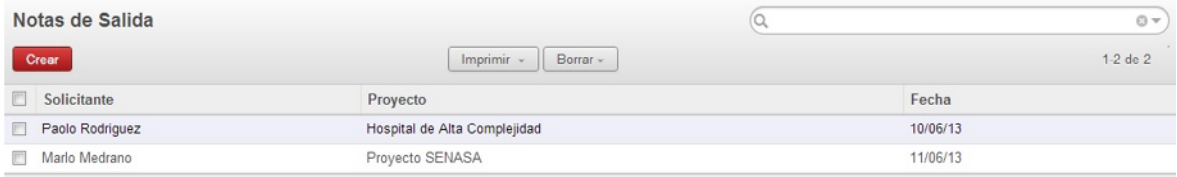

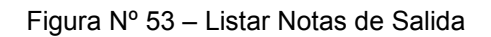

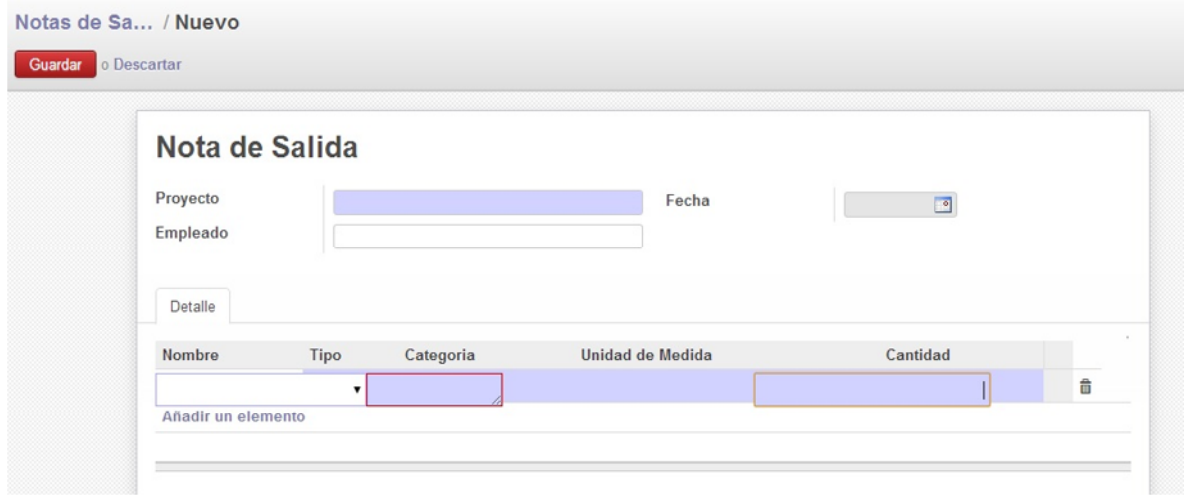

Figura Nº 54 – Registrar Nota de Salida

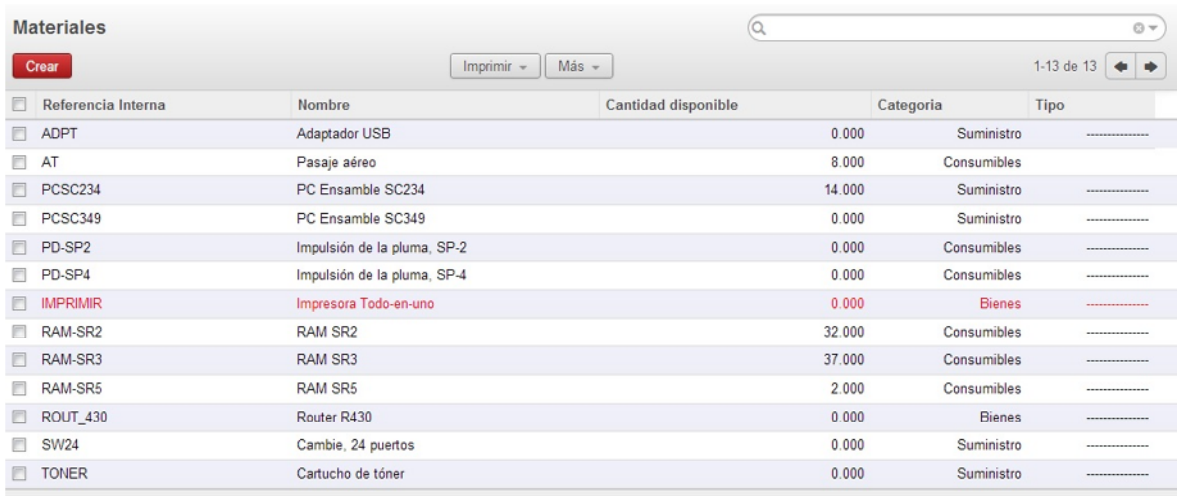

Figura Nº 55 – Listar Materiales de Producción

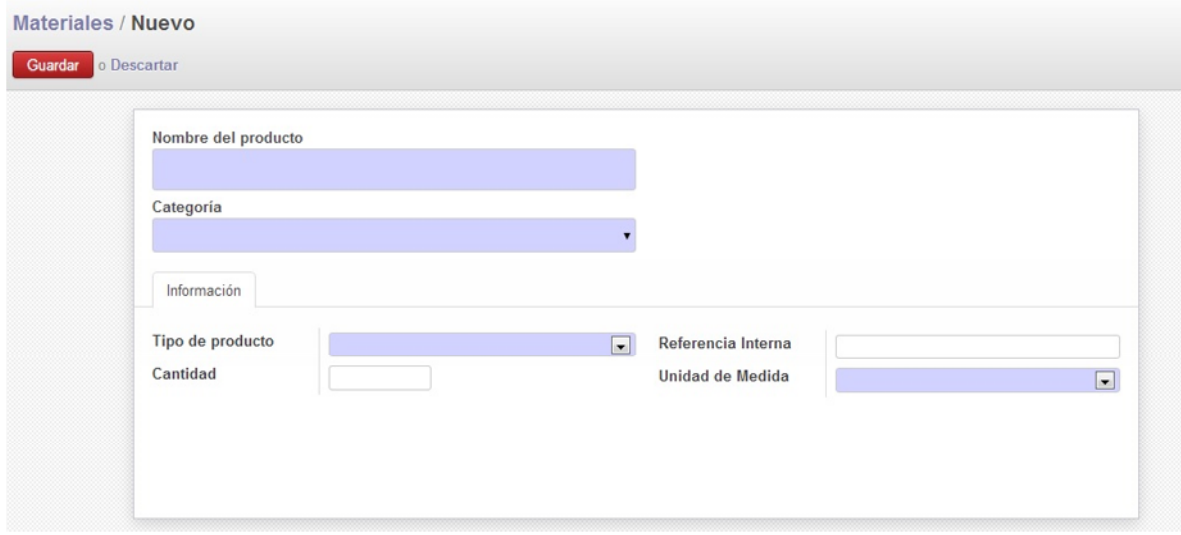

Figura Nº 56 – Registrar Material de Producción

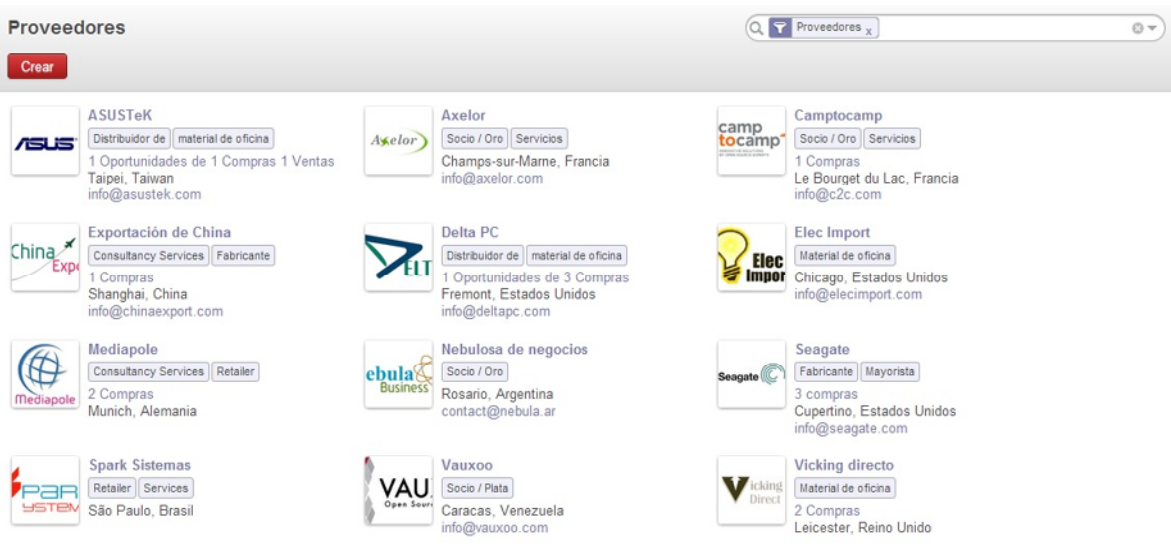

Figura Nº 57 – Listar Proveedores

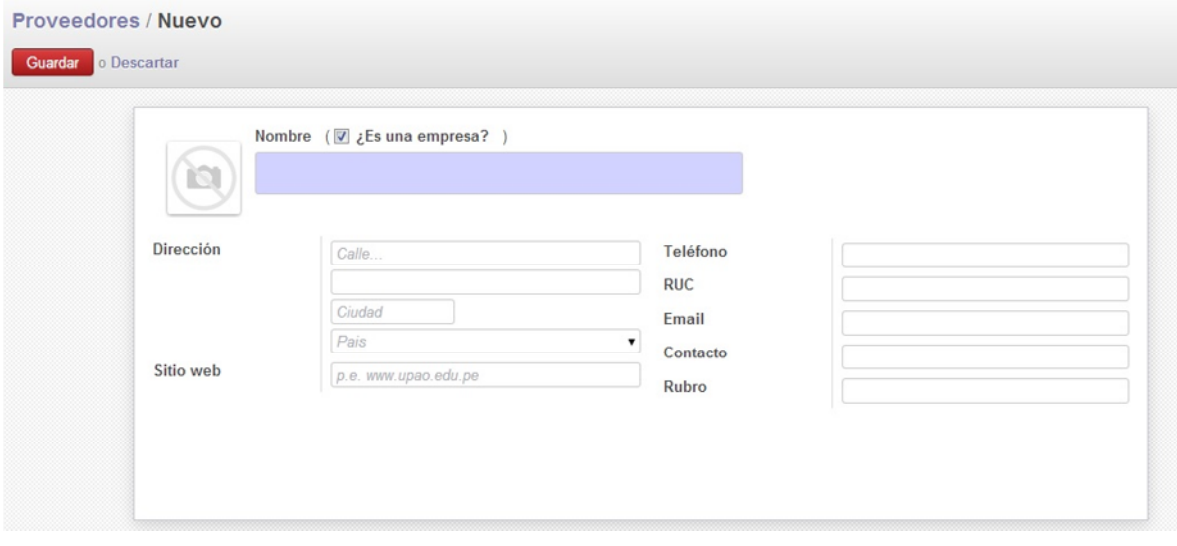

Figura Nº 58 – Registrar Proveedor

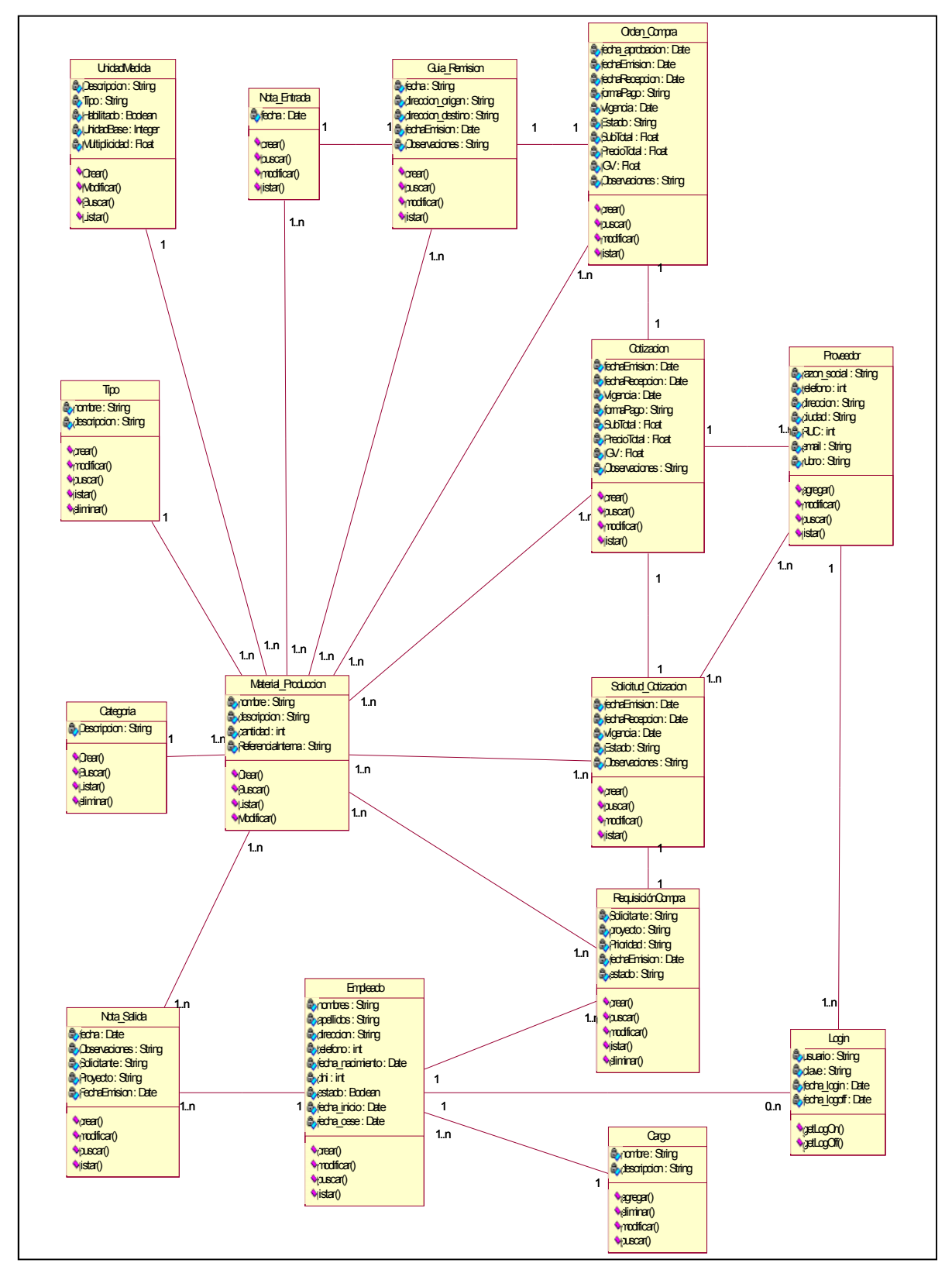

**2.3.4. DIAGRAMA DE CLASES DE DISEÑO**

Figura Nº 59 – Diagrama de Clases

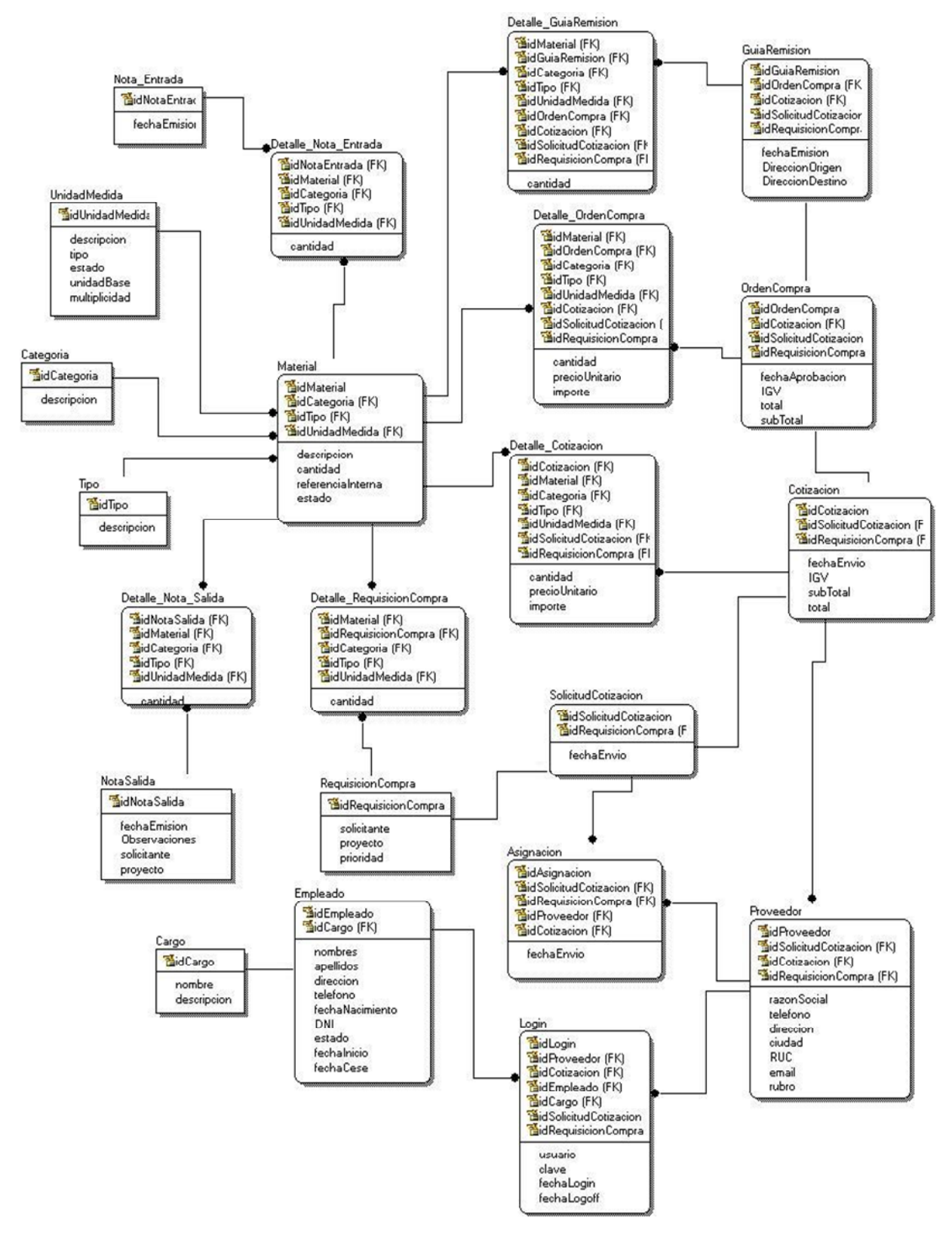

**2.3.5. DIAGRAMA LÓGICO DE BASE DE DATOS**

Figura Nº 60 – Diagrama Lógico de Base de Datos

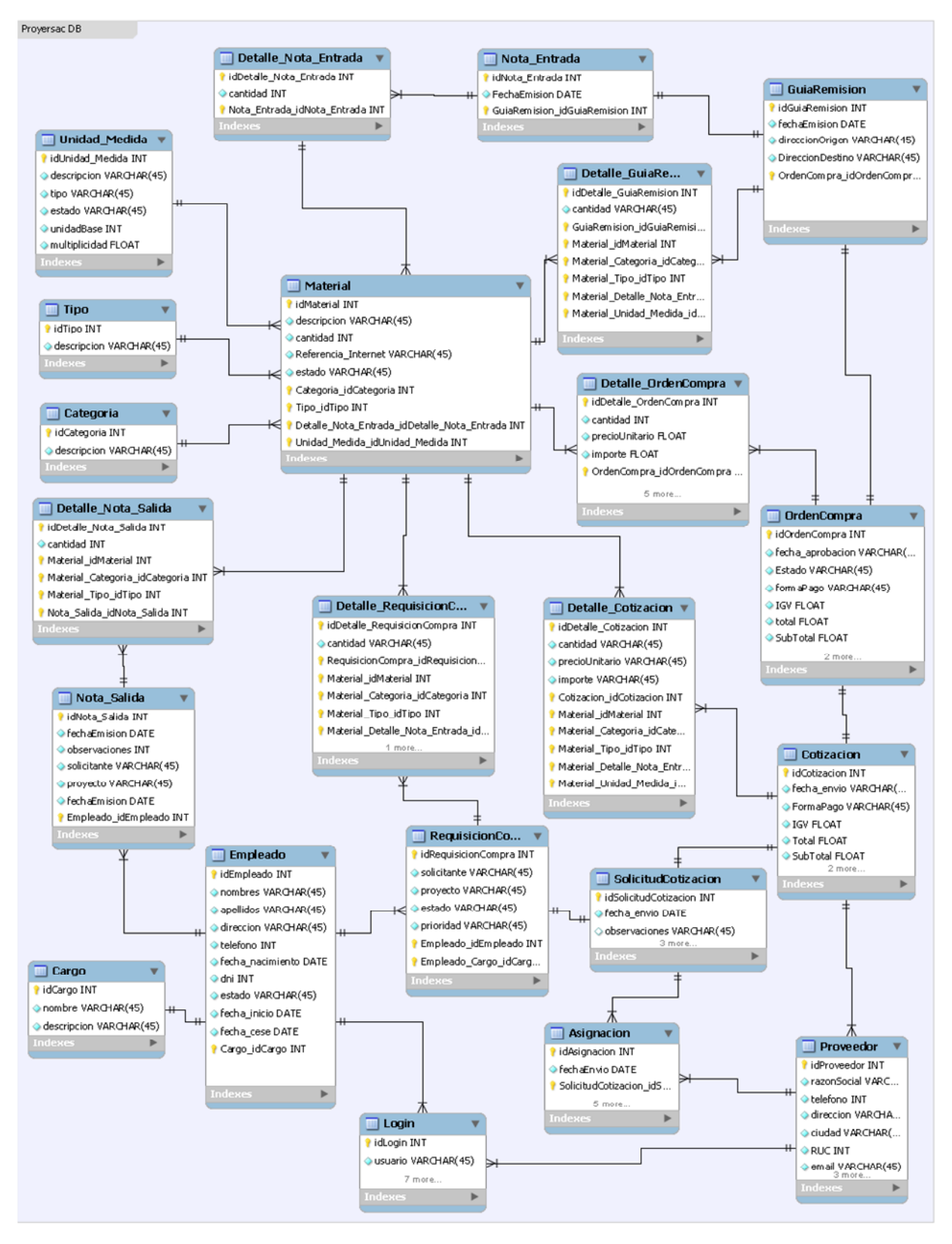

#### **2.3.6. DIAGRAMA FÍSICO DE BASE DE DATOS**

Figura Nº 61 – Diagrama Físico de Base de Datos

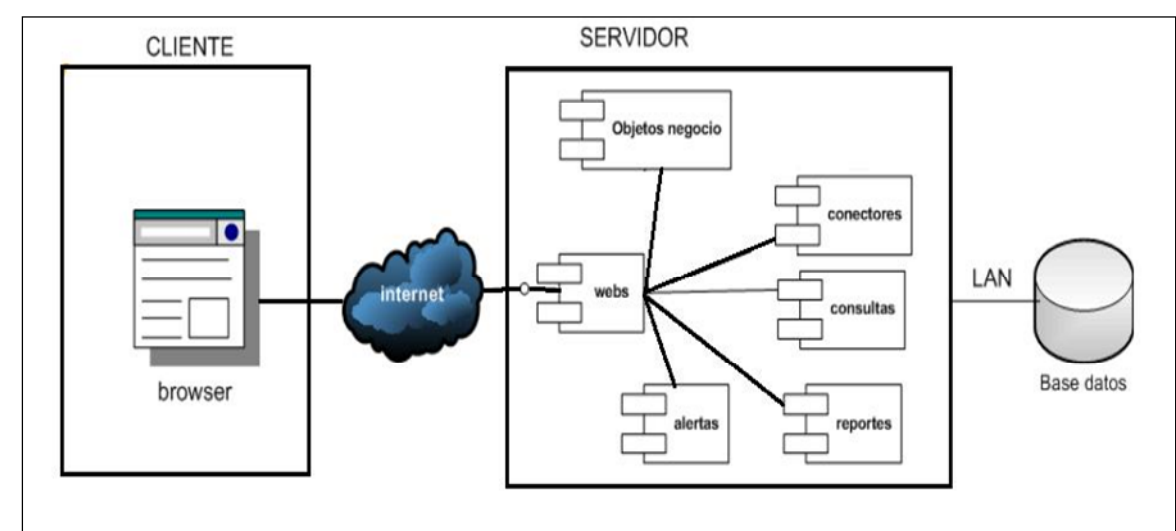

### **2.3.7. DIAGRAMA DE COMPONENTES**

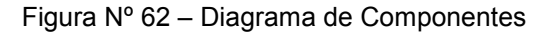

#### **2.3.8. DIAGRAMA DE DESPLIEGUE**

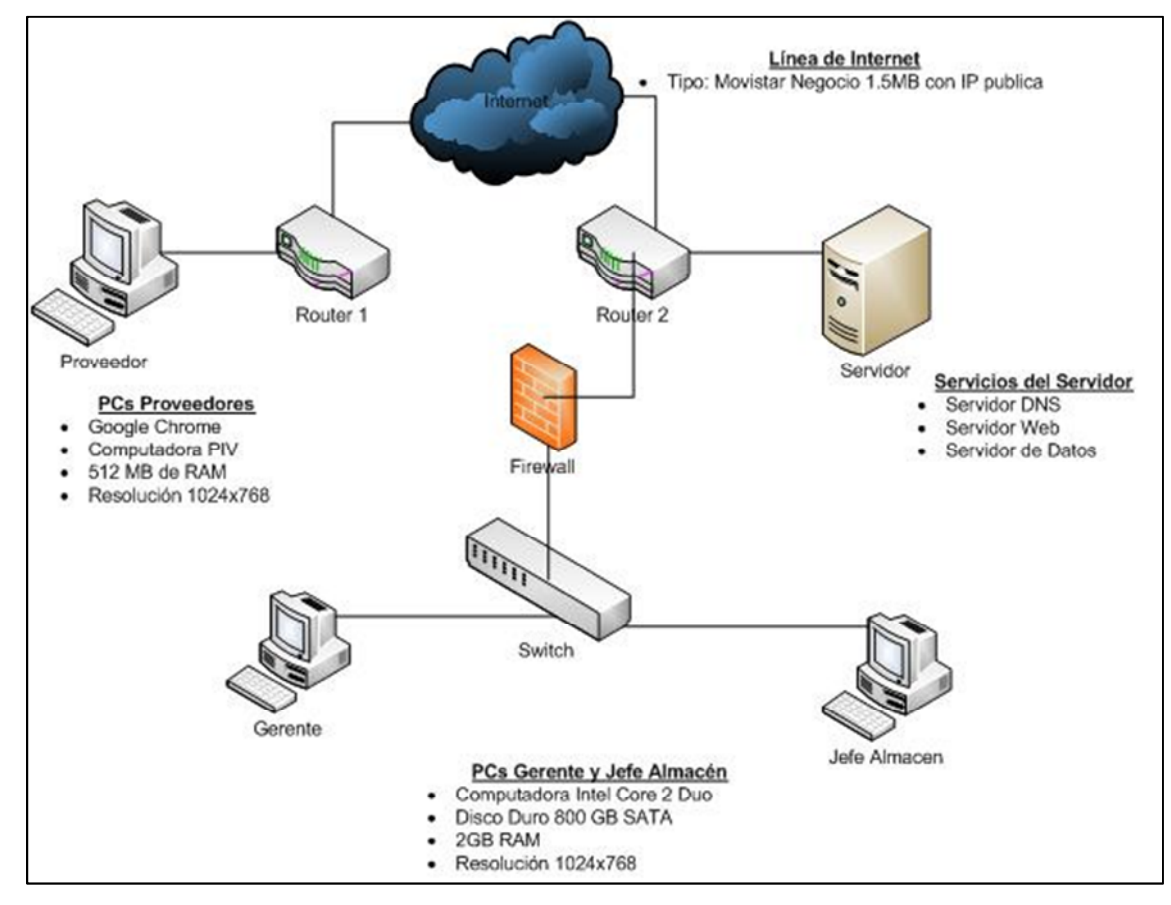

Figura Nº 63 – Diagrama de Despliegue

#### **CONCLUSIONES**

- 1. Se modeló los procesos de la empresa Proyersac, utilizando RUP, encontrando 3 casos de uso de negocio, Gestión de Programación de Inventarios, Gestión de Compras y la Gestión de Recepción Y Despacho que juntos conforman el Sistema de Abastecimiento.
- 2. Para el modelado de requerimientos y análisis del sistema se utilizó la herramienta Rational Rose Enterprise Edition, logrando modelar los requerimientos definidos por el usuario, encontrándose 3 casos de uso del negocio que conforman la gestión de abastecimiento, 3 stakeholder, 13 entidades y 22 casos de uso de requerimientos
- 3. En la etapa de análisis hemos podido establecer los requerimientos del sistema y por medio de ellos elaboramos las descripciones de caso de uso, 11 en total, seguidamente diseñamos los diagramas de secuencia y colaboración 11 de cada uno los cuales nos permitirán saber cómo interactuará el cliente con el software y como éste funciona internamente.
- 4. Utilizando el motor de base de datos MySQL, se modelo físicamente el diseño de la base de datos, resultando 22 tablas y el modelo lógico en ERwin r7.3 Data Model Navigator.
- 5. Con el uso de Adobe Dreamweaver CS4 se implementó 24 interfaces logrando así un prototipo del sistema informático web de gestión de abastecimiento.

## **RECOMENDACIONES**

- 1. Como consecuencia de las conclusiones anteriormente mencionadas, se puede sugerir este trabajo como un referente teórico y un punto de partida para el diseño de un sistema informático web para el proceso de abastecimiento de una empresa.
- 2. Se recomienda modelar los procesos de una empresa utilizando RUP, debido a que es la metodología estándar más utilizada para el análisis, implementación y documentación de sistemas orientados a objetos.
- 3. En cuanto al diseño del sistema informático se recomienda enfatizar en la etapa de análisis, ya que es la parte fundamental para el funcionamiento eficiente del Sistema y que este funcione como el usuario desea, evitando así encontrar posibles requerimientos futuros no determinados con anterioridad.
- 4. Se hace necesario poner en práctica una propuesta metodológica de rediseño de procesos e implantación del sistema, la cual consiste en las 6 etapas de desarrollo anteriormente mencionadas en la figura Nº 04.
- 5. Se sugiere poner en marcha el diseño de un sistema informático web para el proceso de abastecimiento con la finalidad de aportar una mejor autoevaluación y consecuentemente estandarización, homogenización y optimización del proceso anteriormente mencionado.

# **Lista de Referencias**

- Adobe Systems Software Ireland Ltd. (18 de Mayo de 2013). *Programa de diseño web, editor HTML Adobe Dreamweaver*. Obtenido de Adobe - España: http://www.adobe.com/es/products/dreamweaver.html
- Anderson, E. (2006). *Software Engineering for Internet Applications.* Michigan: The MIT Press.
- Ballou, R. (2004). *Logística, Administración de la Cadena de Suministro, Quinta Edición.* Mexico D.F.: Pearson Educación.
- CA Technologies. (29 de Junio de 2013). *CA ERwin Data Modeler* . Obtenido de CA Technologies - Business Service Innovation: http://erwin.com/worldwide/spanish-latinamerica
- Campbell, H. V. (20 de Mayo de 2013). *Sistema de Abastecimientos.* Obtenido de UTrivium Escuela de Negocios y Gobierno: http://med.utrivium.com/cursos/77/peace\_m1\_u4\_lectura\_pdf\_sistema\_abastecimientos.pdf
- Comités Metal Mecánicos. (16 de Mayo de 2013). *La Industria Metalmecánica*. Obtenido de Comités Metal Mecánicos: Perú - CMM: http://www.cmm.org.pe/pag\_ind\_metalmecanica.htm
- IBM Corporation. (15 de Mayo de 2013). *IBM Rational Rose Enterprise*. Obtenido de IBM United States: http://www- 3.ibm.com/software/products/us/en/enterprise/
- IBM Corporation. (15 de Mayo de 2013). *IBM Rational Unified Model Language - UML Resources Center*. Obtenido de IBM - United States: http://www-01.ibm.com/software/rational/uml/
- Oracle Corporation. (20 de Mayo de 2013). *MySQL | La base de datos de código abierto de mayor aceptación mundial*. Obtenido de Oracle: http://www.oracle.com/es/products/mysql/overview/index.html
- Porter, M. (1985). *Competitive Advantage: Creating and Sustaining Superior Performance.* Nueva York: NY The Free Press.
- Pressman, R. (2010). *Ingeniería de Software, Un Enfoque Práctico, Séptima edición.* Mexico D.F.: McGraw Hill.
- Sanchez, C. (2008). *Análisis Dinámico de Sistemas Industriales.* México D.F.: Editorial Trillas.
- Schmuller, J. (2005). *Aprendiendo UML en 24 horas.* Ohio: Pearson Educación.
- Secretaría de Educación Pública. (24 de Junio de 2013). *Planeación del Proceso de Compras.* Obtenido de Colegio Nacional de Educación Profesional Técnica - CONALEP: http://www.energyfitness.com.mx/data/2011/oct/conalep/recursos/teorico/110/Planeacionde lProcesodeCompras.pdf

 Sommerville, I. (2007). *Sofrware Engineering.* Washington: Addison-Wesley Longman, Incorporated.

# **ANEXOS**

GLOSARIO DE TÉRMINOS CON RESPECTO A LOS MATERIALES Y EQUIPOS:

- Factor de Producción: Soldadura, tubos de acero, vigas, alambrón, barras de construcción, ejes, pinturas, etc
- Equipos de Producción: Maquinas, Escaleras, Andamios, Herramientas, Dobladoras, Guillotinas, tornos
- Suministros de Producción: Mascarilla, agua, guantes, lentes, arneses, zapatos de seguridad.